**UNIVERSIDAD NACIONAL HERMILIO VALDIZAN**

**FACULTAD DE INGENIERÍA CIVIL Y ARQUITECTURA ESCUELA PROFESIONAL DE INGENIERÍA CIVIL CARRERA PROFESIONAL DE INGENIERÍA CIVIL**

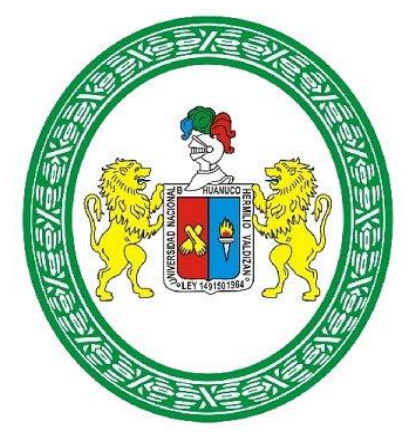

## **DISEÑO ESTRUCTURAL DE LA SUPERESTRUCTURA Y**

### **SUBESTRUCTURA DE UN PUENTE TIPO VIGA-LOSA UBICADO EN EL**

### **CENTRO POBLADO DE JANCAO BAJO**

### **LÍNEA DE INVESTIGACIÓN:**

INGENIERÍA SÍSMICA

## **TESIS PARA OPTAR EL TÍTULO PROFESIONAL DE INGENIERO CIVIL**

**TESISTAS:**

INZA RAMIREZ DEIVIS EDUAR

NACION RAMOS EDWARD ELI

### **ASESOR:**

ABAL GARCIA BLADIMIR JHON

**HUÁNUCO-PERÚ**

**2024**

### **DEDICATORIA**

A mis amigos, quienes han compartido risas, desafíos y momentos de distracción durante este arduo viaje. Su compañía ha sido un bálsamo para los momentos difíciles y un recordatorio constante de la importancia de mantener el equilibrio. Este trabajo no solo refleja mi dedicación, sino también la fortaleza que brinda la amistad.

#### Deivis Eduar Inza Ramírez.

A Dios por haberme levantado y dado nueva vida. A mis padres, por su amor quienes fueron el motor que me impulsaron a persistir en la lucha contra el desánimo y sus sabios concejos lo tengo siempre presente.

### Edward Eli Nación Ramos

#### **AGRADECIMIENTO**

Agradezco sinceramente a mis profesores y mentores por su orientación experta y apoyo constante a lo largo de este proyecto. Sus consejos sabios y comentarios constructivos han sido fundamentales para mi desarrollo académico y para la mejora continua de este trabajo. Su influencia ha dejado una marca duradera en mi enfoque y habilidades.

#### Deivis Eduar Inza Ramírez

A Dios por la vida que me dio y devolverme la bendición de concluir mis estudios y este logro es una añadidura más de su bondad y amor. A mis padres por su amor, esfuerzo y cariño, que ya gozan de la presencia de Dios. A mis hermanos por haberme impulsado a lograr la meta venciendo las adversidades. A mis profesores amigos y compañeros de estudios por sus orientaciones y apoyo permanente a lo largo de este proyecto.

### Edward Eli Nación Ramos

#### **RESUMEN**

La presente tesis tiene por finalidad realizar el diseño estructural de un puente tipo Viga-losa de 12m de luz, ubicado en el centro poblado Jancao Bajo. La metodología empleada para la elaboración de la presente tesis para el correcto análisis y diseño del puente tipo viga-losa consistió en realizar el análisis y diseño de manera detallada aplicando el manual de puentes de MTC, se comenzó con el diseño de la superestructura y posteriormente se realizó el diseño de la subestructura. El proceso de desarrollo de la tesis consta de tres fases: a) Predimensionamiento del tablero o losa y las vigas, b) análisis de las cargas aplicadas al tablero vigas y la berma y c) Diseño del tablero, vigas y la berma. Los resultados finales que se obtuvieron fueron los siguientes: 1) La dimensiones finales del elementos finales son: espesor de la losa 20 cm, ancho de la vía 7.80 m, ancho de la berma 90cm, dimensiones del estribo o subestructura ( ancho del cimiento 2.5m, peralte 60cm, talón 30cm y ancho de punta 30cm, altura del estribo 3.8m) ,los cálculos de los momentos flectores fueron verificados empleando el software SAP200 donde se obtuvo los siguientes resultados momento último del tándem de diseño calculado manualmente Mu=60.65 Tn-m, con el programa SAP Mu=60.61Tn-m. Momento último del camión de diseño calculado manualmente Mu= 61.5 Tnm, con el programa SAP Mu= 60.05 Tn-m. Momento último de carga de carril calculado manualmente Mu= 17.5 Tn-m, con el programa SAP Mu= 17.5 Tnm, en todos los cálculos la máxima variación de valores son menores al 0.5% y 3) En el diseño, los aceros en la zona más crítica que es la parte central de tablero se reforzaron con aceros principal paralelo al tráfico de 5/8"  $\omega$ , 25 cm, acero de distribución de 5/8" @ 25 cm y acero de temperatura de ¾ @ 0.30 m y para las vigas se tendrá que emplear 12 aceros de 1".

**Palabras clave:** Viga-losa, diseño estructural, Huánuco, Manual de puentes MTC.

#### **ABSTRACT**

The purpose of this thesis is to carry out the structural design of a 12 m beam-slab bridge, located in the Jancao Bajo town center. The methodology used for the development of this thesis for the correct analysis and design of the beam-slab bridge consisted of performing the analysis and design in detail by applying the MTC bridge manual, starting with the design of the superstructure and then the design of the substructure. The thesis development process consisted of three phases: a) Pre-dimensioning of the deck or slab and beams, b) analysis of the loads applied to the deck, beams and berm, and c) Design of the deck, beams and berm. The final results obtained were the following: 1) The final dimensions of the final elements are: thickness of the slab 20 cm, width of the track 7.80 m, width of the berm 90cm, dimensions of the abutment or substructure (width of the foundation 2.5m, superelevation 60cm), cant 60cm. 5m, cant 60cm, heel 30cm and toe width 30cm, abutment height 3.8m), the calculations of the bending moments were verified using the SAP200 software where the following results were obtained: ultimate moment of the design tandem calculated manually Mu=60.65 Tn-m, with the SAP program Mu=60.61Tn-m. Ultimate moment of the design truck calculated manually  $Mu = 61.5$  Tn-m, with the SAP program  $Mu = 60.05$  Tn-m. 3) In the design, the steels in the most critical zone, which is the central part of the deck, were reinforced with main steels parallel to traffic of 5/8" @ 25 cm, distribution steel of 5/8" @ 25 cm and temperature steel of  $\frac{3}{4}$  @ 0.30 m and for the beams, 12 steels of 1" will have to be used.

**Keywords:** Beam-slab, structural design, Huánuco, MTC Bridge Manual.

# **ÍNDICE**

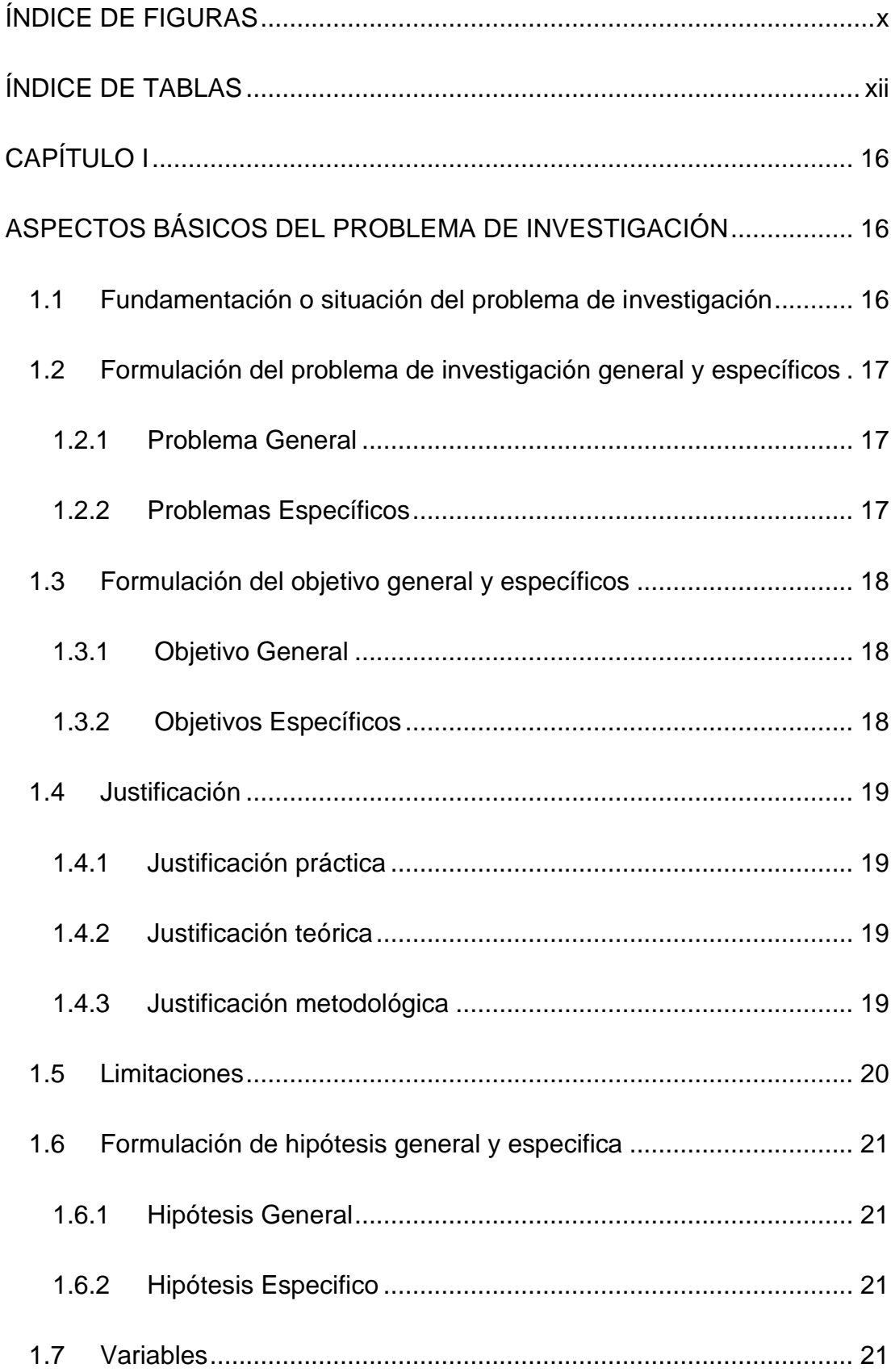

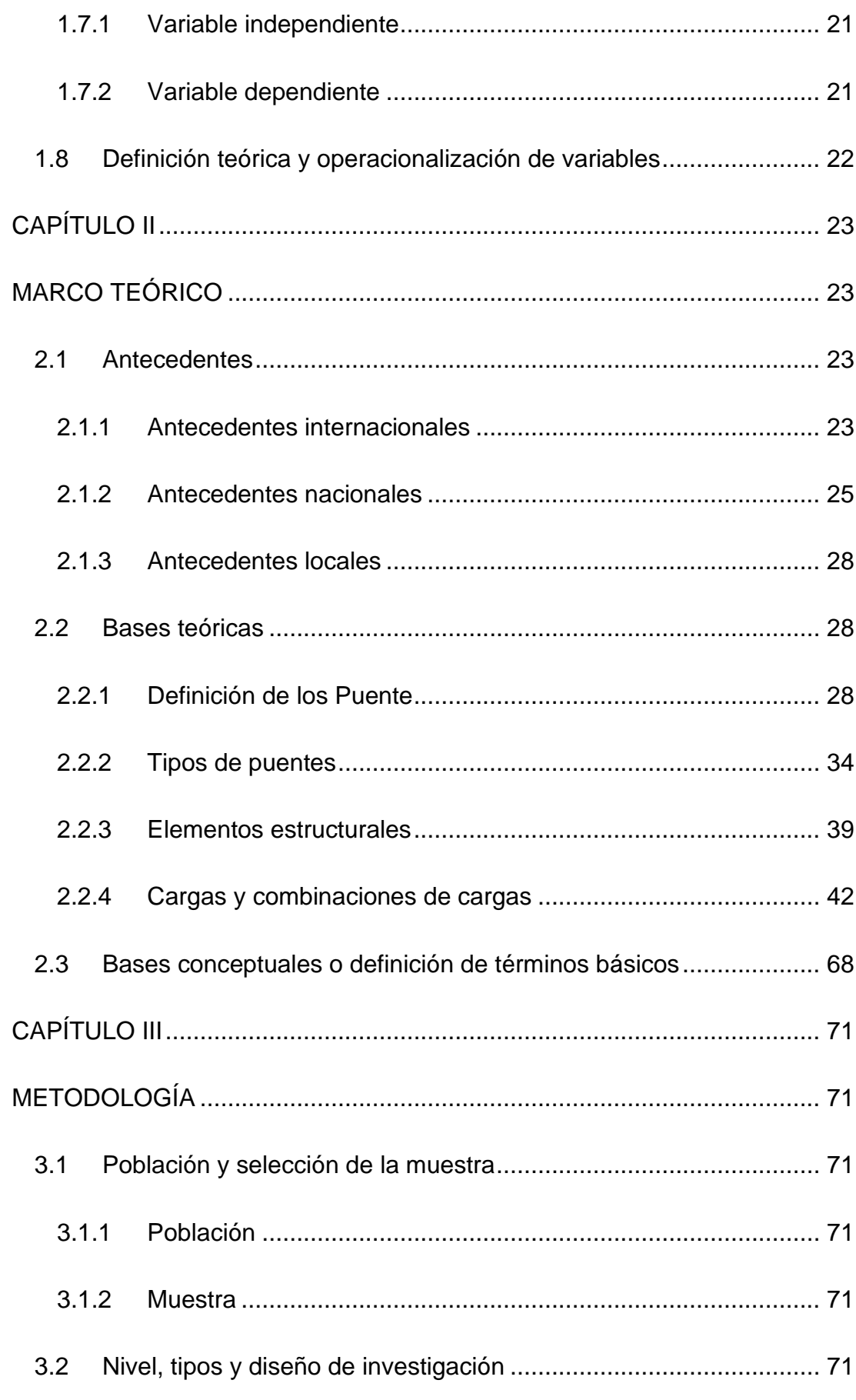

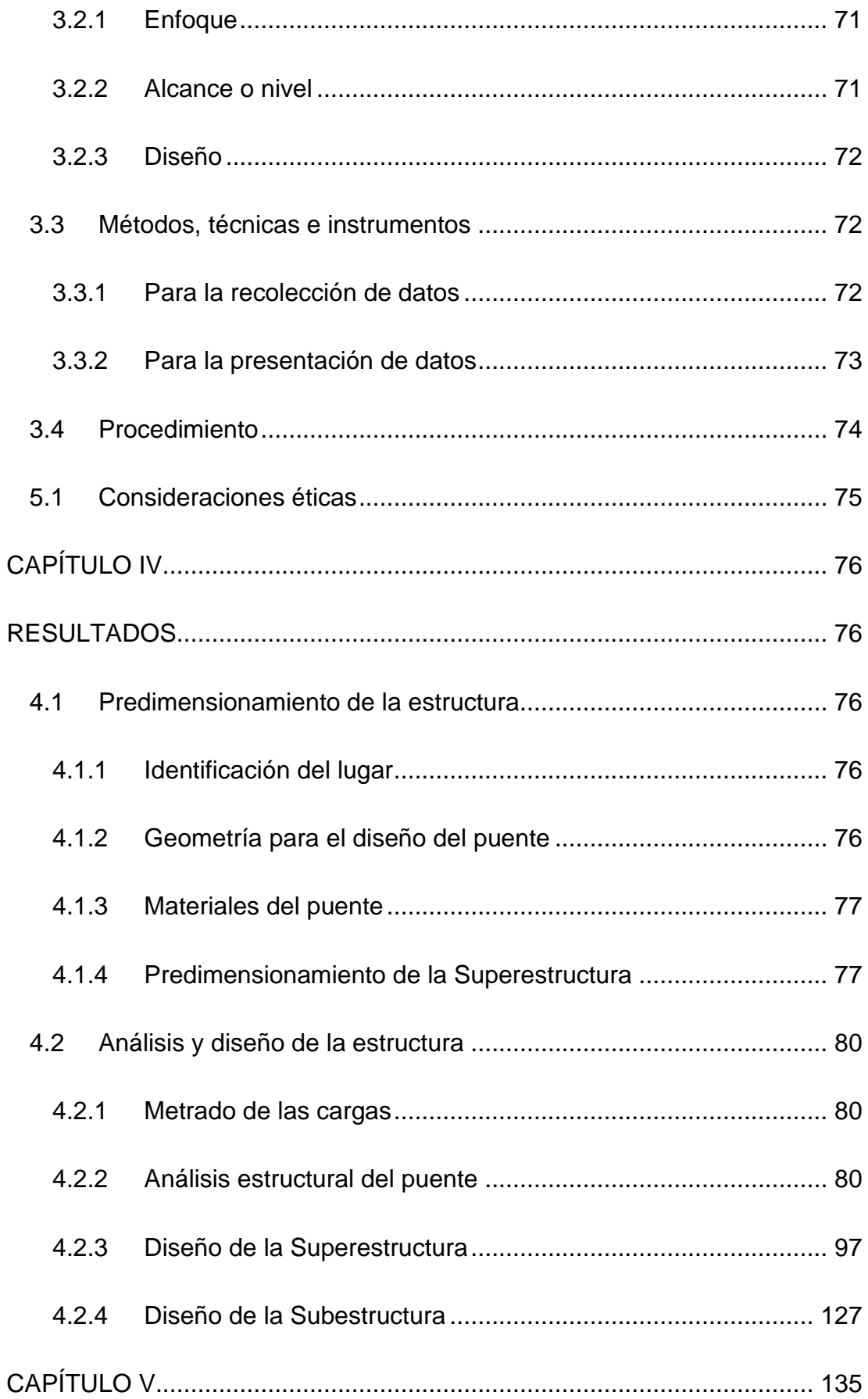

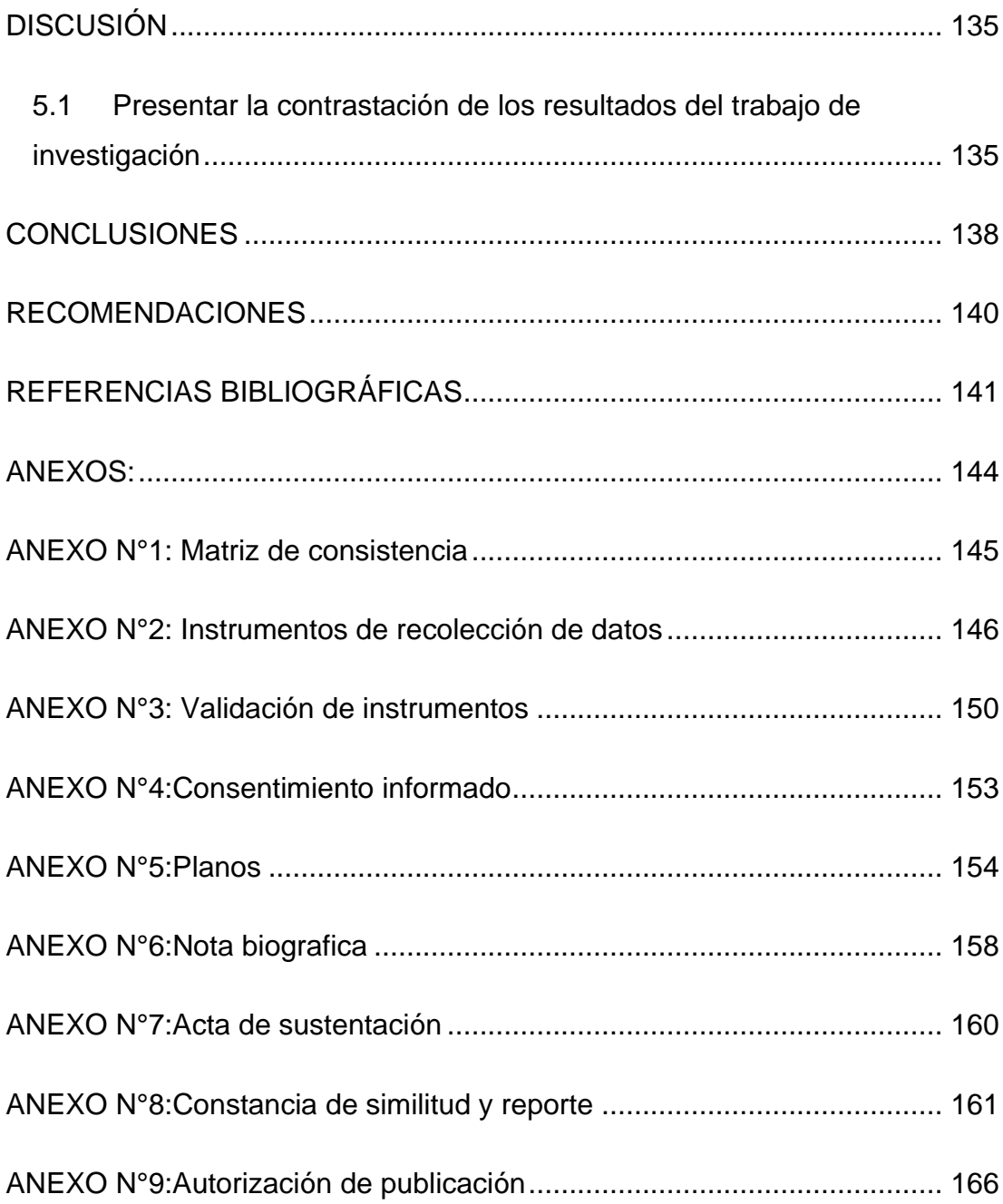

# **ÍNDICE DE FIGURAS**

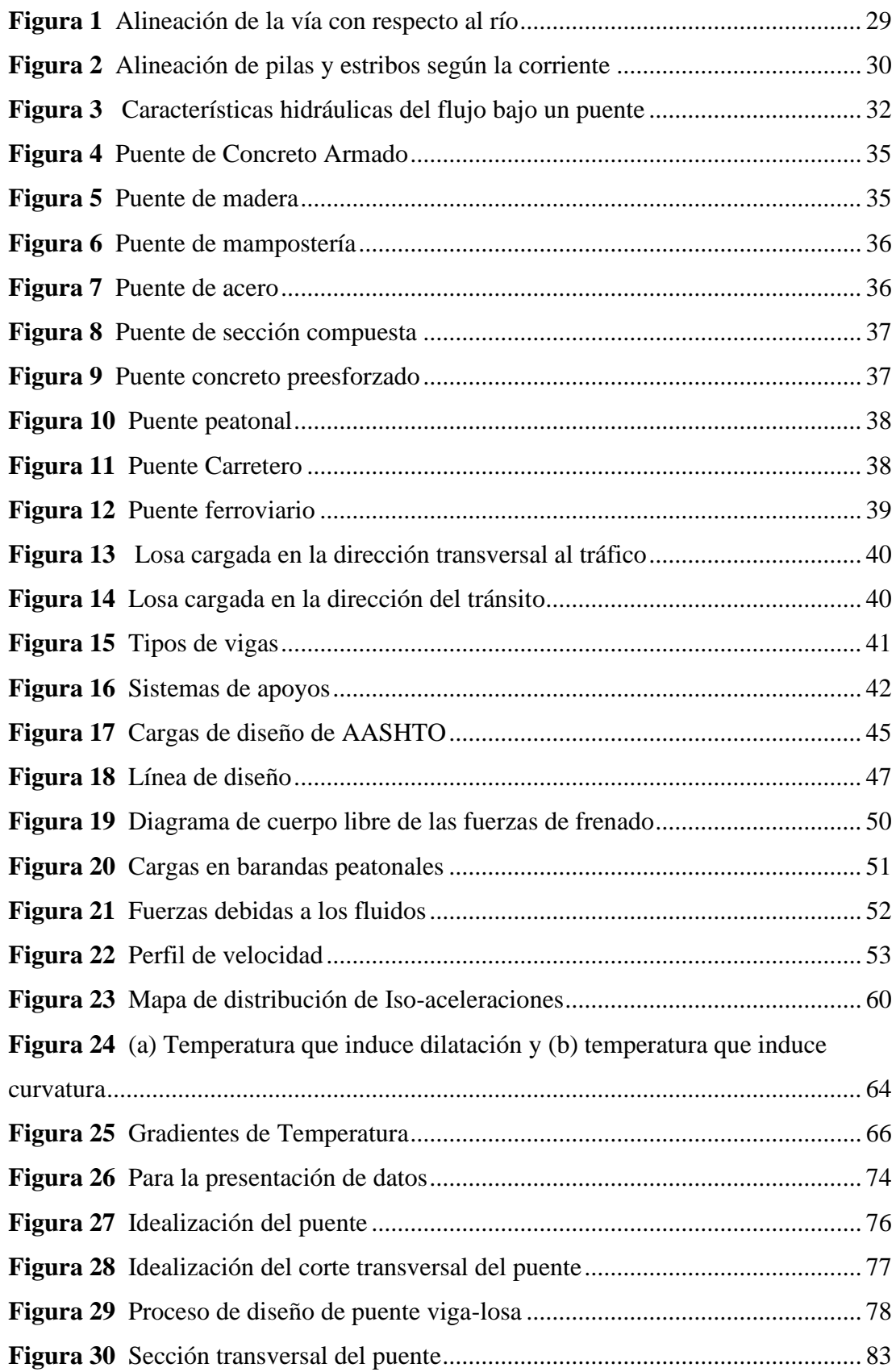

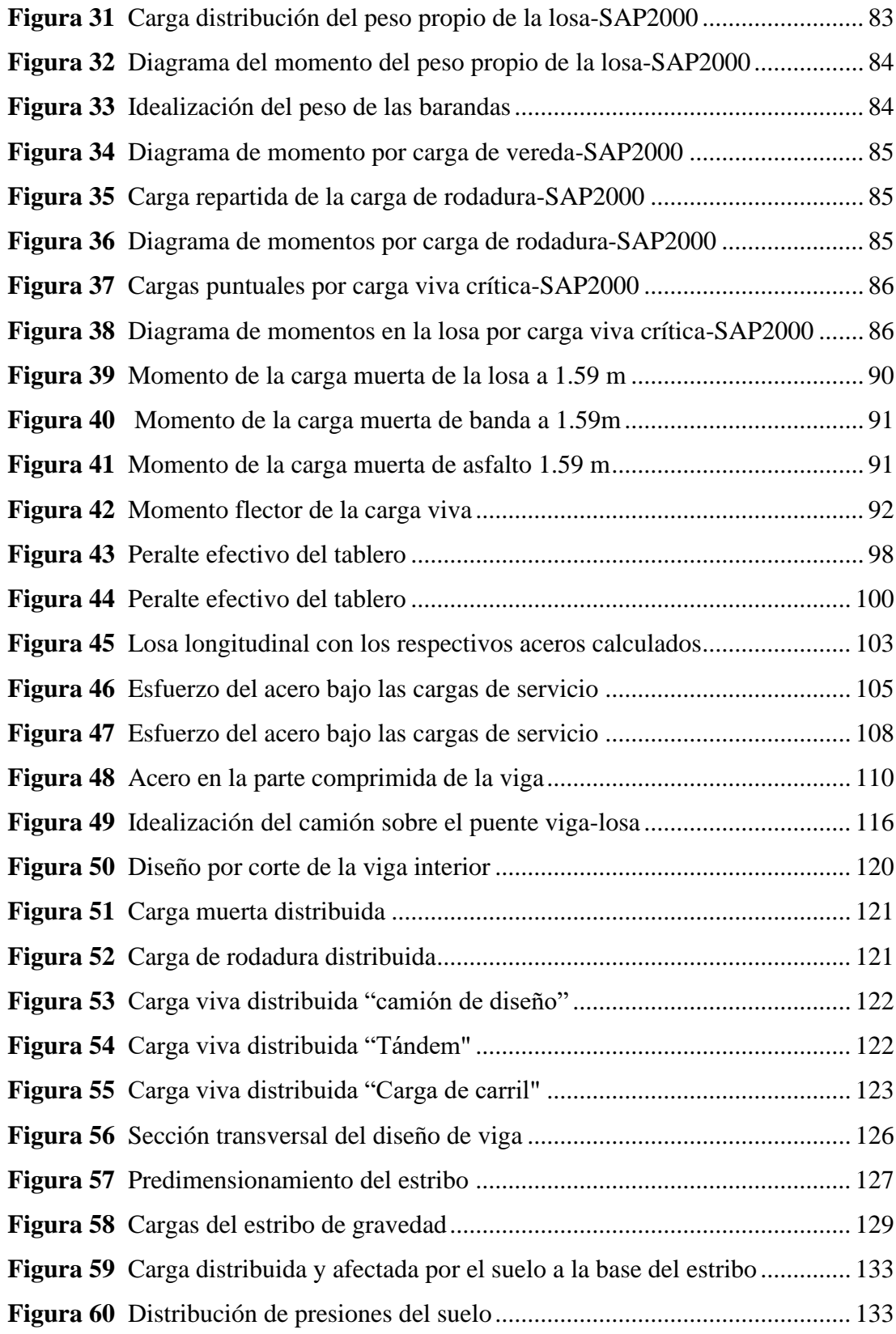

# **ÍNDICE DE TABLAS**

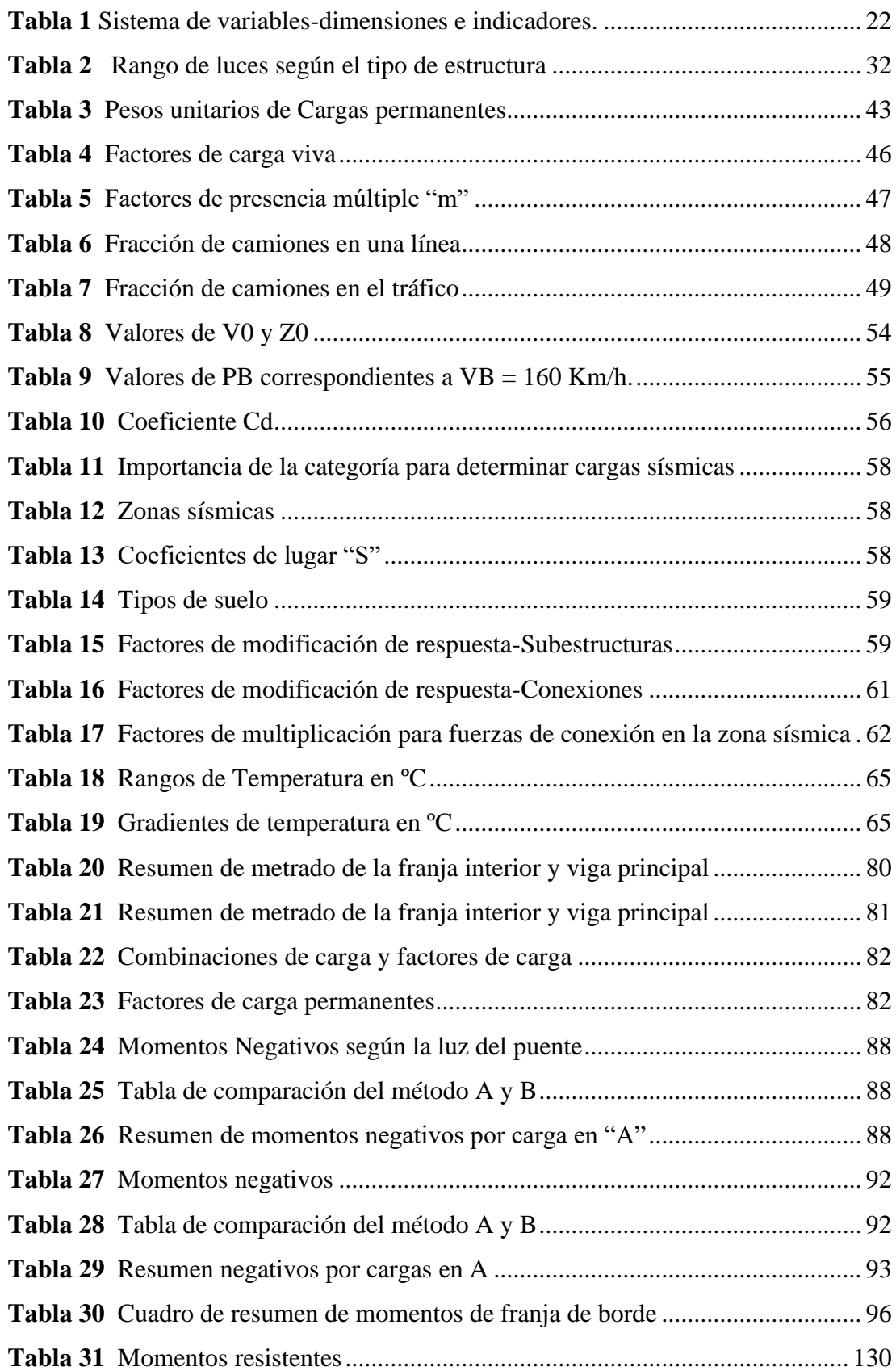

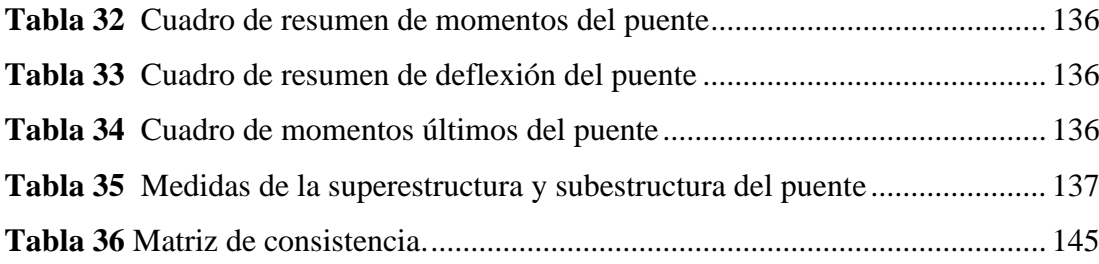

#### **INTRODUCCIÓN**

La infraestructura de un país es un aspecto importante, entendiéndose como infraestructura las construcciones de una ciudad tales como: puentes, túneles, presas, edificaciones, entre otros, todas estas infraestructuras se construyen con la finalidad de resolver una necesidad y mejorar la calidad de vida de las personas, es así que la presente tesis abarca el análisis y diseño de puentes, construcción que busca solucionar la necesidad de conectar pueblos, para que estos interactúen tanto en el aspecto económico como en el social .

Toda infraestructura se realiza con el propósito de solucionar las necesidades y mejorar la calidad de vida humana, por lo que esta tesis comprende el análisis y diseño de un puente tipo viga-losa , el cual busca solucionar el problema que presenta actualmente el puente construido en el centro poblado de Jacao Bajo del distrito de Amarilis , ya que este puente fue construido por los mismos pobladores de la zona para buscar una solución alternativa pero actualmente representa un peligro para los pobladores.

La presente tesis tiene como objetivo desarrollar y contribuir a los lineamientos de diseño de puentes en viga-losa utilizando la filosofía LRFD, la cual fue adoptada e incorporada en el Manual de Diseño de Puentes. Teniendo esto en cuenta, esta tesis se resume en cinco capítulos que se detallan a continuación:

En el capítulo I se presenta el planteamiento del estudio, los objetivos, las justificaciones y las hipótesis de la investigación, así mismo se delimita el tema a investigar.

En el capítulo II se muestra el marco teórico del puente viga-losa donde se enfoca: su definición, clasificación, proceso constructivo y la filosofía de diseño AASHTO-LRFD empleado, basándose en el Manual de Puentes.

En el capítulo III se expone la metodología empleada, la elección del tipo de puente, la obtención de la población y muestra, técnicas e instrumentos para la recolección de datos.

En el capítulo IV se realiza la identificación del lugar para después realizar el análisis estructural, predimensionamiento, metrado de cargas y diseño de la superestructura y subestructura del puente viga-losa, con el uso de las normativas vigentes.

En el capítulo V se expone la discusión de los resultados obtenidos en el capítulo IV, cuadros comparativos de los resultados de los momentos últimos conseguidos con el programa SAP y con el diseño práctico. También se muestran las conclusiones, recomendaciones, anexos , planos estructurales y referencias bibliográficas utilizadas para la tesis.

## **CAPÍTULO I**

# **ASPECTOS BÁSICOS DEL PROBLEMA DE INVESTIGACIÓN 1.1 Fundamentación o situación del problema de investigación**

En nuestro país, el Perú, en el contexto de crecimiento socioeconómico, mejora de la infraestructura vial e incluso ante fenómenos naturales, en las últimas décadas surgió la necesidad de realizar Tipos de puentes ya sean tipo losa, vigas-losa, puentes reticulados, puentes colgantes, arcos y cables. Partiendo de esta premisa la elección del puente depende de muchos aspectos tales como condiciones geográficas, estética, economía, seguridad y funcionabilidad, esto quiere decir que para elegir el puente se debe llevar realizar una evaluación técnica y económica para seleccionar la propuesta con la solución más factible.

El canal de riego que cruza los límites de los centros poblados El Arsenal, Jancao , Bueno aires y la Pedrosa los cuales pertenecen al distrito de amarilis , región Huánuco. Este canal de riego que beneficia a más de 2000 familias los cuales basan su economía en el sector agrario, debido a ello en los finales de la década de los 90' se construyó un puente peatonal con métodos hoy en día obsoletos y pocos seguros. Esta estructura en los últimos años debido al lluvias intensas que presenta la región de Huánuco representa un peligro latente para la población ya que puede colapsar en cualquier momento.

Partiendo de las premisas mencionadas anteriormente y la necesidad de proteger a los usuarios de esta estructura, además de mejorar la calidad de vida de los habitantes del centro poblado de Jancao Bajo, en proponer realizar mejorar la infraestructura del puente existente en el centro poblado de Jancao Bajo.

En donde es problema a desarrollar es : "diseño estructural de la superestructura y subestructura de un puente tipo viga-losa ubicado en el centro poblado de Jancao Bajo, Amarilis - Huánuco -2024" , esto se plantea realizar a través de la aplicación de normas esenciales para el diseño de puentes. Se asumirán las condiciones topográficas y geotécnicas correspondientes al área del puente. Para el diseño se utilizarán las sobrecargas correspondientes al vehículo HL-93 y todas las especificaciones especificadas en la norma AASHTO y el Manual de Diseño de Puentes elaborado por el MTC.

La propuesta de proyecto se realiza en el marco de lineamientos técnicos, sociales y económicos donde la necesidad radica en solucionar el problema de la transportabilidad del tránsito vial, de los centros poblados de Jancao Bajo y Buenos Aires.

### **1.2 Formulación del problema de investigación general y específicos 1.2.1 Problema General**

¿Cómo se realizará el diseño estructural de la superestructura y subestructura de un puente tipo viga-losa ubicado en el centro poblado de Jancao Bajo, Amarilis - Huánuco -2024?

#### **1.2.2 Problemas Específicos**

• ¿Cómo se realizará el predimensionamiento las vigas principales y vigas diafragma para el diseño estructural de un puente tipo viga-losa ubicado en el centro poblado de Jancao Bajo, Amarilis - Huánuco - 2024?

- ¿Cómo se analizará las vigas principales y vigas diafragma para el diseño estructural de un puente tipo viga-losa ubicado en el centro poblado de Jancao Bajo, Amarilis - Huánuco -2024?
- ¿Cómo se analizará los estribos del puente para el diseño estructural de un puente tipo viga-losa ubicado en el centro poblado de Jancao Bajo, Amarilis - Huánuco -2024?

### **1.3 Formulación del objetivo general y específicos 1.3.1 Objetivo General**

Realizar el diseño estructural de la superestructura y subestructura de un puente tipo viga-losa ubicado en el centro poblado de Jancao Bajo, Amarilis - Huánuco -2024.

### **1.3.2 Objetivos Específicos**

- Realizar el predimensionamiento las vigas principales y vigas diafragma para el diseño estructural de un puente tipo viga-losa ubicado en el centro poblado de Jancao Bajo, Amarilis - Huánuco - 2024.
- Analizar las vigas principales y vigas diafragma para el diseño estructural de un puente tipo viga-losa ubicado en el centro poblado de Jancao Bajo, Amarilis - Huánuco -2024.

• Analizar los estribos del puente para el diseño estructural de un puente tipo viga-losa ubicado en el centro poblado de Jancao Bajo, Amarilis - Huánuco -2024.

### **1.4 Justificación 1.4.1 Justificación práctica**

Este trabajo de investigación orientado a mejorar la calidad de vida del centro poblado Jancao Bajo-Amarilis-Huánuco, ya que se tomó en un puente provisional elaborado por los mismos residentes de la zona existente en la zona la cual no cuenta con los requerimientos mínimos de diseño, por lo que se buscara mejorar este puente que sirve como vía de conexión entre dos urbanizaciones y también sirve como medio de transporte para niños y adolescentes para poder llegar a sus instituciones educativas de manera segura.

#### **1.4.2 Justificación teórica**

Este trabajo brindara conocimientos sobre los pasos necesarios para un correcto diseño de los puentes tipo Viga-Losa, mediante el empleo del manual de puentes y el método de diseño LRFD. La obra ayudara en definitiva a todos los profesionales del campo de la ingeniería civil y otras profesiones afines, enriqueciendo sus conocimientos en el diseño de puentes tipo viga-losa.

#### **1.4.3 Justificación metodológica**

El presente trabajo de investigación busca servir como una guía para el análisis y diseño estructural de los elementos que participan en un puente tipo Viga-Losa con el método LRFD, ya que actualmente en la localidad de Huánuco no se cuenta con investigaciones referente a este tipo de estructuras, las cuales son un elemento muy fundamental para el desarrollo urbano.

### **1.5 Limitaciones**

El presente proyecto de investigación tiene las siguientes limitaciones:

El tema económico también será un factor que pueda frenar la presente investigación ya que la licencia del software SAP2000 es costosa por lo que se optara por una versión barata.

Otra dificultad fue la ausencia de antecedentes locales referente al diseño de este tipo de estructuras por lo que se optó por referencias nacionales e internacionales para realizar un correcto modelo del diseño del puente tipo Viga-losa.

#### **1.6 Formulación de hipótesis general y especifica**

#### **1.6.1 Hipótesis General**

El diseño estructural de la superestructura y subestructura de un puente tipo viga-losa cumple con los parámetros del manual de diseño de puentes del MTC ubicado en el centro poblado de Jancao Bajo, Amarilis-Huánuco -2024.

### **1.6.2 Hipótesis Especifico**

- El predimensionamiento las vigas principales y vigas diafragma influye en el diseño estructural de un puente tipo viga-losa ubicado en el centro poblado de Jancao Bajo, Amarilis - Huánuco -2024.
- Las vigas principales y vigas diafragma influye en el diseño estructural de un puente tipo viga-losa ubicado en el centro poblado de Jancao Bajo, Amarilis - Huánuco -2024.
- El análisis de los estribos del puente influye en el diseño estructural de un puente tipo viga-losa ubicado en el centro poblado de Jancao Bajo, Amarilis - Huánuco -2024.

### **1.7 Variables**

### **1.7.1 Variable independiente**

Puente tipo viga-losa

### **1.7.2 Variable dependiente**

Diseño estructural

## **1.8 Definición teórica y operacionalización de variables**

Sistema de variables-dimensiones e indicadores.

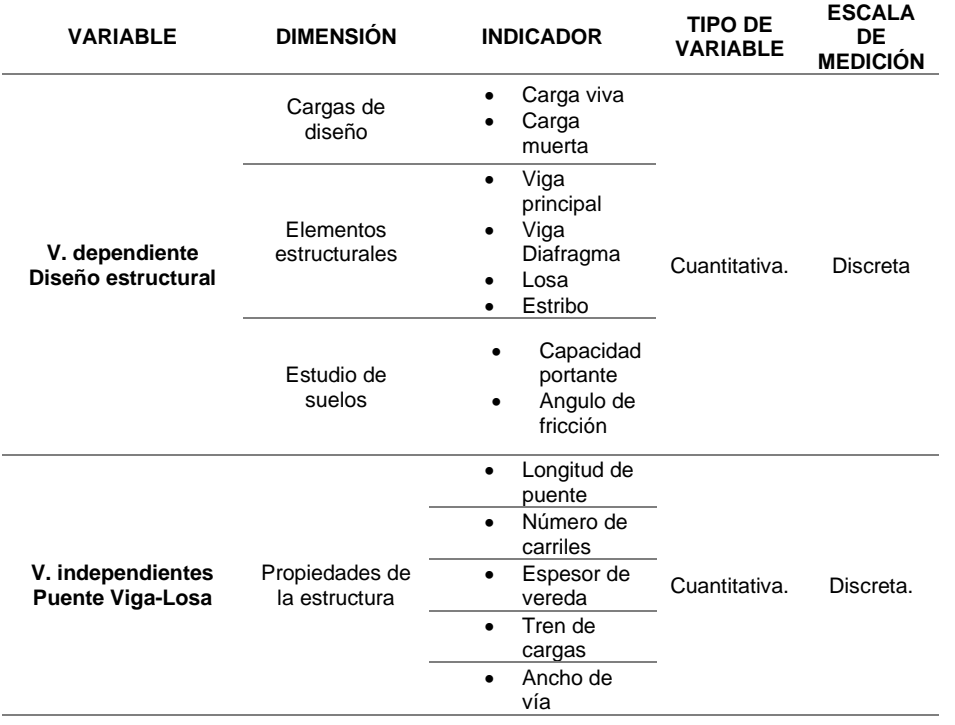

Fuente: elaboración propia

*Tabla 1*

## **CAPÍTULO II**

## **MARCO TEÓRICO**

#### **2.1 Antecedentes**

#### **2.1.1 Antecedentes internacionales**

Osorio (2019) en su tesis titulado: "*Diseño estructural de un puente de 72 metros de luz*"; presentada a la Universidad De Los Andes ; De acuerdo con los requisitos de la Norma Colombiana de Diseño de Puentes LRFD en el diseño y evaluación de estructuras de puentes, deben cumplir con ciertos requisitos básicos tales como: seguridad, utilidad, deformación, edificabilidad y economía. De acuerdo con estos parámetros, el diseño estructural del puente debe diseñarse como parte de un estudio integral de todas las variables. Con base en los requisitos anteriores y los requisitos establecidos por el programa de maestría en ingeniería civil para la presentación de un proyecto de grado, este documento proporciona un análisis y evaluación de las características estructurales del puente vehicular. En este trabajo se llegó a las siguientes conclusiones: El diseño de puentes vehiculares presenta un reto importante tanto en cuanto al diseño como al análisis, diseño, construcción y operación de la estructura. La estructura analizada en este proyecto tiene una serie de consideraciones importantes a analizar, como la ubicación en una zona de alto riesgo, las anomalías geométricas tanto en planta como en elevación, y la combinación de materiales estructurales como el hormigón armado y las estructuras de acero. De acuerdo a lo estudiado en este proyecto, lo más recomendable para analizar este tipo de estructuras es utilizar modelos refinados, ya que pueden existir diferencias significativas en las estimaciones de fuerzas y desplazamientos con el uso de modelos simplificados.

Medina (2020) en su tesis titulado: "*Análisis y diseño estructural en acero y concreto armado de puente peatonal para el cruce al fraccionamiento San José de la Mina en Uruapan, Michoacán*"; presentada a la Universidad Don Vasco A.C ; la tesis abordara el tema del diseño de un puente peatonal, empleando el manual de diseño de puentes del 2010, donde nos dice que este tipo de estructura es diseñada para librar un paso vehicular o en un cauce de un rio, esta tesis nace debido a la necesidad de la población ya que en lugar existe la carencia de señales de tránsito por parte de los automovilistas y existe un alto nivel de congestión vehicular en horas punta por lo que se veo en la necesidad de diseñar un puente peatonal para esta intersección. En este trabajo se extraen las siguientes conclusiones: según el manual de puentes se debe estimar el peso de la carga viva el cual fue de 415 kg/m2, también debemos resaltar que el diseño de este tipo de estructuras para la ciudad de México varía según la región donde se ubique el proyecto así que debemos tener en cuenta estos parámetros que nos indica la norma de diseño de puentes de México, puente contar con un claro de 28 metros de luz y una altura total de 4 metros libre para el tránsito de los vehículos, el ancho de los escalones o escaleras será de 1.5 metros los cuales tendrás barandas metálicas en sus extremos.

Valenzuela (2019) en su tesis titulado: "*Análisis De Costos Y Eficiencia Técnica De Vigas Para Superestructuras De Puentes De Diferentes Luces En*  *Hormigón Presforzado Y Hormigón Armado*"; presentada a la Pontifica Universidad Católica del Ecuador ; En este plan de titulación se ha estudiado el diseño para vigas de superestructuras de puentes bajo la normativa AASHTO LRFD 2014 la cual rige el diseño de estas construcciones en nuestra región, se ha comparado la estabilidad estructural de las vigas y además el precio de las mismas llevando a cabo el diseño usando hormigón armado y hormigón presforzado usando numerosas luces para hacer esa comparación. Los resultados que se han obtenido del análisis se muestran en el capítulo cuarto en donde se ha llegado a varias conclusiones que van a servir al instante de tomar una elección sobre el material a usar para un plan de un puente en funcionalidad de la luz del mismo. En este trabajo se extraen las próximas conclusiones: Los valores determinados para cada viga en las condiciones que hemos considerado en el presente trabajo nos indican que para las luces de 15 y 20 metros es un poco más económico el hormigón armado, sin embargo, en las luces más grandes a 20 metros el hormigón presforzado tiene un precio menor, este costo es menor a medida que más enorme es la luz de la viga. Así como comentamos antes se debe tener en cuenta del mismo modo el peso que transmiten las vigas a la subestructura debido a que las vigas en hormigón armado que son más pesadas están afectando en más grande forma a la subestructura del puente y por ende dichos recursos suben su precio lo cual perjudica al precio total del plan de un puente.

#### **2.1.2 Antecedentes nacionales**

Roque (2021) en su tesis titulado: "*Diseño estructural de un puente continuo de 96m de longitud total, de concreto armado, sobre la vía 54,ubicado en el*  *distrito de Cerro Colorado-Arequipa*"; presentada a la Universidad Nacional de San Agustín de Arequipa ; este puente consta de un vano libre de 96 metros, en el que se encuentran dos pilas intermedias (Pilar 01 con una altura total de 14m y Pilar 02 con una altura total de 18,80m, en ambos casos incluyen el canto de los cimientos), el eje de los pilares que dividen el puente en tres partes es de 40 metros cada uno y 1,65 metros de pavimento en ambos extremos. En este trabajo se llegó a las siguientes conclusiones: En el análisis (software CSiBridge 22) y diseño del puente principal, en base a las especificaciones de la metodología AASTO LRFD, se consideraron las cargas en movimiento del puente camiones HL93 y camiones tándem HL93 , que satisfacen los estados límite de seguridad y usabilidad, con las combinaciones de carga y factorización necesarias. En el diseño de la viga exterior con momento negativo se obtiene el valor Mu = 1768 tonf.m y para el momento positivo el valor Mu = 651.20 tonf.m. Y para el diseño de la pantalla de estribo se ha tenido en cuenta el valor Mu = 159.966 tonf.m todo el vuelco y las cargas aplicadas. El costo directo del proyecto es de S/. 4,173,507.60 y el presupuesto total es de S/. 6 254 420 y el tiempo de entrega es de 180 días naturales.

Zamata (2019) en su tesis titulado: "*Diseño en concreto armado de un puente de 60m ubicado en la quebrada la Pacha conexión entre la Av. Italia y la autopista la Joya en el distrito de Cerro Colorado - Arequipa*"; presentada a la Universidad Nacional de San Agustín de Arequipa ; El objetivo de la tesis es diseñar un puente de hormigón armado, que mejore la circulación de vehículos y peatones entre las áreas de la Asociación de Vivienda PERUARBO y el asentamiento humano APIPA, especialmente en la quebrada "La Pacha", conectando entre la Av. Carretera Italia y La Joya. La solución propuesta atraviesa un barranco de 60 m con una altura de unos 20 m, para ello se han propuesto dos tipos de superestructuras: losa y vigas cajón, de tres tramos continuos (19,0, 22,0 y 19,0 m) se ensamblan monolíticamente de forma que dos pilas intermedias tienen 25,0 m de altura, los extremos de la superestructura están soportados por dos estribos cilíndricos. En este trabajo se extraen las siguientes conclusiones: Se desarrollan tres modelos para analizar la estructura de la superestructura: el método de la línea de influencia utilizando el programa LINUNSA, el tipo Frame y el análisis del área Shell utilizando el programa CSiBRIDGE, se obtuvo los siguientes resultados, concluyendo : el orden de magnitud de los resultados para el modelo de línea de influencia y el modelo de barra es el mismo, estos dos modelos comparados el modelo de tipo región es más conservador, por lo que elegimos el modelo de tipo Marco porque tiene resultados más favorables. también es un método desarrollado por AASHTO LRFD 2014.

Varona (2019) en su tesis titulado: "*Diseño de losa en el puente carrozable de concreto armado sobre el canal Miguel Checa En El C.P. Santa Elena Alta Km 25 + 770, Distrito Querecotillo, Provincia Sullana - Piura*"; presentada a la Universidad Nacional de Piura ; En el presente trabajo se analizó un puente vehicular rural ubicado en el corregimiento de Santa Elena Alta, distrito de Querecotillo, para considerar las consideraciones de diseño de la infraestructura con el fin de mantener la viabilidad de la infraestructura vial de manera eficiente y eficaz. a salvo. Con un análisis profundo a través de la evaluación estructural del puente, encontramos que la condición patológica del puente de Santa Elena Alta es muy importante cuando la placa de soporte y la viga presentan defectos o grietas, que son peligrosas para la seguridad del puente. sociales y producen pérdidas económicas. En este trabajo se extraen las siguientes conclusiones: En la losa del tablero se observan fisuras, fisuras y fisuras estructurales. Por otra parte, es evidente el alabeo de la mencionada estructura, como se evidencia en la junta de construcción de 5,00 cm, inicialmente de 1,00 cm. El grado de daño de la viga longitudinal de acero, afectando la función de dicho elemento, está determinado por el daño en los extremos de la viga, especialmente por anclaje a la viga horizontal de hormigón, evidenciado por pintura degradada, corrosión y alta oxidación.

#### **2.1.3 Antecedentes locales**

Actualmente la ciudad de Huánuco no cuenta con tesis o trabajos de investigación relacionadas al diseño de Puentes tipo Viga-Losa, por ello tomaremos como guía fuentes bibliográficas de otras regiones.

#### **2.2 Bases teóricas**

#### **2.2.1 Definición de los Puente**

Los puentes son generalmente estructuras complejas que requieren el estudio de los siguientes aspectos para llegar a un diseño final:

- ➢ La ubicación de la estructura o sitio.
- ➢ La luz y el tipo de puente son los más adecuados para el sitio elegido, teniendo en cuenta su estética, economía y seguridad.
- ➢ Forma y dimensiones geométricas, análisis de sus accesos, superestructuras, subestructuras, canales y cimentaciones.
- ➢ Obra de arte y obras complementarias.

A continuación, se mencionan algunos criterios importantes a seguir cuando se decide la ubicación del puente, el espacio libre y el tamaño de la estructura.

#### **a) Localización**

Para tener una ubicación adecuada del puente, se deben estudiar varias opciones, dependiendo de los criterios de investigación de tráfico, dirección de la ruta, elevación, tipo de terreno, disposición de la construcción, conservación y estética de la construcción del puente.

En general, la colocación de puentes en vías urbanas es imperativa y responde al comportamiento de los vehículos. Por otro lado, la ubicación en una zona rural está determinada por el tipo de terreno, y en el caso de un río, también se debe tener en cuenta el comportamiento del cauce.

**Figura 1** Alineación de la vía con respecto al río

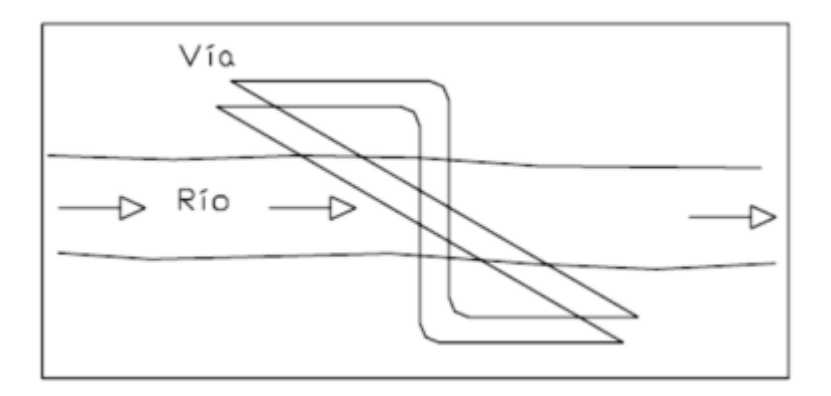

Fuente: Puentes Con AASHTO-LRFD 2014

#### **Figura 2**

Alineación de pilas y estribos según la corriente

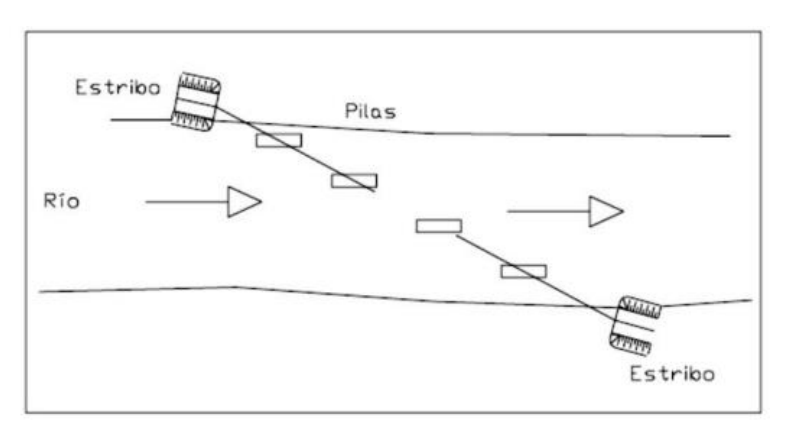

Fuente: Puentes Con AASHTO-LRFD 2014

#### **b) Luz y tipo de Estructura**

Una vez seleccionada la ubicación de la estructura, es necesario conocer con mayor precisión las características de la topografía y el comportamiento del río. Por lo tanto, se deben realizar los siguientes estudios del área seleccionada:

**Estudio topográfico:** Se debe realizar un estudio del sitio seleccionado, donde se requieren caminos de acceso, se determinan las curvas de nivel y se realizan las secciones transversales de la ruta por el eje y el final del camino, alineación de los canales aguas arriba y aguas abajo con el nivel de agua observado.

Qué debe contener un estudio topográfico según el Manual de Diseño de Puentes:

➢ La topografía del sitio del puente debe estar documentada mediante planos con curvas de nivel y fotografías, registros e informes técnicos digitales.

- ➢ Los informes deben detallar las referencias preliminares consultadas, descripción y especificaciones del equipo utilizado para la recolección de datos.
- ➢ Método de seguimiento para procesar datos de campo y obtener resultados.
- ➢ Si se cuenta con estudios topográficos previos de las áreas adyacentes o relacionados con el área del proyecto, debemos revisar estos estudios para verificar la compatibilidad de la información obtenida.
- ➢ Las grabaciones sonoras digitales se distribuirán en CD en un formato compatible con los programas especializados utilizados por el Ministerio.

**Estudio hidrológico:** debe realizarse antes del proyecto que muestre la pendiente, el tipo de suelo, el tipo de cultivo, los datos de lluvia, las mediciones en la ubicación del puente, la velocidad del flujo, las características del río y la descripción física de los datos de construcción que encontraron. Se requiere un levantamiento topográfico de acuerdo con el Manual de Diseño de Puentes:

- ➢ Características del río en el área del proyecto
- ➢ Régimen de caudal
- ➢ Características hidráulicas
- ➢ Descarga de diseño y tiempo de retorno
- ➢ Definición de la luz del puente y niveles inferiores de la superestructura
- ➢ Profundidad mínima recomendada para la colocación de los cimientos, según el tipo de cimiento.
- ➢ Características de las obras de defensa y canalización
- $\triangleright$  Conclusiones y recomendaciones

#### **Figura 3**  Características hidráulicas del flujo bajo un puente

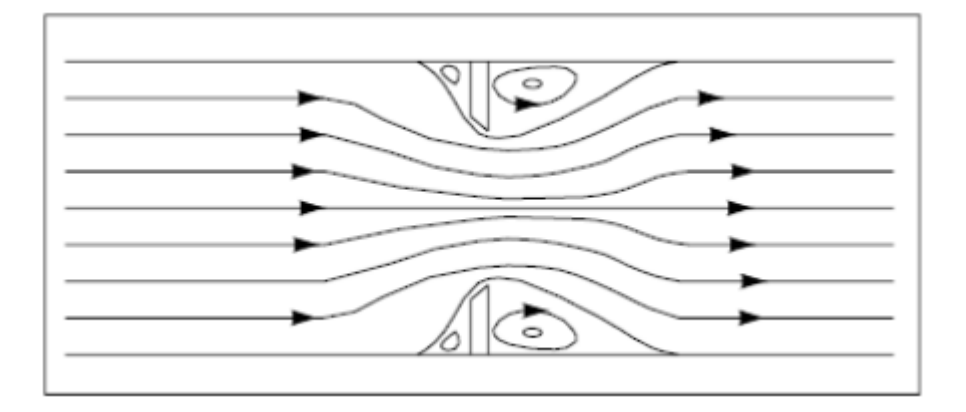

#### Fuente: Puentes Con AASHTO-LRFD 2014

Una vez determinada la luz total del edificio, se debe seleccionar el tipo de sistema estructural a utilizar. La Tabla muestra los vanos de los diferentes tipos de puentes. Para elegir el tipo de puente, también es necesario considerar la estética del edificio en armonía con el medio ambiente, el buen servicio y durabilidad del edificio, la facilidad de construcción y la economía del edificio.

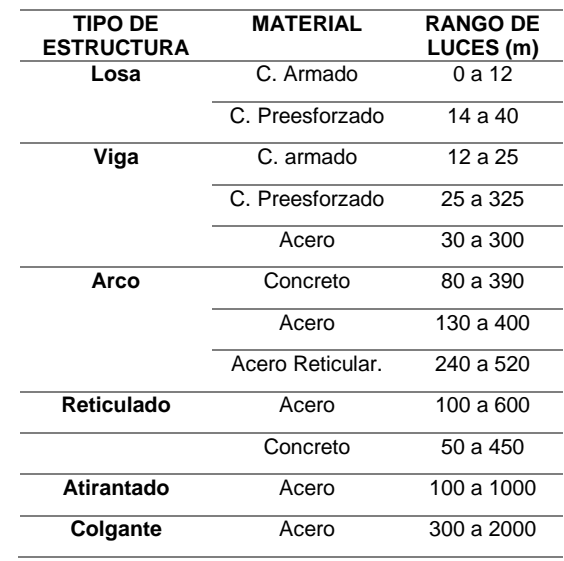

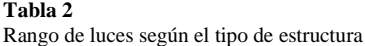

Fuente: ACI

#### **c) Forma geométrica y dimensiones**

Una vez seleccionada la ubicación y el tipo de puente, el diseño geométrico del puente debe tener en cuenta las recomendaciones dadas por el Manual de Diseño Geométrico del MTC DG2001. Estas recomendaciones están destinadas a proporcionar un nivel aceptable de visibilidad, comodidad, seguridad y servicio en general.

Como regla general, se debe mantener el ancho de la calzada. En estructuras normales con luces que no excedan los 20 m, el ancho de la cornisa también debe mantenerse igual. Pero para estructuras de carácter especial por su longitud, luminosidad o altura, reducir el ancho de la cornisa puede ahorrar, aunque sea muy poco tráfico, la ausencia de aceras y la necesidad de colocar barrera en el borde. . De lo contrario, el acceso para peatones (o personal de mantenimiento) debe ser proporcionado por una acera separada de la mediana por una barrera y protegida por una barandilla. En las zonas urbanas se suelen utilizar tramos similares a calles.

Si por razones de mantenimiento o tránsito peatonal es necesario tener aceras al puente, estas aceras estarán separadas de la acera por cercas y los bordes deberán estar protegidos por barandas. El ancho mínimo de la acera es de 0.75 m.

El diseño geométrico del puente debe cumplir, además de las Normas Peruanas para Puentes, las siguientes restricciones:

- $\checkmark$  En las intersecciones con vías vehiculares y ferroviarias, se deben planificar obras futuras como ampliaciones de vías.
- $\checkmark$  En el caso de un puente sobre un río o canal, la dirección horizontal de la vía en el segmento del puente puede ser curva y no necesariamente perpendicular al eje del flujo de agua.
- $\checkmark$  No debe usarse en puentes ubicados en curvas horizontales o zonas de transición que deben ajustarse al diseño geométrico especificado en la calzada y no deben exceder el valor máximo permitido.
- ✓ Modelo
- ✓ Sección transversal: en toda la longitud del puente se mantendrá la sección típica del enlace sobre el que se apoya el puente. Este tramo debe incluir arcenes, aunque la norma permite alguna reducción en función del tipo de velocidad, terreno y clasificación de la vía.
- $\checkmark$  En cuanto a la dirección longitudinal del puente, no habrá más restricciones que el diseño geométrico de la sección allí ubicada, lo que significa que en cualquier caso un puente no limitará el diseño de la carretera longitudinal

#### **d) Obras de arte y complementarias**

Por otro lado, las obras de arte deben integrarse al desarrollo de manera flexible y natural, así como también deben ajustarse a la geometría de accidente del terreno que requiere la construcción del edificio. Para que el puente funcione correctamente, también es necesario diseñar bien las instalaciones adicionales, como barandas, drenaje de caminos y entradas, protección de los taludes y, si es necesario, pavimentación de terraplenes, iluminación y embellecimiento de canales.

### **2.2.2 Tipos de puentes**

Los puentes podrían clasificarse de la siguiente manera según: (Rodríguez,

2012).

A. Materiales de Construcción:

- ➢ "De Madera"
- ➢ "De Mampostería"
- ➢ "De Concreto Armado"
- ➢ "De Concreto Preesforzado"
- ➢ "De Acero Estructural"
- ➢ "De Sección Compuesta"

**Figura 4** Puente de Concreto Armado

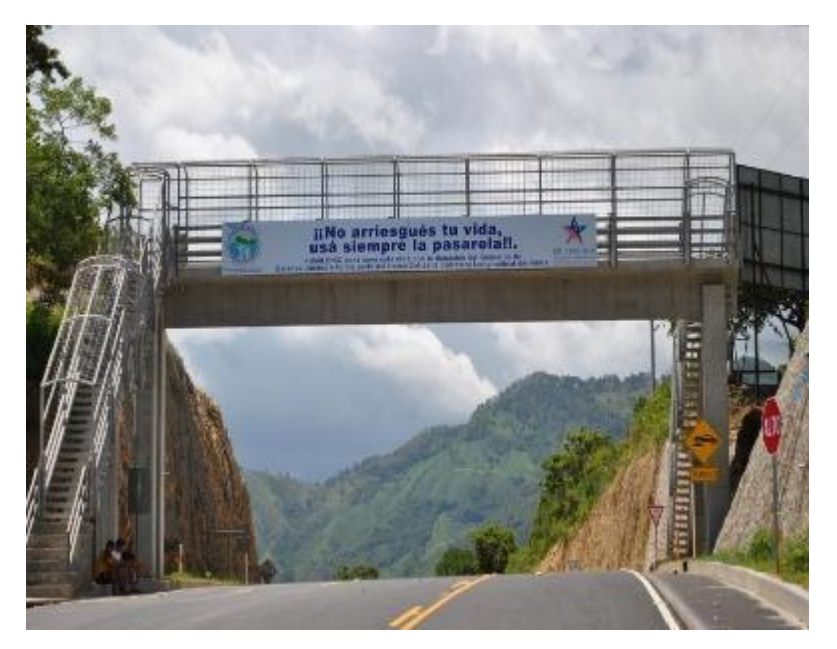

Fuente: Chuquipoma Azañero- 2020

**Figura 5** Puente de madera

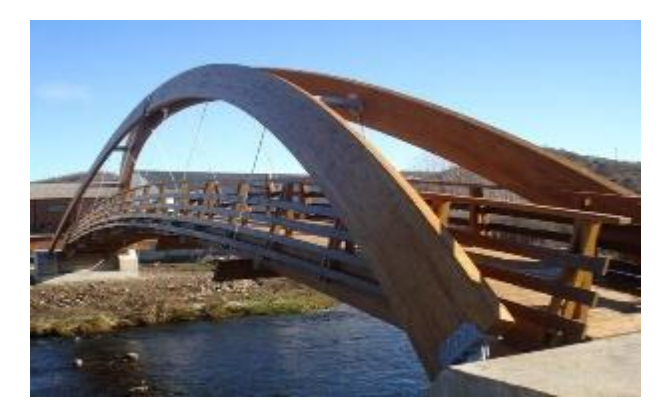

Fuente: Chuquipoma Azañero- 2020

#### **Figura 6** Puente de mampostería

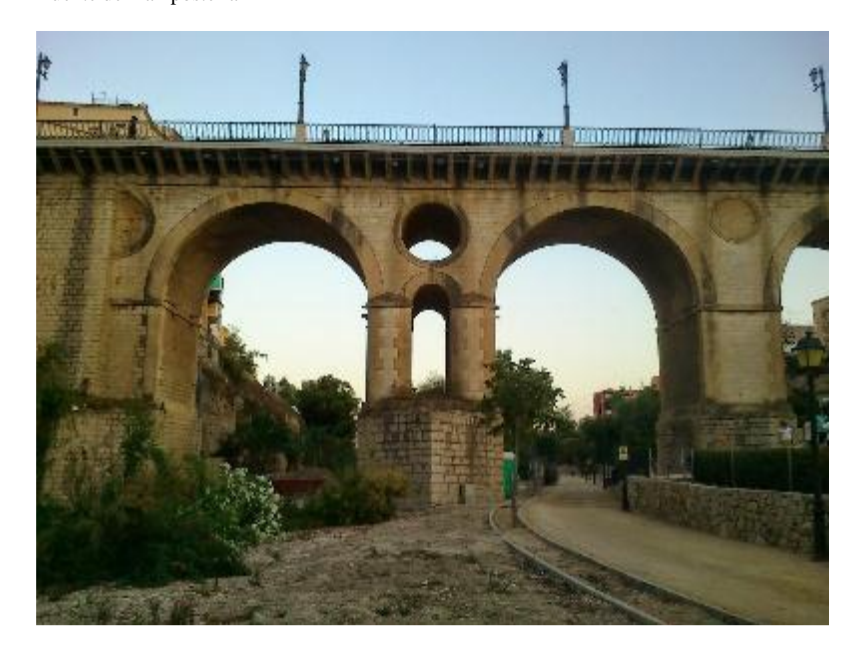

Fuente: Chuquipoma Azañero- 2020

#### **Figura 7** Puente de acero

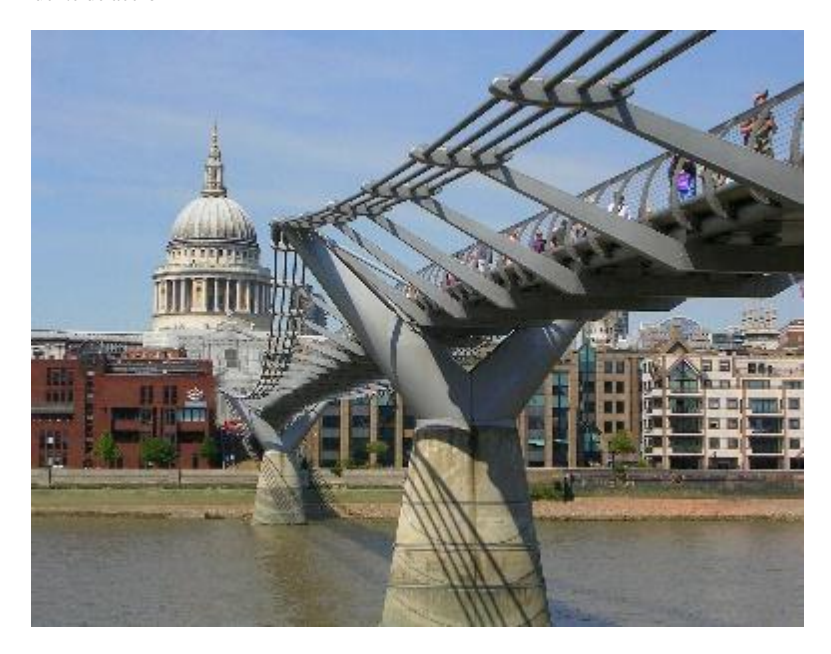

Fuente: Chuquipoma Azañero- 2020
#### **Figura 8**

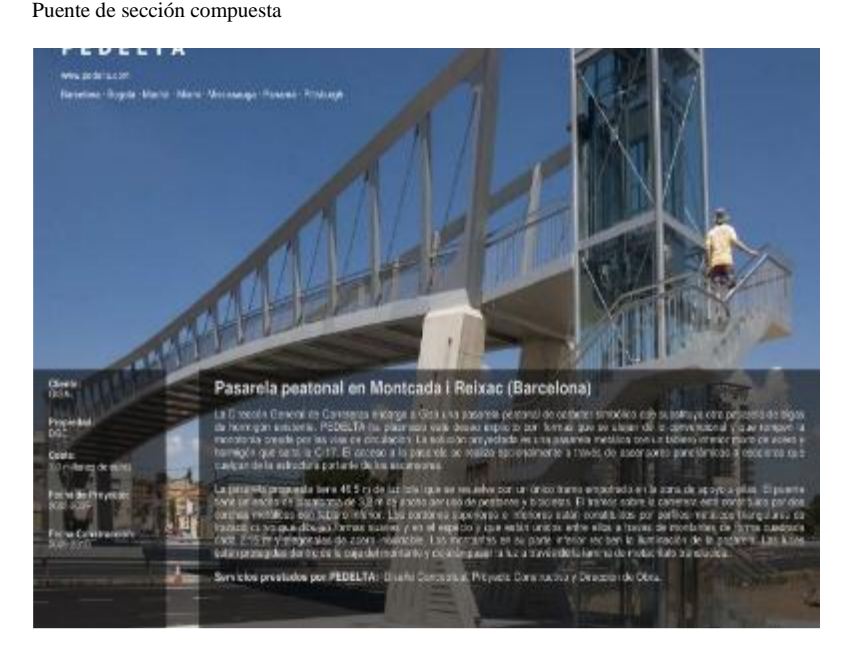

Fuente: Chuquipoma Azañero- 2020

#### **Figura 9**

Puente concreto preesforzado

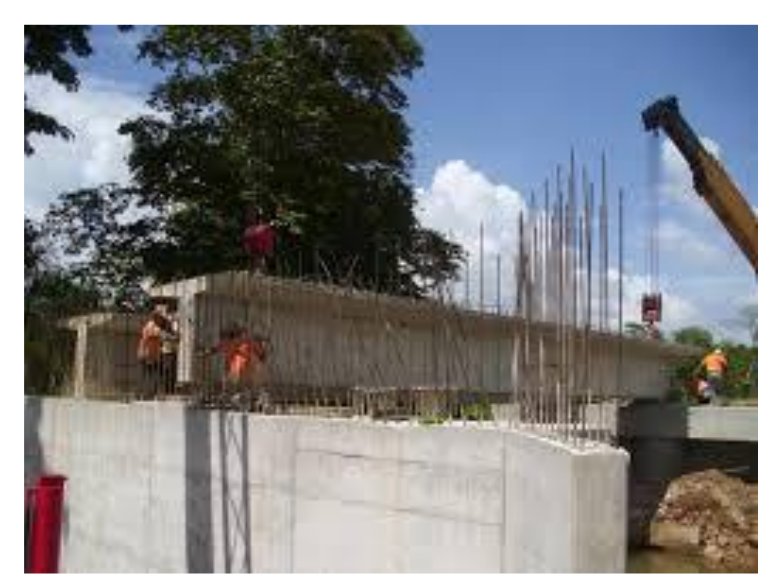

Fuente: Chuquipoma Azañero- 2020

# **B. Según su función:**

➢ "De Peatonales"

# ➢ "De Ferroviarios"

# ➢ "De Carreteros"

**Figura 10** Puente peatonal

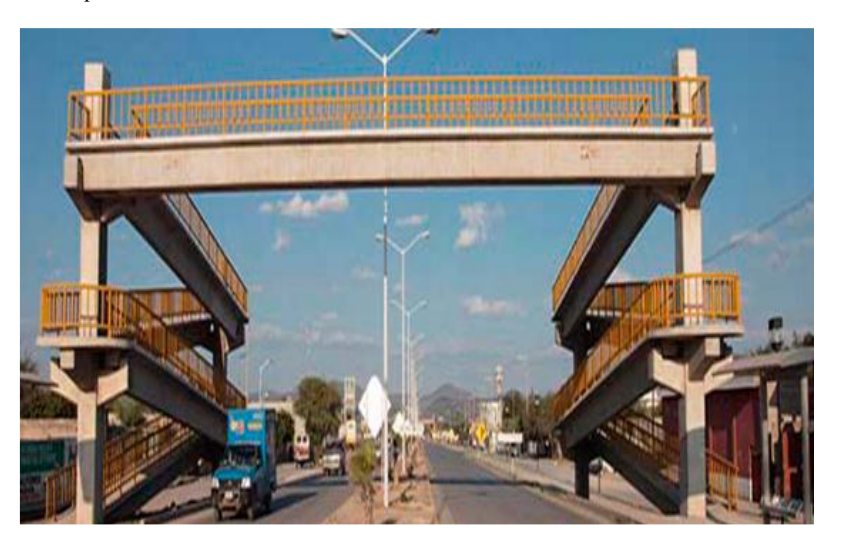

Fuente: Chuquipoma Azañero- 2020

#### **Figura 11** Puente Carretero

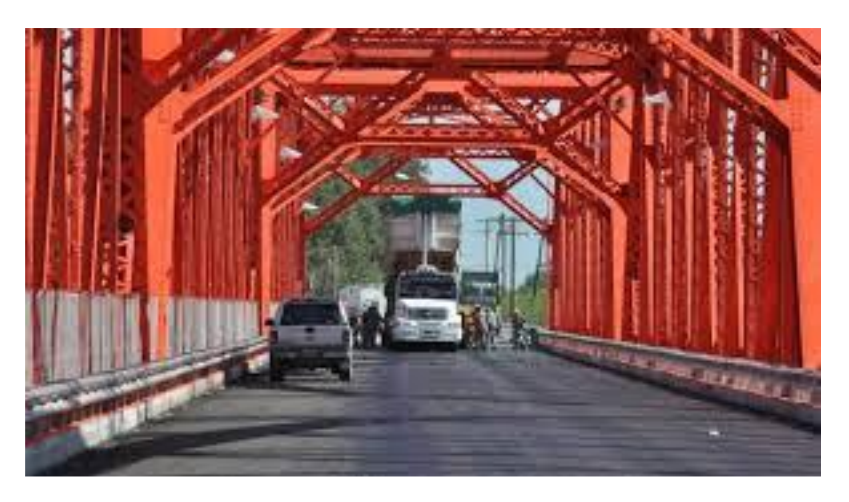

Fuente: Chuquipoma Azañero- 2020

**Figura 12** Puente ferroviario

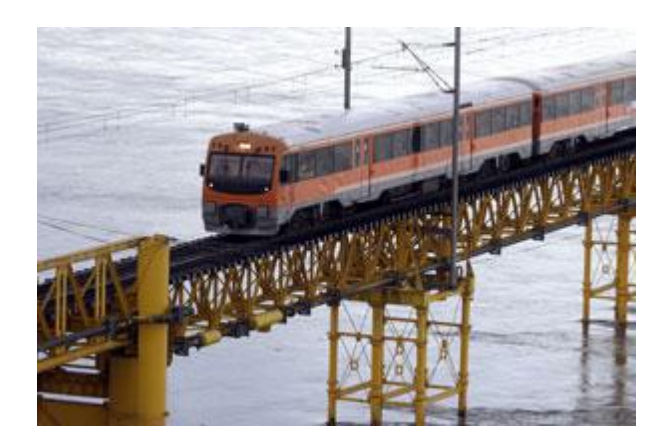

Fuente: Chuquipoma Azañero- 2020

## **B. Según su función:**

- ➢ "De Peatonales"
- ➢ "De Carreteros"
- ➢ "De Ferroviarios"

## **C. Por el tipo de estructura:**

- ➢ "De Simplemente apoyados"
- ➢ "De Continuos"
- ➢ "De Simples de tramos múltiples"
- ➢ "De Cantiléver (brazos voladizos)"
- ➢ "De En Arco"
- ➢ "De Atirantado (utilizan cables rectos que atirantan el tablero)"
- ➢ "De Colgantes"
- ➢ "De Levadizos (basculantes)"
- ➢ "De Pontones (puentes flotantes permanentes)".

## **2.2.3 Elementos estructurales**

## **a) Losa**

Las losas de piso son elementos estructurales que soportan el tránsito de vehículos y peatones y luego transmiten sus cargas al sistema de vigas. En estos casos, la losa se carga principalmente en la dirección del tráfico de ida y vuelta. En puentes pequeños (L< 8 m), la losa se puede cargar principalmente en la dirección del tráfico.

#### **Figura 13**

Losa cargada en la dirección transversal al tráfico

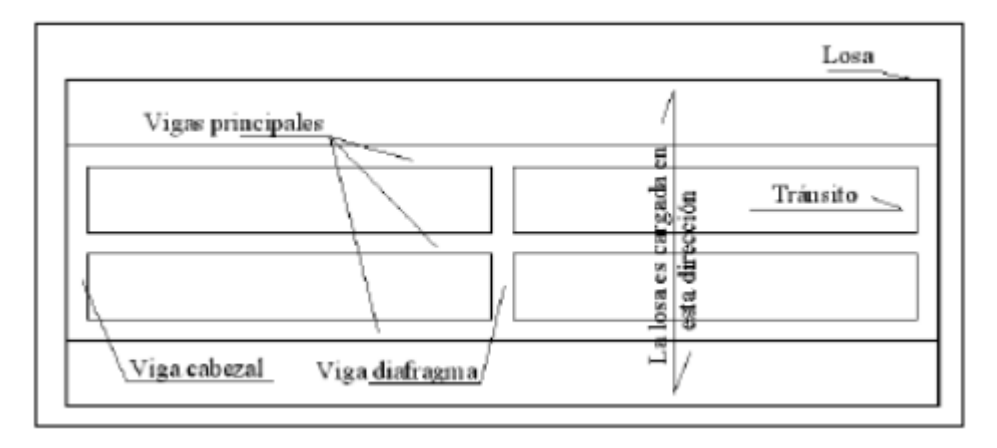

Fuente: Puentes Con AASHTO-LRFD 2014

**Figura 14** Losa cargada en la dirección del tránsito

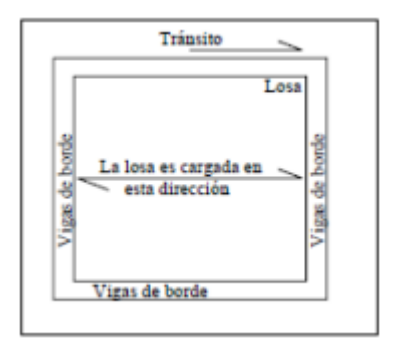

Fuente: Puentes Con AASHTO-LRFD 2014

### **b) Vigas**

Las vigas conforman el factor estructural que aguanta la losa. Actualmente, hay varios tipos de vigas. Conforme con la forma de su parte transversal, las vigas tienen la posibilidad de ser rectangulares, tee, I, cajón, etcétera. Según su material las vigas más frecuentes tienen la posibilidad de ser de madera, concreto o acero. Paralelamente, las vigas de concreto tienen la posibilidad de ser armadas, pretensadas o postensadas.

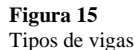

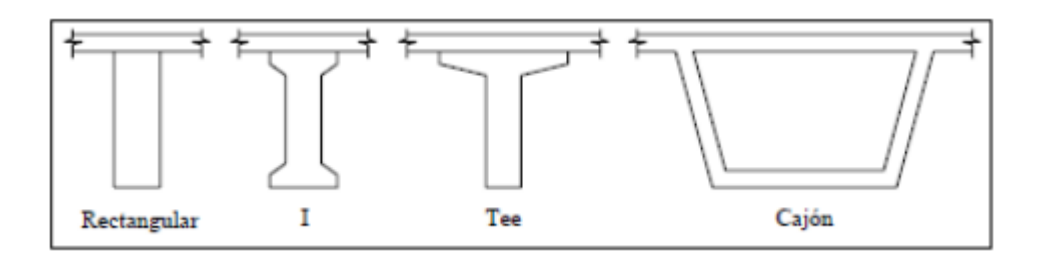

Fuente: Puentes Con AASHTO-LRFD 2014

#### **c) Subestructura**

Las subestructuras permanecen constituidas por los estribos y los pilares quienes poseen la capacidad de tolerar a la superestructura. Paralelamente, los estribos y pilares transmiten sus cargas a la cimentación y ésta las transmite al lote. Los estribos y pilares tienen la posibilidad de ser de diversos tipos como se verá después. Asimismo, la cimentación podría ser superficial o intensa (pilotes).

### **d) Apoyos y juntas**

Los sistemas de apoyo tienen la función de transferir cargas de la superestructura a la subestructura. De manera similar, los sistemas de soporte restringen o permiten los movimientos de traslación o rotación de la superestructura. El sistema de acoplamiento tiene la función de resistir las cargas externas y garantizar la seguridad del tránsito en el espacio entre el puente y el estribo o entre las dos cabezas de puente. Además, las juntas deben proporcionar una transición suave entre la plataforma y las áreas adyacentes.

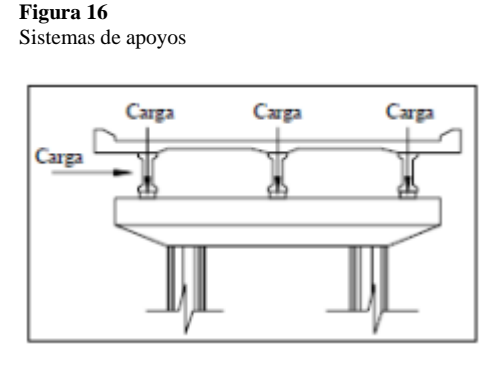

Fuente: Puentes Con AASHTO-LRFD 2014

#### **e) Obras complementarias**

El buen funcionamiento del puente requiere un trabajo extra para garantizar la durabilidad de la estructura y brindar seguridad y comodidad al tránsito. Las construcciones adicionales incluyen balaustradas, medianas, repisas, paneles de transición, persianas y defensas, trabajos de iluminación, trabajos de señalización, alcantarillas, obras de cuencas, aceras y más.

### **2.2.4 Cargas y combinaciones de cargas**

La carga que presentamos a continuación se basa en las especificaciones de AASHTO. En general, estas tarifas se pueden dividir en dos grupos grandes: tarifas fijas y tarifas transitorias (bienes, peatones, epidemias, terremotos, helados y colisiones). Además, dependiendo del tipo de estructura, otras fuerzas pueden presentarse como fuerzas debido a crianza, estrechamiento o movimiento de apoyo estructural.

### **a) Tipos de Cargas**

#### **Cargas permanentes**

Las cargas permanentes incluyen:

- ➢ Carga muerta de recursos estructurales y recursos no estructurales ligados (DC).
- ➢ Carga muerta de área de revestimiento y complementos (DW).

Los recursos estructurales son los que forman parte del sistema de resistencia. Los recursos no estructurales juntos se refieren a parapetos, barreras, señales, etcétera. En caso de no disponer de las especificaciones técnicas o manuales que den información rigurosa del peso, tienen la posibilidad de utilizar los pesos unitarios de AASHTO presentados en la siguiente tabla.

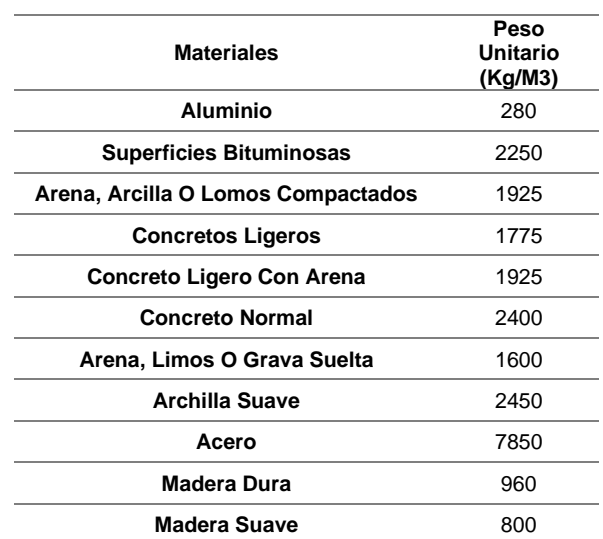

**Tabla 3** Pesos unitarios de Cargas permanentes

Fuente: Puentes Con AASHTO-LRFD 2014

**Cargas transitorias** 

Las cargas que se presentan a continuación comprenden las cargas del tráfico vehicular, del tráfico peatonal, de fluidos, de sismo, de hielo, de deformaciones y las causadas por colisiones.

#### **Cargas de vehículos**

Los efectos del tráfico vehicular comparados con los efectos del tráfico de camiones son despreciables. Debido a esto el diseño de cargas de AASHTO ha desarrollado modelos de tráficos de camiones que son muy variables, dinámicos, y pueden ser combinados con otras cargas de camiones.

Esos efectos incluyen fuerzas de impacto (efectos dinámicos), fuerzas de frenos, fuerzas centrífugas, y efectos de otros camiones simultáneos.

#### **Cargas debidas al peso de los vehículos:**

En 1992, Kulak adaptó un estudio de la Junta de Investigación de Transporte (TRB, 1990) para presentar cargas de camiones y desarrolló un nuevo modelo. Este modelo incluye tres tipos de carga diferentes: camión de diseño, camión de diseño paralelo y línea de diseño. El camión de diseño es un semirremolque típico: eje delantero de 35 kN, luego eje de 4.3 m de un eje de 145kN y finalmente un eje posterior de 145kN que está ubicado a una distancia variable de 4.3 m a 9.0 m. Este camión de diseño se utilizó de acuerdo con la especificación estándar AASHTO (1996) y desde 1944 se conoce comúnmente como HS20. H representa carretera, S representa semirremolque y 20 es peso en toneladas estadounidenses. La segunda configuración es el diseño de camiones paralelos. Consta de dos pozos de 110Kn separados 1,2 m. Los efectos (par, cortante, etc.) del camión de diseño y la carga de diseño son paralelos a los efectos de la línea de diseño. Se selecciona de la Figura entre

"a" y "b", la combinación que produce los efectos más desfavorables, mientras que la opción c se utiliza para calcular los momentos internos negativos en los apoyos. Estas nuevas combinaciones, tal como se describen en la Especificación para puentes AASHTO LRFD (1994), designadas como HL93 para cargas en carretera, se adoptaron en 1993. Esta combinación de cargas puntuales y distribuciones es engañosa, significativamente con respecto a los requisitos de la especificación estándar anterior de AASHTO, donde los rellenos se consideraban por separado. Es importante comprender que estas cargas no están diseñadas para ningún vehículo o combinación de vehículos, sino que reflejan el espectro de carga y sus efectos asociados.

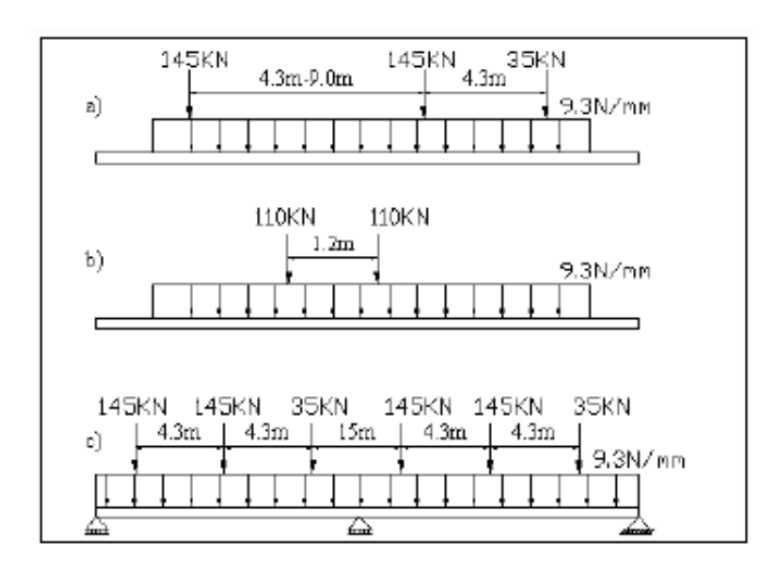

**Figura 17** Cargas de diseño de AASHTO

Fuente: Puentes Con AASHTO-LRFD 2014

En resumen, se deben considerar los tres tipos de cargas de diseño: camiones de diseño, camiones de diseño y líneas de diseño. Como se muestra en la figura, estos cargos se superponen de tres maneras. Los factores de carga para estos casos se muestran en las pestañas. Línea de Diseño: A continuación, aclararemos el concepto de línea de diseño utilizado en el modelo AASHTO HL93. Para ello, también es necesario conocer el concepto de circulación.

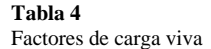

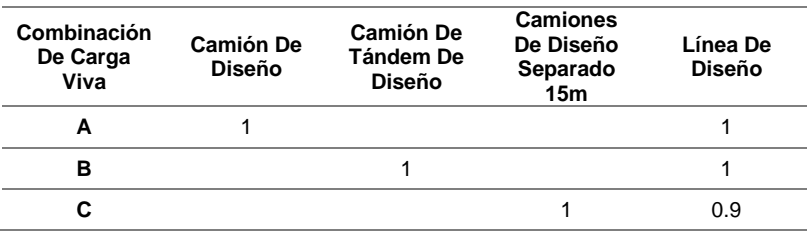

Fuente: Puentes Con AASHTO-LRFD 2014

Las líneas de tráfico son la cantidad de caminos o rutas que se espera que se utilicen para cruzar el puente. El ancho típico de una vía de tráfico es de 3,6 m. En cambio, la línea de diseño es la línea que ocupa la carga en el camino de circulación. Aquí, ASHTO utiliza un ancho de vía de diseño de 3 metros y vehículos ubicados en la posición más desfavorable de la vía (3,6 m) para influencias extremas. El número de líneas de diseño es la parte entera de la línea divisoria del ancho libre de la calzada 3,6 m. En caso de que el ancho de la vía de circulación sea inferior a 3,6 m, el número de vías diseñadas es igual al número de vías de tránsito y el ancho de la vía de circulación es igual al ancho de la vía diseñada. También se deben considerar los planes de desvío, ya que a menudo interrumpen los patrones de tráfico.

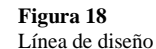

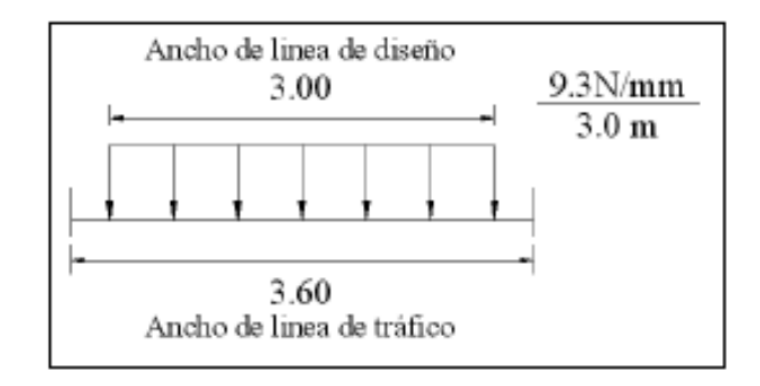

Fuente: Puentes Con AASHTO-LRFD 2014

Presencia múltiple: los camiones pueden aparecer en carriles adyacentes en carreteras de varios carriles, pero no es probable que tres carriles adyacentes estén cargados simultáneamente con vehículos pesados. Para este propósito, AASHTO proporciona los coeficientes de ajuste de presencia múltiple que se muestran en la Tabla . Estos coeficientes no se aplicarán cuando los coeficientes se hayan incluido implícitamente, ni se deben usar en casos de estados límite de fatiga. Además, estos factores deben aplicarse a la fuerza de frenado al diseñar el soporte y la pinza.

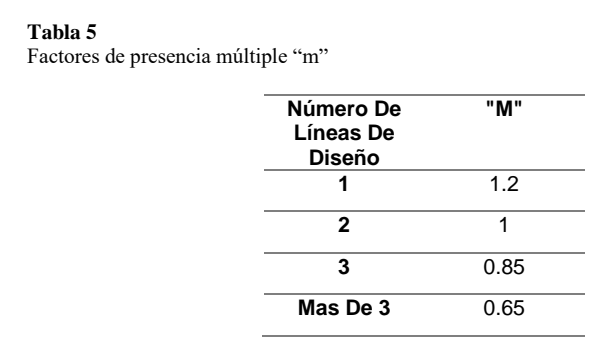

Fuente: Puentes Con AASHTO-LRFD 2014

Carga de fatiga: dado que la mayoría de los camiones no superan el límite de peso, es seguro utilizar la carga completa del modelo para el análisis de fatiga. Por tanto, la carga de fatiga corresponde únicamente al bogue de diseño con el eje variable ajustado a 9,0 metros y el factor de carga 0,75. Se debe incluir la carga dinámica (IM) y se supone que solo se carga una línea.

El esfuerzo último de fatiga depende del rango de sobrecarga y del número de ciclos de carga y descarga. Este número de ciclos de carga de tensión se basa en estudios de flujo. A continuación, se dan algunos parámetros para determinar el número de ciclos de carga y descarga. El tráfico promedio diario de camiones (ADTT) en una carretera (sl) se puede estimar de la siguiente manera: ADTTSL = P(ADTT). donde P es la porción del tráfico considerada en el trayecto de diseño. Los valores de P se determinan en la tabla Nº5. Debido a los patrones de flujo inciertos, la frecuencia de la carga de fatiga se aplica a todas las rutas.

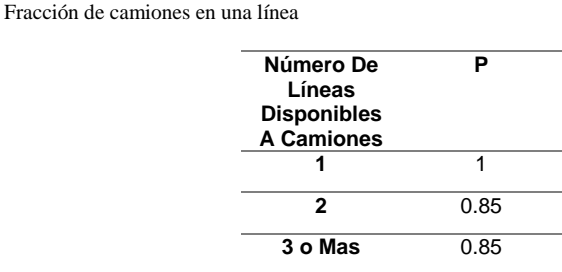

Fuente: Puentes Con AASHTO-LRFD 2014

**Tabla 6**

En muchos casos, no se conoce el ADTT y solo se conoce el ADT (Vehículo Promedio Diario). En caso de que no se pueda realizar un estudio y se diseñe un estado límite de fatiga no controlado, AASHTO proporciona factores de orientación para estimar el número de camiones, como se muestra en la tabla.

El número de ciclos del rango de tensión se utiliza para establecer la resistencia disponible (tensión aceptable). Esta tensión admisible también depende del tipo de material.

**Tabla 7** Fracción de camiones en el tráfico

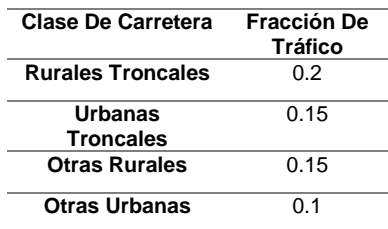

Fuente: Puentes Con AASHTO-LRFD 2014

### **Fuerza Centrífuga**

Un camión puede acelerar, reducir la velocidad o cambiar de dirección en una curva. Todos estos eventos generan fuerzas entre el camión y la plataforma. AASHTO recomienda la siguiente expresión: Fr = CW

Donde:

$$
C = \frac{4}{3} \left( \frac{V^2}{R \times g} \right)
$$

- $\triangleright \forall$  = Velocidad en m/s.
- $\triangleright$  R = Radio de curvatura de la línea de tráfico (m).
- $\triangleright$  Fr = la fuerza aplicada en el centro de masa supuesto a una distancia de 1.8 m de la superficie de la plataforma.

 $\triangleright$  W = Peso del camión

Hay varios factores presentes que se pueden aplicar a estas fuerzas, ya que es poco probable que todas las carreteras estén cargadas simultáneamente.

### **Fuerzas de Frenado**

Como el camión tiene una masa relativamente grande para su potencia disponible, no puede aumentar su velocidad lo suficiente para causar fuerzas importantes en el puente. Contrariamente la desaceleración debido a los frenos (braking) puede crear fuerzas importantes en el puente en la dirección del camión de diseño. Los factores de presencia múltiple también se aplican ya que es poco probable que todas las líneas sean cargadas simultáneamente. Las fuerzas de frenado pueden tomarse como el 25% del peso de los ejes del camión de diseño o del camión tándem ubicado en todas las líneas. Para la línea de diseño no se asume fuerzas de frenos. Se asume que esta acción ocurrirá en diferentes momentos cuando el camión de diseño es máximo. También implícitamente los valores de los coeficientes de AASHTO exceden 0.25 para la interfase plataforma-neumático. Se asume que la fuerza de freno actúa horizontalmente a 1.80 m encima de la superficie de rodadura en cualquier dirección longitudinal.

**Figura 19** Diagrama de cuerpo libre de las fuerzas de frenado

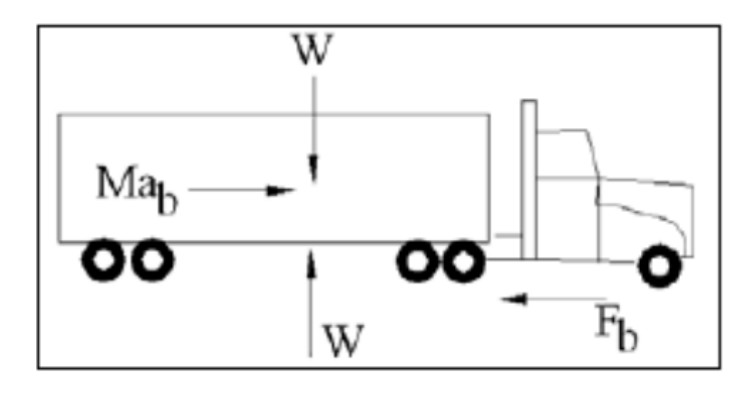

Fuente: Puentes Con AASHTO-LRFD 2014

### **b) Cargas de Peatones**

La carga peatonal AASHTO es 3.6x10-3MPa, la cual es aplicada a los lados que integran el puente. En el caso de puentes peatonales que permitan el tráfico de bicicletas, la carga viva será 5.0x10-3MPa. Las barandas para peatones y/o bicicletas deben ser diseñadas para cargas 0.73 N/mm, transversal y verticalmente en cada elemento longitudinal en el sistema de barandas. Además, como se muestra en la figura, las barandas deben ser diseñadas para una fuerza concentrada de 890 N aplicada en cualquier lugar y en cualquier dirección.

**Figura 20** Cargas en barandas peatonales

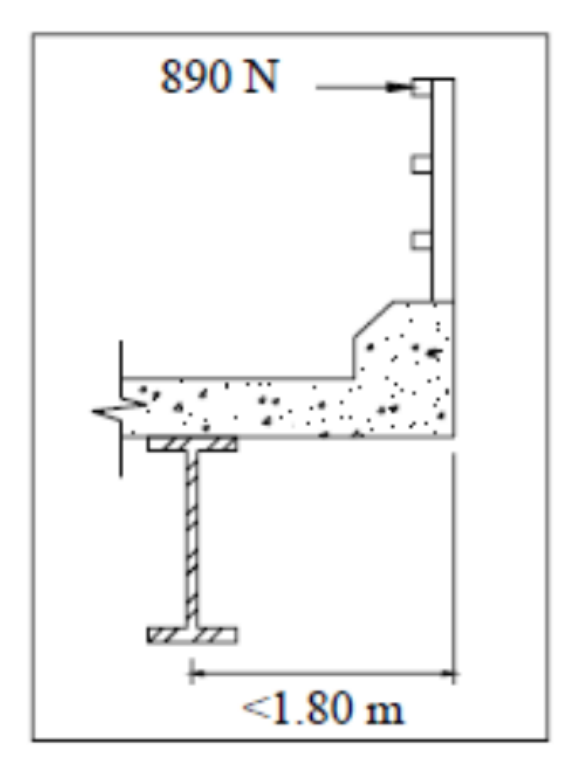

Fuente: Puentes Con AASHTO-LRFD 2014

### **c) Fuerzas Debidas a Fluidos**

Las fuerzas estructurales debidas al flujo de fluidos (agua o aire) son establecidas por la ecuación de Bernoulli en combinación con unos coeficientes de corrección. De la figura, "a" es el punto inicial y "b" es el punto estancado con velocidad igual a cero:

De la ecuación de Bernoulli:

$$
\frac{1}{2}\rho V_{a}^{2}+P_{a}+\rho gh_{a}=\frac{1}{2}\rho V_{b}^{2}+P_{b}+\rho gh_{b}
$$

**Figura 21** Fuerzas debidas a los fluidos

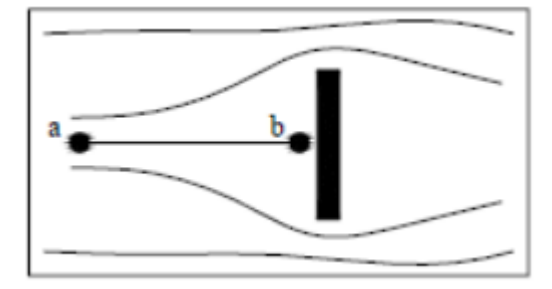

Fuente: Puentes Con AASHTO-LRFD 2014

Asumiendo que a y b están a la misma altura y que la presión aguas arriba es cero, la presión en b será:

$$
\frac{1}{2}\rho V_a^2 = P_b
$$

La relación de la presión promedio con la presión de estancamiento es comúnmente llamada drag coeficiente o coeficiente de arrastre:

$$
P = C_d \frac{1}{2} \rho V_a
$$

### **Fuerzas de Viento**

La velocidad del viento varía con la altura y la rugosidad del terreno que recorre. La velocidad aumenta con la altura como se muestra en la figura. El parámetro Vg es la velocidad límite de efectos independientemente de cualquier superficie,  $\delta$  es el espesor de la capa y V10 es la velocidad referencial a 10m.

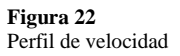

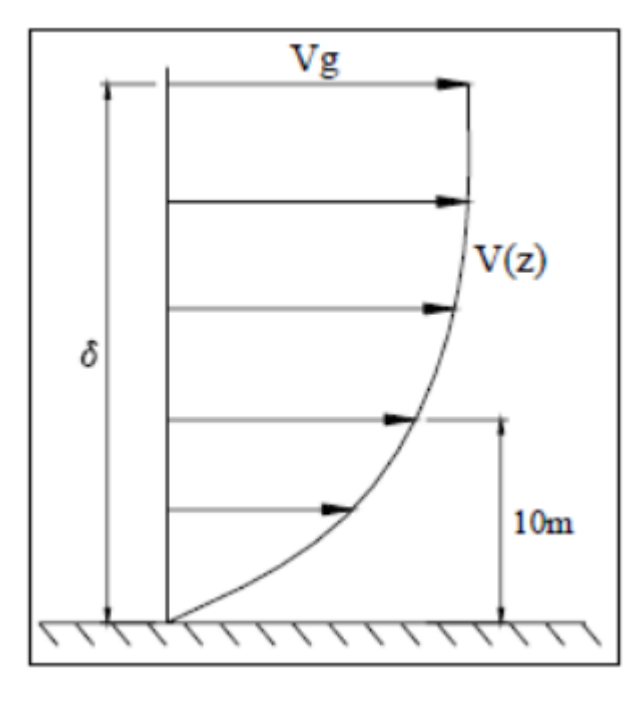

Fuente: Puentes Con AASHTO-LRFD 2014

Para puentes a alturas menores a 10m se usará la velocidad V10 (a 10 m), para alturas mayores se usará la ecuación de AASHTO para el perfil de velocidad:

$$
V_{DZ} = 2.5 V_0 \left(\frac{V_{10}}{V_B}\right) \ln \left(\frac{Z}{Z_0}\right)
$$

VDZ es la velocidad de diseño esperada en Km/h a una altura Z. VB es la velocidad base del viento a 160 Km/h y V0 (velocidad de fricción) y Z0 (longitud de fricción) se obtienen de la tabla. La constante 2.5 es la inversa de 0.4 de la constante de Kalman. V10 es La velocidad a 10m, si no se conoce 160 Km/h es un buen criterio.

**Tabla 8** Valores de V0 y Z0

| Condición | Campo<br><b>Abierto</b> | Semi<br>Urbano | Ciudad |
|-----------|-------------------------|----------------|--------|
| V0        | 13.2 <sub>2</sub>       | 15.2           | 25.3   |
| ΖO        | 70                      | 300            | 800    |

Fuente: Puentes Con AASHTO-LRFD 2014

La presión sobre la estructura es relacionada con la velocidad base del viento VB = 160 km/h de la siguiente manera:

$$
P_D = P_B \left(\frac{V_D}{V_A}\right)^2 = P_B \left(\frac{V_D}{160}\right)^2
$$

Las presiones para la velocidad base de viento son dadas en la tabla. Adicionalmente la carga lineal producto de la presión del viento no puede ser menor que 4.4N/mm en el barlovento y sotavento para puentes tipo viga. Estas cargas deben considerarse en todas las direcciones y se debe usar los valores extremos para el diseño.

También deben considerarse los ajustes de dirección, donde la presión es separada en dos componentes perpendiculares entre sí como función del ángulo de ataque. Sobre los vehículos también debe considerarse una carga de viento de 1.46 N/mm aplicado a 1.8 m sobre la superficie de rodadura.

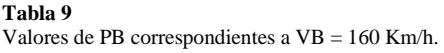

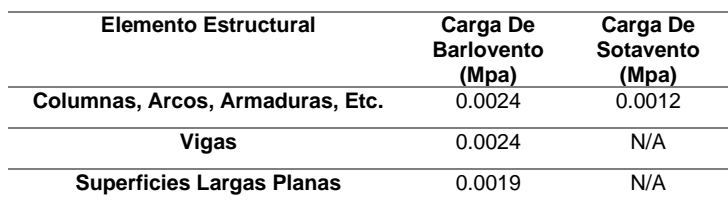

Fuente: Puentes Con AASHTO-LRFD 2014

### **Fuerzas Hidráulicas**

El agua que rodea la estructura del puente crea fuerzas laterales que actúan directamente sobre la estructura, provocando la acumulación de escombros debajo del puente. Con  $\rho = 1000 \text{ Kg/m3}$  en la ecuación deducida anteriormente:

$$
P_b = \frac{1}{2} \rho C_d V_a^2 = 500 C_d V_a^2
$$

Donde la ecuación de AASHTO es:

$$
P=5.14\times10^{-4} \mathcal{C}_dV_a^2
$$

Donde CD es el coeficiente de arrastre dado en la tabla y V es la velocidad de diseño del agua en m/s. Si la subestructura se inclina hacia la fuente de agua, se deben hacer correcciones (consulte las especificaciones de AASHTO). Para los escombros depositados en las estructuras de la plataforma, esa área también debe repararse (consulte las especificaciones de AASHTO).

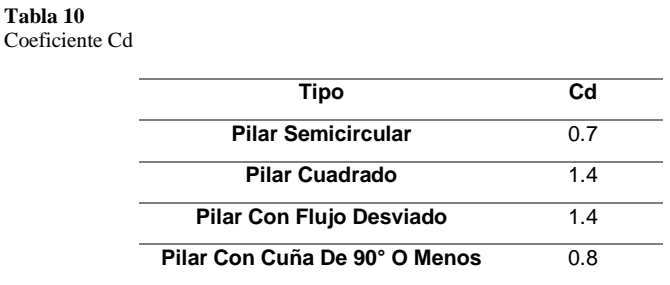

Fuente: Puentes Con AASHTO-LRFD 2014

#### **d) Cargas Sísmicas**

Dependiendo de la ubicación del puente, los efectos sísmicos pueden ser irrelevantes o pueden dominar el diseño del sistema de protección de carga lateral. Las especificaciones de AASHTO se basan en los siguientes principios:

• Se tolerarán terremotos leves sin mover los componentes fuera del rango elástico y sin daños significativos.

• Durante el proceso de diseño se utilizarán los movimientos y fuerzas reales sobre el terreno.

• La exposición prolongada a la vibración no colapsará las estructuras de los puentes donde cualquier daño pueda detectarse fácilmente para su inspección y reparación.

AASHTO ofrece aplicaciones para puentes de losa, vigas ordinarias, vigas cajón y superestructuras con luces que no excedan los 150 m. No aplicable a puentes de más de 150m y otro tipo de puentes como puentes colgantes, puentes atirantados, puentes móviles y puentes en arco.

#### **Procedimiento para determinar las cargas sísmicas**

El primer paso es definir el diseño preliminar, delineando el tipo de puente, el número de losas, la altura de los pilotes, el segmento de carretera típico, la alineación transversal y las condiciones de mejora. También es importante el tipo de conexión entre la losa y la superestructura, entre la superestructura y la subestructura, y entre la subestructura y la cimentación. El segundo paso es determinar el coeficiente de aceleración en función de la posición del puente. Coeficiente de aceleración obtenido de un mapa de la zonificación sísmica del Perú. Dada una localidad, el coeficiente de aceleración tiene una probabilidad del 90% de que este valor no se exceda en 50 años. Este valor corresponde al intervalo de retorno. Hay un 10% de probabilidad de un gran terremoto. En algunos casos, los puentes principales deben diseñarse para un período de recuperación de 2500 años. El tercer paso es la importancia de la categoría puente. Las obras que se ubican en vías de hospitales, centros de comunicación, instalaciones militares, plantas potabilizadoras, cuerpos de bomberos, policías, aeropuertos, refinerías de petróleo, industrias de defensa, vías férreas y terminales camioneras deberán continuar en operación y los puentes de estas líneas deberán ser clasificados. como esencial. En la tabla que resume las características de las tres categorías de importancia, se deben tener en cuenta los cambios futuros en el desempeño del puente. El cuarto paso es determinar

el desempeño sísmico del área para cada puente. Las zonas sísmicas tienen el mismo riesgo sísmico. Cuanto mayor sea la aceleración, mayor será el riesgo. Las zonas sísmicas se dan en la tabla.

**Tabla 11** Importancia de la categoría para determinar cargas sísmicas

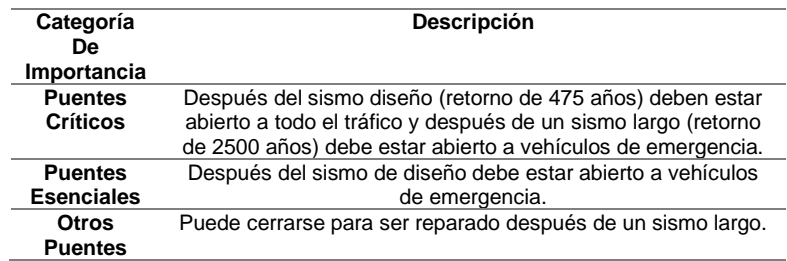

Fuente: Puentes Con AASHTO-LRFD 2014

**Tabla 12** Zonas sísmicas

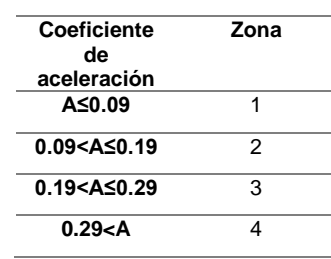

Fuente: Puentes Con AASHTO-LRFD 2014

El quinto paso es determinar el coeficiente de ubicación S, que depende de las condiciones del suelo. Dependiendo de las condiciones naturales del terreno, la aceleración en la superficie puede amplificarse más de dos veces que la aceleración en la roca. Los coeficientes de sitio S correspondientes a cada tipo de suelo se dan en la siguiente tabla y los cuatro tipos de suelo se dan en la tabla.

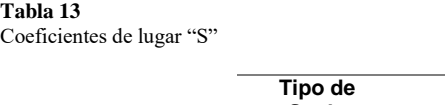

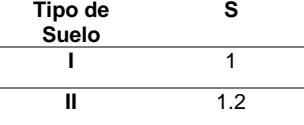

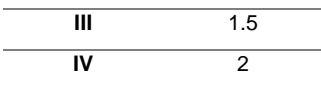

Fuente: Puentes Con AASHTO-LRFD 2014

El sexto paso es determinar los modificadores de respuesta (Factor), que reducen las fuerzas sísmicas con base en el análisis elástico del sistema del puente. Los factores reactivos se dan en la tabla.

**Tabla 14** Tipos de suelo

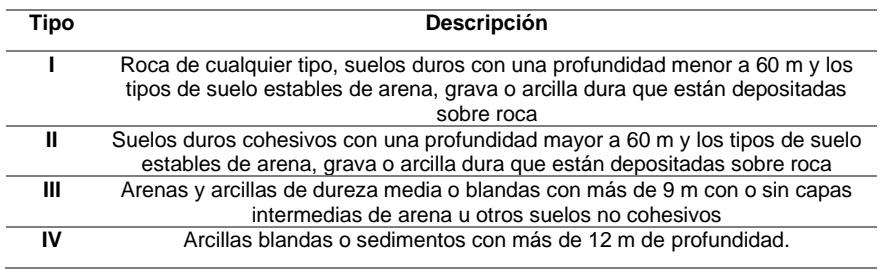

Fuente: Puentes Con AASHTO-LRFD 2014

#### **Tabla 15**

Factores de modificación de respuesta-Subestructuras

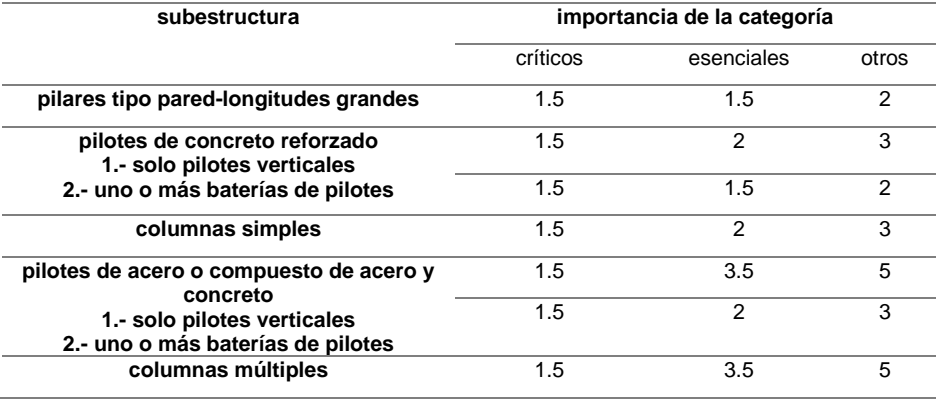

Fuente: Puentes Con AASHTO-LRFD 2014

El sexto paso es determinar los modificadores de respuesta (Factor), que

reducen la fuerza sísmica con base en el análisis elástico del sistema del puente.

Los factores reactivos se dan en la tabla.

**Figura 23** Mapa de distribución de Iso-aceleraciones

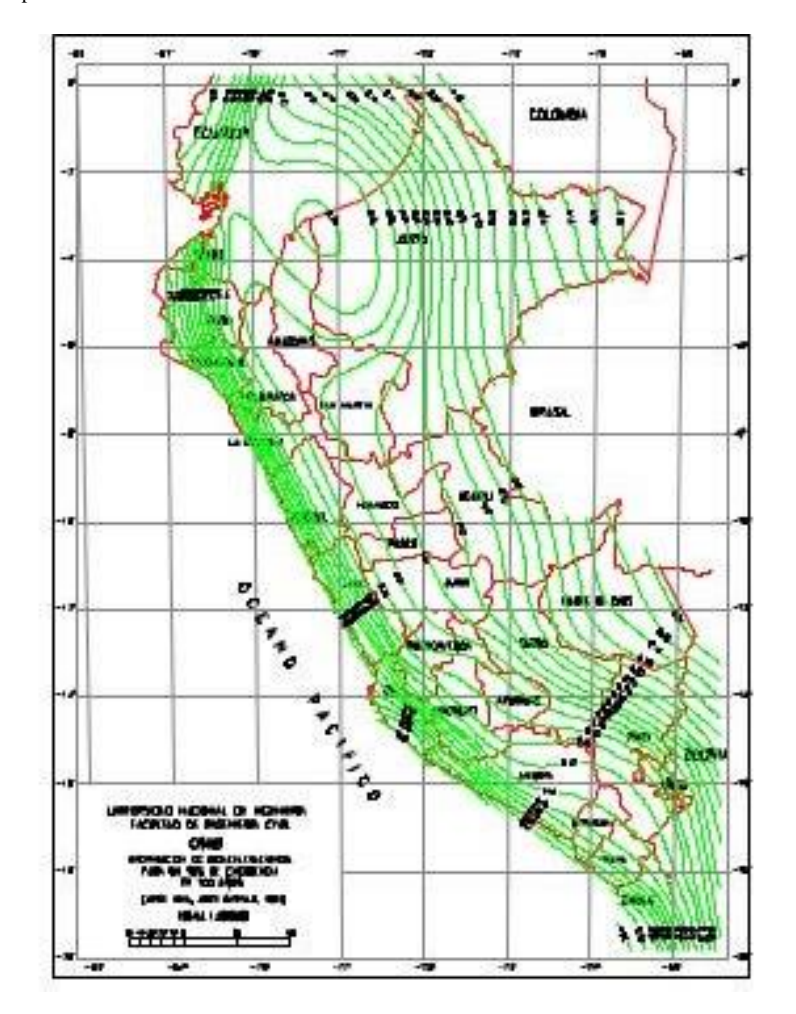

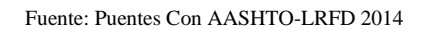

El uso de estos coeficientes, generalmente mayores a 1, asume que cuando ocurre un evento sísmico (período de retorno de 475 años), la energía se disipa por deformaciones inelásticas en la subestructura. Si ocurre un evento sísmico importante (período de 2500 años atrás), las áreas deformadas deberán repararse, pero si todas las partes están conectadas correctamente, la estructura no colapsará. El coeficiente de transferencia de fuerza interna R depende del tipo de conexión indicado en la tabla.

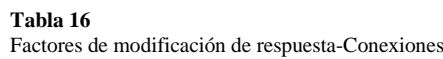

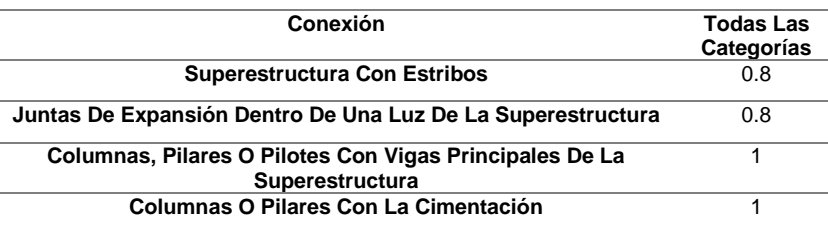

Fuente: Puentes Con AASHTO-LRFD 2014

#### **Fuerzas de conexión para sismos mínimos**

Cuando el suelo tiembla debido a un terremoto, la estructura se mueve debido a la fuerza de inercia. Estas fuerzas pueden desarrollarse en cualquier dirección y pueden ser restringidas o disipadas dependiendo del tipo de conexión entre la subestructura y la superestructura. Para puentes de un solo vano, la fuerza de unión mínima de diseño en la dirección elegida es igual al producto del coeficiente de aceleración y la carga muerta asociada con el tipo de conexión. Los puentes de la Zona 1 no requieren análisis sísmico, por lo que se asignan clasificaciones para las fuerzas de conexión. Para puentes con ambos apoyos con apoyos resilientes que proporcionen poca o ninguna resistencia, la conexión se diseñará para resistir solo el esfuerzo cortante transmitido a través de los apoyos, pero nunca menor que el valor de la carga muerta de la subrama con los valores se muestra en la tabla.

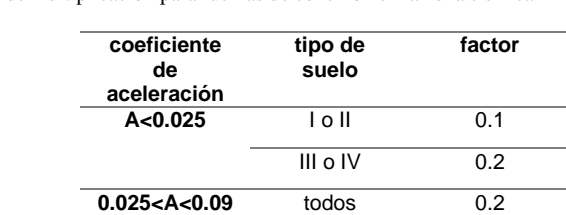

**Tabla 17** Factores de multiplicación para fuerzas de conexión en la zona sísmica

Fuente: Puentes Con AASHTO-LRFD 2014

#### **Combinaciones de las Fuerzas Sísmicas**

Dado que se desconoce la dirección del terremoto, se deben considerar dos casos combinados ya que las fuerzas sísmicas en dos direcciones son perpendiculares entre sí. Para puentes curvos, la fuerza longitudinal se toma horizontalmente con la línea que conecta los dos apoyos. Ambos casos están expresados por AASHTO de la siguiente manera:

Caso 1 : 1.0  $F_L$  + 0.3 $F_T$ 

Caso 2 : 0.3  $F_L$  + 1.0 $F_T$ 

FL = Es la fuerza en la dirección Longitudinal del puente.

FT = Es la fuerza en la dirección Transversal al puente.

### **Coeficiente de respuesta sísmica**

El coeficiente de respuesta sísmica elástica, Csn para el "n-ésimo" modo de vibración, deberá tomarse como:

$$
Csn = 1.2 \frac{AS}{T_n^{2/3}} \le 2.5A
$$

Dónde:

Tn = Periodo de vibración del "n-ésimo" modo.

A = Coeficiente de aceleración sísmica.

 $S = Coeficiente$  del sitio

Tener en cuenta que en suelos tipo III o IV y en áreas donde el coeficiente A es mayor o igual a 0.30, el Csn deberá tomarse como:

$$
Csn = A(0.8 + 4.0T_n) \le 2.00A
$$

Si el periodo de vibración en cualquier modo excede 4.0 s, el valor de Csn para ese modo será:

$$
Csn = 3AST_n^{3/4}
$$

#### **e) Fuerzas de Hielo**

Las fuerzas de hielo deben ser consideradas cuando la estructura o sus componentes están en agua fría. Hay fuerza estática cuando se cruza un lago, embalse o río congelado, pero hay una gran fuerza dinámica cuando el hielo se rompe en placas y choca con la estructura. El manual de diseño de puentes no indica cómo calcular la fuerza del hielo. Sin embargo, en ciertas regiones de nuestro país estas fuerzas pueden estar presentes.

### **f) Fuerzas debido a deformaciones**

**Temperatura** Se deben considerar dos tipos de temperaturas al analizar estructuras. El primer tipo es el cambio de temperatura uniforme. Este tipo de cambio de temperatura afecta tanto a puentes largos como cortos, y si los apoyos están constreñidos, provoca una fuerza en el estribo. Este tipo de distorsión se ilustra en la figura (a). El segundo tipo de cambio de temperatura es un gradiente de calentamiento o enfriamiento no homogéneo, como se muestra en la Figura (b). Figura: (a) la temperatura induce la expansión y (b) la temperatura provoca la curvatura.

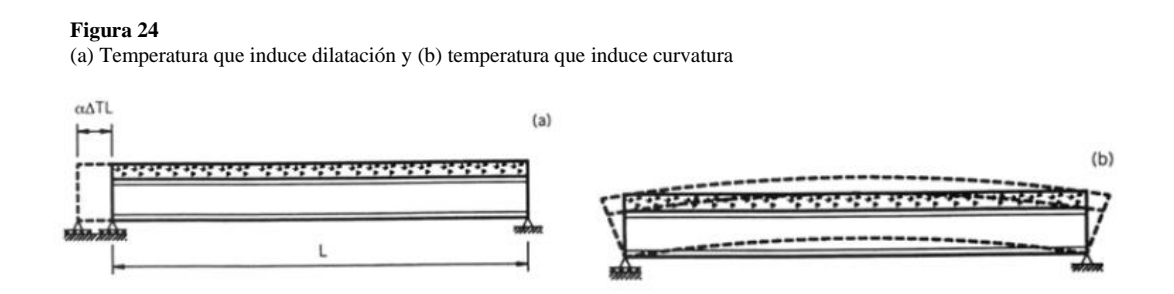

Fuente: Puentes Con AASHTO-LRFD 2014

La exposición a los rayos del sol hace que la losa de la plataforma se caliente más que las vigas debajo de la plataforma, lo que hace que las vigas intenten doblarse hacia arriba. Si está constreñido por soportes internos o por constreñimientos involuntarios, se producirá una fuerza interna. Si está completamente libre, se generará una fuerza interna debido a una distribución lineal de temperatura, como en el caso de una viga de apoyo simple. El rango de temperatura se utiliza para determinar la variación de temperatura en el análisis. Para definir estos rangos de temperatura, AASHTO define dos condiciones climáticas: templado y frío. Un clima templado es cuando el número de días fríos en un año o FDD es menor a 14. Los días fríos son cuando la temperatura está por debajo de 0 ° C. La tabla muestra los rangos de temperatura.

#### **Tabla 18** Rangos de Temperatura en ºC

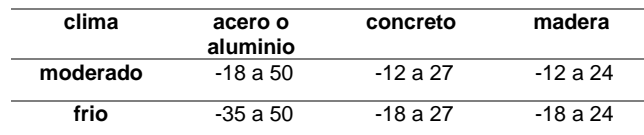

Fuente: Puentes Con AASHTO-LRFD 2014

Porque el gradiente de temperatura en algunas regiones es mayor que en otras. El gradiente de temperatura se especifica en la tabla. Este gradiente también se tiene en cuenta para la variación uniforme de la temperatura. Por lo general, estas dos categorías se separan en el análisis. El gradiente de temperatura se muestra en la Figura.

**Tabla 19**

Gradientes de temperatura en ºC

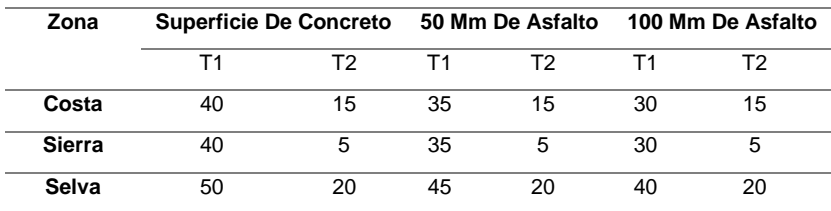

Fuente: Puentes Con AASHTO-LRFD 2014

**Figura 25** Gradientes de Temperatura

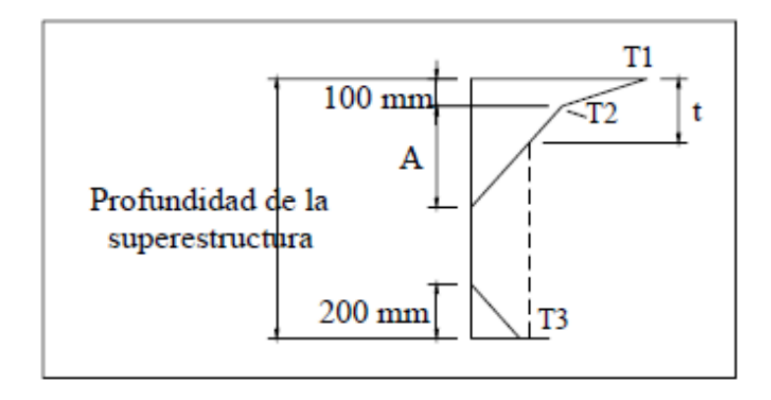

Fuente: Puentes Con AASHTO-LRFD 2014

Un incremento de temperatura es considerado positivo en AASHTO. La temperatura t3 es menor a cero determinados del sitio específico de estudio, pero en ningún caso es mayor a 3ºC. En la figura la dimensión A es determinada de la siguiente manera:

- $A = 300$ mm para estructuras cerradas de concreto con 400mm o más de espesor. Para estructuras menos profundas puede usarse un valor de 100mm menor que el espesor actual.
- $A = t 100$ mm para estructuras de acero.
- $\bullet$  t = Espesor de la losa.

## **Flujo plástico y contracción de fragua**

Efectos de la fluencia y retracción en el hormigón sobre la tensión, la fatiga y la capacidad de servicio estructural. Estos efectos son particularmente importantes para hormigón pretensado y superestructuras con grandes volúmenes de hormigón. Además, los creeps también se encuentran en estructuras de madera. Para obtener más información, consulte Año de diseño del puente MTC - DCGF.

### **Asentamientos**

Pueden producirse movimientos de apoyo por deformación elástica o inelástica de la cimentación. Las deformaciones elásticas incluyen movimientos que afectan la respuesta del puente a otras cargas, pero las deformaciones permanentes no serán visibles. Estas deformaciones se pueden modelar aproximando la rigidez de los soportes en modelos de análisis estructural. Las deformaciones inelásticas tienden a ser permanentes. Estos movimientos incluyen asentamientos por consolidación, inestabilidad o falla de la cimentación. Algunos de estos movimientos son el resultado de cargas que actúan sobre el puente y se pueden modelar sobre soportes estructurales. Otros movimientos se atribuyen a la acción de la cimentación, independiente de la carga. Estos movimientos se denominan cargas y se denominan fuerzas de apoyo impuestas. Estas deformaciones se pueden estimar de acuerdo con las características geotécnicas del área y del sistema involucrado.

### **g) Cargas de colisión**

### **Colisión de Embarcaciones**

Las fuerzas de colisión del muelle deben tenerse en cuenta en las aguas de navegación. Para obtener más información, consulte la norma AASHTO.

#### **Colisión de Trenes**

Si el puente está ubicado cerca de la vía férrea, existe la posibilidad de una colisión con el puente debido al descarrilamiento del tren. Los pilares y los pilares están a 9000 mm del borde de la carretera o a 15000 mm del centro de la carretera del camión, por lo que está diseñado para soportar 1800 kN con una distancia de 1200 mm desde el suelo.

### **Colisión de Vehículos**

También se debe tener en cuenta la fuerza de la colisión de un vehículo con una barandilla o barrera que produce una fuerza.

## **2.3 Bases conceptuales o definición de términos básicos**

**Hormigón armado:** puentes de hormigón y acero, muy demandados en el mercado actual. (MTC, 2016)

**Hormigón pretensado:** es la aplicación del pretensado con el fin de mejorar el comportamiento general, existen dos tipos de sistemas, el pretensado y el postensado, que se utilizan hoy en día para salvar grandes luces. (MTC, 2016)

**Puentes Carreteros:** estos puentes están destinados a unir dos ciudades separadas por un río, arroyo, cañón o similar para el transporte de vehículos. (MTC, 2016)

**Puentes de vigas:** son puentes con vigas y losas (tablero de puente), de cualquier material (madera, acero, hormigón, etc.), estos son los elementos principales, las vigas pueden ser de sección "I" o ancha ala. (MTC, 2016)

**Cantiléver (brazo en voladizo):** reciben este nombre por su similitud con un hombre cuyos brazos en voladizo sobresalen del poste; tienen una aplicación específica en puentes de pontones de tramos muy largos. (MTC, 2016)

**Pontones:** se consideran puentes de pontones cuando la luz es inferior a 10 metros. (MTC, 2016)

**Tableros :** está formado por losas de hormigón, forjados de madera o metal, se apoya directamente sobre las vigas principales o, mediante arriostramientos y travesaños, es el elemento portante directo. (MTC, 2016)

**Estructura portante:** es el principal elemento portante del puente, los cables en el caso de puentes colgantes y en puentes de arco, será el anillo formando el arco. (MTC, 2016)

**Estribo:** son los apoyos extremos del puente, que tienen el efecto de transferir la carga del puente al suelo y también el material de apoyo para rellenar las entradas al puente. (MTC, 2016)

**Pilares:** Son apoyos intermedios, es decir, reciben la reacción de los dos tramos del puente y transmiten la carga al suelo. (MTC, 2016)

# **CAPÍTULO III**

# **METODOLOGÍA**

#### **3.1 Población y selección de la muestra**

### **3.1.1 Población**

En el presente proyecto se consideró como población a todos los puentes tipo viga-losa ubicado en el distrito de Amarilis - Huánuco -2024.

## **3.1.2 Muestra**

En el presente proyecto se consideró como muestra al puente tipo viga-losa ubicado en el centro poblado la Jancao Bajo, en el distrito Amarilis - Huánuco -2024.

La presente investigación tendrá como muestra no probabilística ya que solamente se realizará el diseño de un puente viga losa en el centro poblado la Jancao Bajo.

## **3.2 Nivel, tipos y diseño de investigación**

### **3.2.1 Enfoque**

En el presente proyecto presentará un enfoque **cuantitativo** ya que los resultados obtenidos del análisis y diseño estructural del puente tipo viga-losa según el manual de puentes y el Diseño de Puentes con la Norma ASSTHO LRFD son cuantificables numéricamente.

#### **3.2.2 Alcance o nivel**

En el presente proyecto presentará un alcance o nivel **correlacional**, ya que se describirá y evaluará las variables como las propiedades físicas del suelo, características de los materiales, levantamiento topográfico entre otros conjuntos de datos con la finalidad de relacionarlos para realizar el diseño del puente tipo viga-losa.

### **3.2.3 Diseño**

En el presente proyecto presentará un diseño **no experimental,** pues no se puede manipular o altera las condiciones y/o fórmulas que se proponen en el Manual de puentes y el Diseño de Puentes con la Norma ASSTHO LRFD.

#### **3.3 Métodos, técnicas e instrumentos**

### **3.3.1 Para la recolección de datos**

**Técnica:** Primeramente, para recolección de datos se partirá de la observación de los datos primarios, la revisión de la referencia bibliográfica y el procesamiento de la información.

Los instrumentos empleados fueron:

- Reglamento nacional de edificaciones
- Manual de puentes
- Estudio de mecánica de suelos.

También se consideró el análisis documental, teniendo en cuenta qué fuentes bibliográficas necesitábamos y que esto nos proporcionara un marco teórico para analizar el puente tipo viga-losa.

**Instrumentos:** Las herramientas utilizadas para la recolección de datos en este trabajo de investigación son las siguientes:

#### **Fichas comparativas:**
Se elaborarán fichas comparativas en el software Excel para poder comparar los datos obtenidos y también para poder predimensionar los elementos estructurales y al final comparar con las dimensiones finales después de haber realizado en análisis sismorresistente.

### **3.3.2 Para la presentación de datos**

Para la presentación de los datos necesarios para poder realizar el presente proyecto de debe tener los siguientes puntos, para la realización del plano de ubicación y el levantamiento topográfico se realizar mediante el software AUTOCAD, para elegir predimensionar los elementos estructúrales que participaran en la estructura se empelo una hoja Excel con los parámetros establecidos por distintos autores, para el análisis estructural del puente tipo viga-losa se empleara manual de puentes y finalmente se representarán todos los elementos estructurales en planos elaborados en AUTOCAD , la distribución de acero positivo y negativo , estribos y más detalles.

**Figura 26** Para la presentación de datos

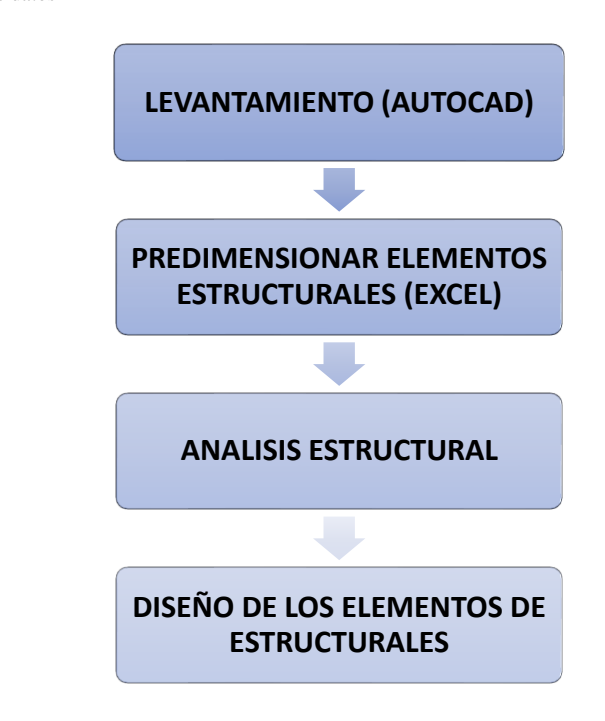

Fuente: Elaboración propia.

### **3.4 Procedimiento**

- 4 El presente trabajo de investigación es acerca del diseño estructural de un puente tipo viga-losa, ubicado en el centro poblado Jacao Bajo, Amarilis - Huánuco - 2024.
- 5 Se tomo en un puente provisional autoconstruido existen en la zona, el cual no cuenta con los requerimientos mínimos de diseño, para ellos primero se partida recocer las características del lugar como el estudio de suelos la topografía, la funcionalidad entre otros, con estos parámetros podremos realizar una elección del tipo de puentes que se necesitara en la zona. Teniendo esto en cuenta se inició el predimensionamiento del puente teniendo la luz del puente y el ancho de la misma, con estos datos predimensionados se iniciará a realizar el Análisis

estructural del puente y posteriormente el diseño con los valores optimizados para el diseño teniendo en cuenta una carga de diseño HL-93.

## **5.1 Consideraciones éticas**

Esta investigación es netamente de autoridad de los tesistas, en esta investigación se revisó diversas fuentes de donde se obtuvo la información necesaria para desarrollar este trabajo.

# **CAPÍTULO IV**

### **RESULTADOS**

#### **4.1 Predimensionamiento de la estructura**

### **4.1.1 Identificación del lugar**

El lugar donde se ubica el proyecto del puente tipo viga-losa se encuentra ubicado en el centro poblado de Jacao Bajo , Amarilis , Huánuco , este canal tiene un ancho de cause aproximado de 12 metros , y una altura de la parte inferior a la superior de 2.55 metros, otra característica de la zona es que presenta una topografía con una pendiente menor a 8% . Los meses de mayor precipitación en la región de Huánuco son diciembre, enero , febrero y marzo , formando escorrentías debido a que la zona presenta una impermeabilidad debido al suelo arcilloso.

## **4.1.2 Geometría para el diseño del puente**

Para el diseño del puente tipo viga-losa se tendra en cuenta la sigueinte geometria:

Luz del puente  $(L) = 12$  m

 $N^{\circ}$  de vias = 2

Ancho de berma= 90 cm

**Figura 27** Idealización del puente

LUZ=12.00 m

B

#### **Figura 28** Idealización del corte transversal del puente

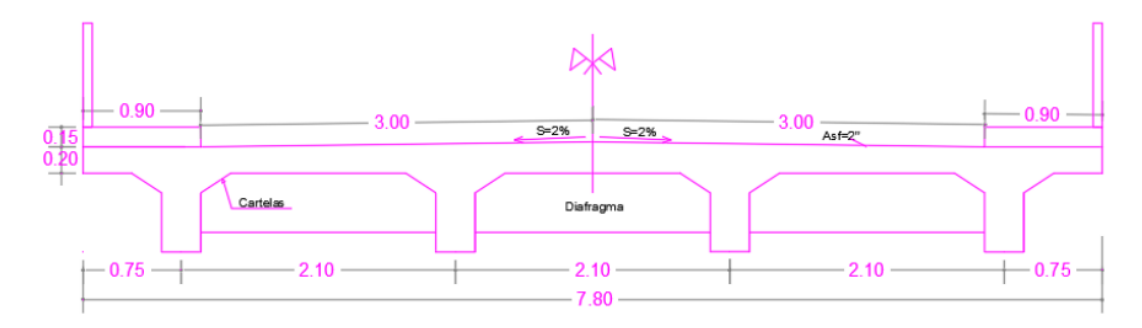

Fuente: Elaboración propia

### **4.1.3 Materiales del puente**

Para realizar el diseño de la presente tesis se tomó en cuenta los siguientes materiales , en donde se definirá sus propiedades mecánicas para el análisis y diseño del puente tipo viga-losa.

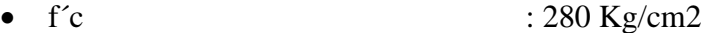

- $f'y$  : 4200 Kg/cm2
- Espesor de la carpeta asfáltica : 0.05 m
- Módulo de elasticidad (Ec) : 20000 MPa

### **4.1.4 Predimensionamiento de la Superestructura**

Para realizar el predimensionamiento de la estructura del puente tipo vigalosa debemos tener en cuenta el siguiente esquema:

#### **Figura 29**

Proceso de diseño de puente viga-losa

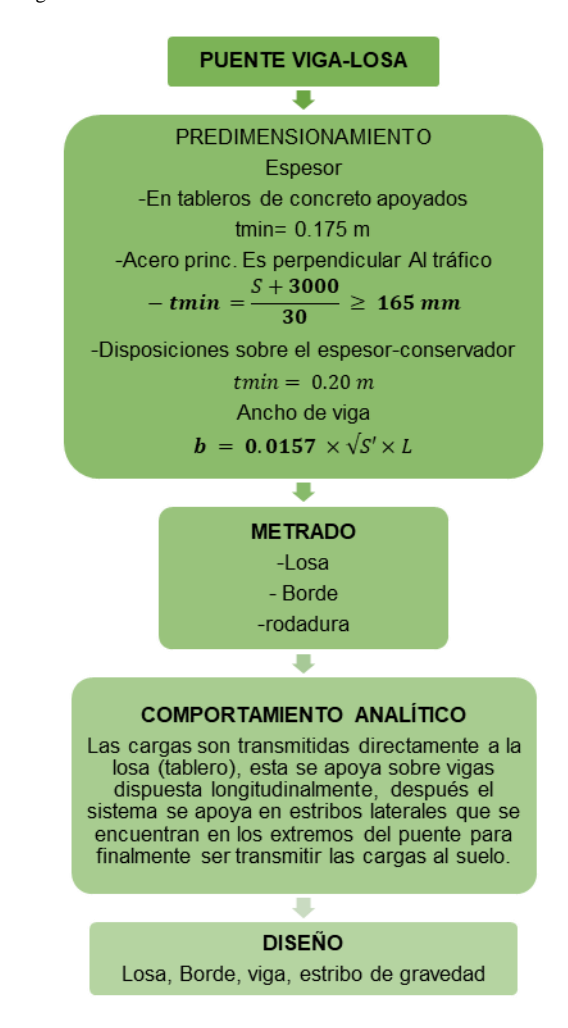

Fuente: Elaboración propia

Según la anterior imagen debemos predimensionar el ancho de las vigas y

la losa.

### **Ancho de Viga**

La fórmula para calcular el ancho de viga es

 $b = 0.0157 \times \sqrt{S'} \times L$  $b = 0.0157 \times \sqrt{2.1} \times 12$  $b = 0.273018 m$ 

 $b = 0.30$  m (redondeando a multiplo de 5)  $hmin = 0.07 \times L$  $hmin = 0.07 \times 12$  $hmin = 84$  cm

 $hmin = 0.85$  m (redondeando a multiplo de 5)

### **Ancho de Losa**

Para realizar el predimensionamiento sobre el espesor de la losa se emplean tres criterios:

i. En tableros de concreto apoyados en elementos longitudinales:

tmin=  $0.175$  debe ser  $> 0 = a$  este valor

ii. Aunque el acero principal es perpendicular al tráfico es posible tomar es fórmula como versiones anteriores

$$
tmin = \frac{S + 3000}{30} \ge 165 \, mm
$$

$$
tmin = 160 \, mm
$$

 $tmin = 165$  mm(tomaremos un valor conservador)

iii. Teniendo en cuenta las disposiciones del espesor de la losa utilizaremos

$$
tmin = 0.20 m (valor \,conservador)
$$

Entonces viendo estos 3 criterios tomaremos como valor del espesor 20 cm.

### **4.2 Análisis y diseño de la estructura**

### **4.2.1 Metrado de las cargas**

La carga que actúa sobre la losa de piso es del tipo de carga: CM, CV, C.I; Como se explica en el marco teórico, la losa del tablero tiene dos componentes en la superestructura: al igual que el tablero y el ancho de canto del puente, teniendo el carácter de losa maciza unidireccional, el respectivo metrado de las cargas se realizará sobre una longitud de 1m, y los cálculos se describen en la siguiente tabla:

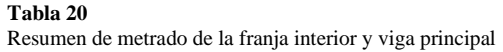

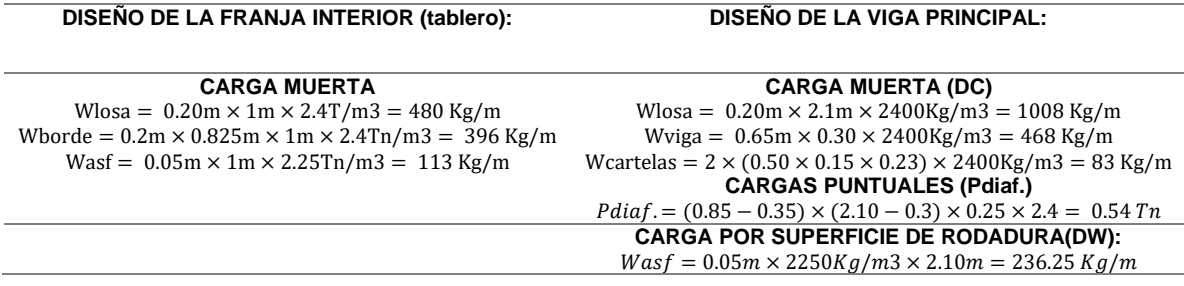

Fuente: Elaboración propia

## **4.2.2 Análisis estructural del puente**

En este punto de la tesis se realizará el análisis estructural del puente tipo viga-losa con el objetivo de determinar los valores de las cargas de diseño según las cargas que se apliquen en esta , como el DMF y DFC y de esta manera poder calcular la carga ultimas y emplear estos resultados para poder realizar el diseño de los elementos estructurales.

Un punto a tener en cuenta para el análisis del puente tipo viga-losa es que este tipo de puente se comporta como una losa maciza unidireccional, y se idealizaría para facilitar su análisis como una estructura isostática , para poder calcular los momentos y fuerzas cortantes actuantes en la losa maciza.

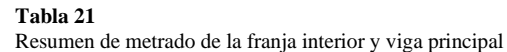

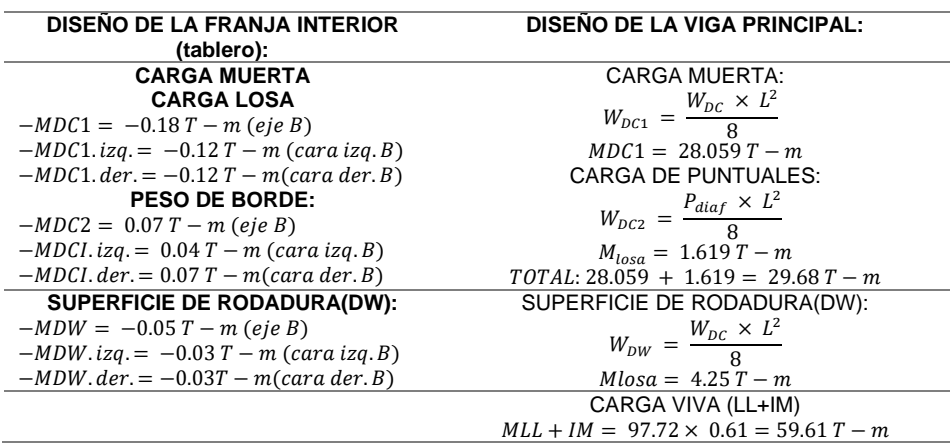

Fuente: Elaboración propia

### **Carga muerta de la losa**

Criterios de la LRFD

 $Resistencia I: U = (1.25 o 0.90) DC + (1.50 o 0.65) DW + 1.75(LL + IM)$ 

 $Servicio: U = 1.0DC + 1.0DW + 1.0(LL + IM)$ 

#### **Tabla 22**

Combinaciones de carga y factores de carga

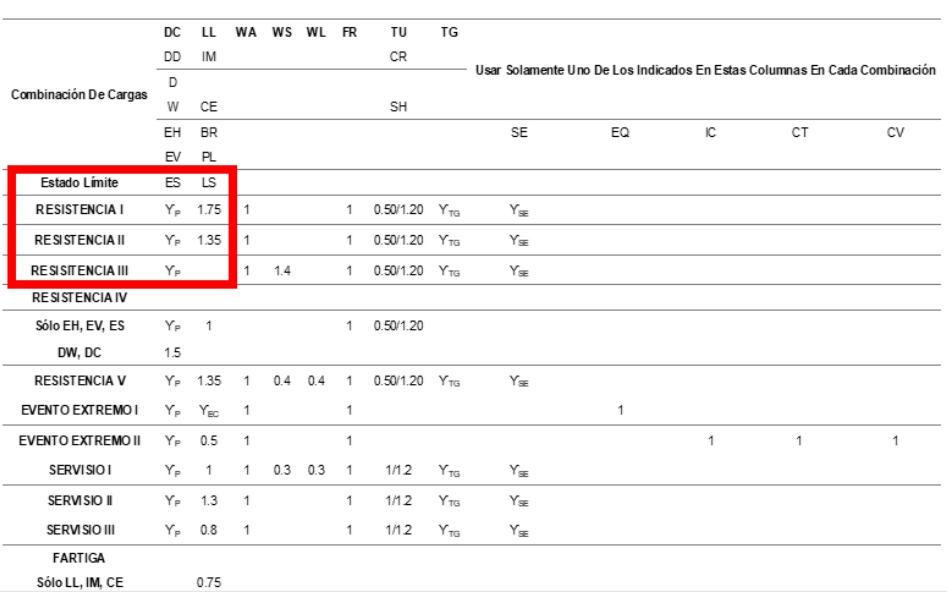

Fuente: Manual de puentes de la MTC

Estos factores serán escogidos con el fin de producir el efecto factorizado

### extremo total

#### **Tabla 23**

Factores de carga permanentes

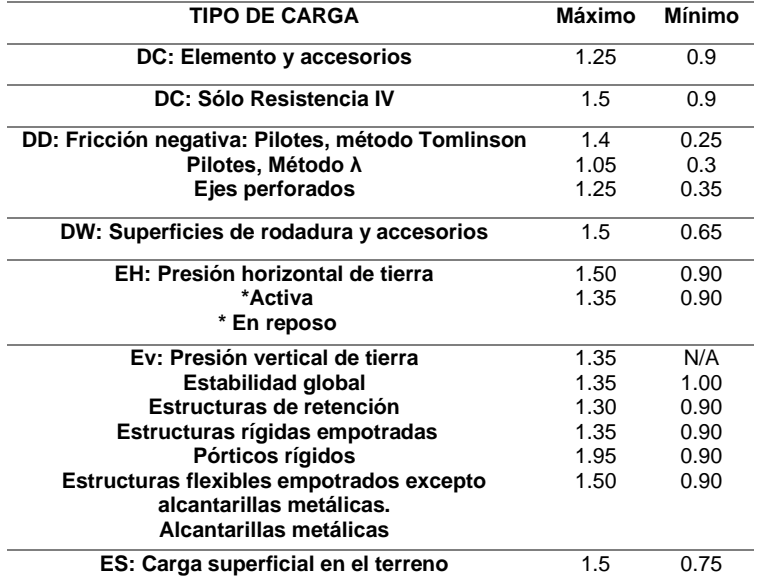

Fuente: Elaboración propia

## MOMENTOS DE FLEXIÓN POR CARGAS

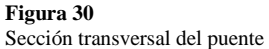

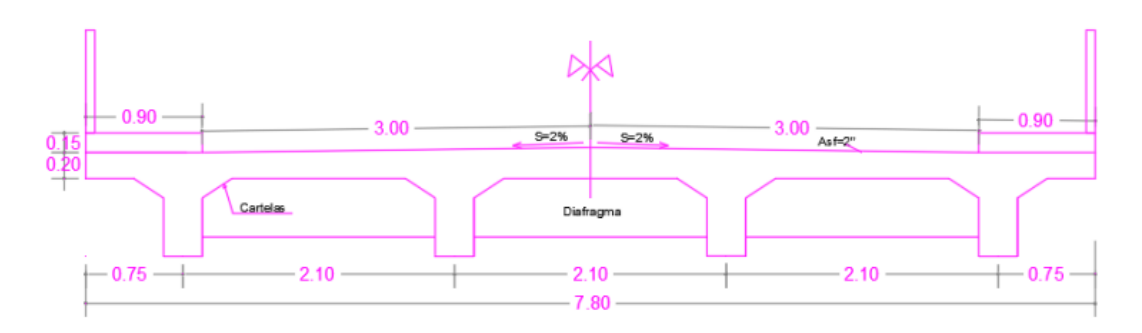

Fuente: Elaboración propia

### **Momentos negativo de diseño**

### LL+IM : CARGA SIGNIFICATIVA

### DC y DW : CARGAS MENORES

Se calculará el M(-) en el apoyo interior en B para franja de losa= 1m

### **a) Carga Muerta (DC)**

### **Peso propio de la losa**

 $Pp. Lossa (Wlosa) = tmin \times 1m \times 2.4Tn/cm3$ 

 $Pp. loss a = 0.48 Tn/m$ 

Con el uso del software SAP2000 ,donde se colocara 4 apotos fijos:

**Figura 31** Carga distribución del peso propio de la losa-SAP2000

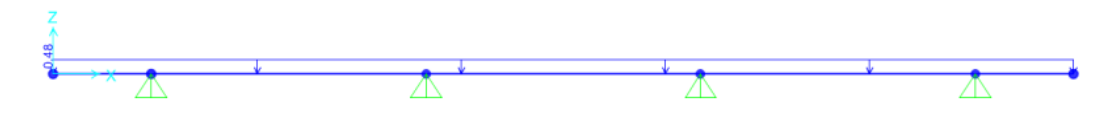

#### **Figura 32** Diagrama del momento del peso propio de la losa-SAP2000

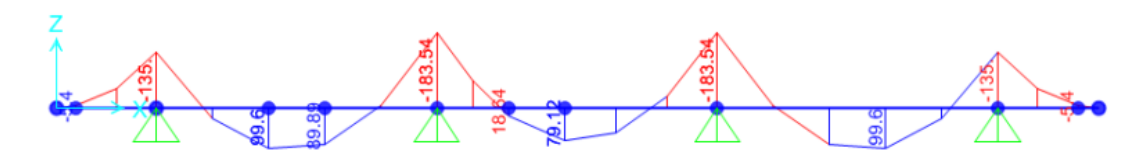

Fuente: Elaboración propia

Se calcularan los momentos negativos en el apoyo B

## **Carga de losa**

$$
MDC1 = -0.18T - m (en el eje B)
$$
  

$$
MDC1.Izq = -0.12T - m (cara izquier da de B)
$$

 $MDCI. Der = -0.12 T - m (cara derecha de B)$ 

### **Peso de barandas:**

 $Pp. baranda = 0.10 m2 \times 1 m \times 2.4 Tn/m3$ 

$$
Pp. baranda = 0.24 Tn/m
$$

**Figura 33** Idealización del peso de las barandas

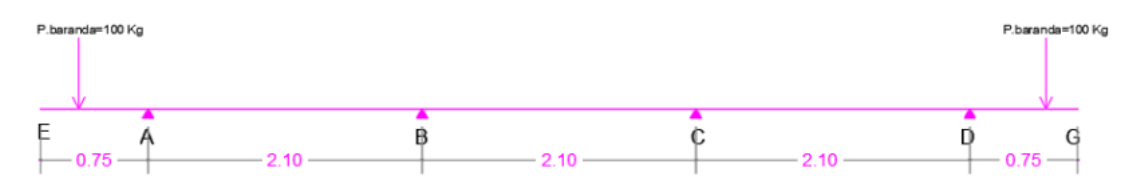

#### **Figura 34**

Diagrama de momento por carga de vereda-SAP2000

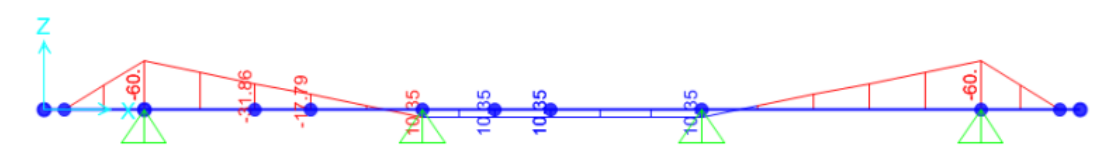

Fuente: Elaboración propia

$$
MDC2 = 0.01 T - m (en el eje B)
$$
  

$$
M DCI.Izq = 0.005 T - m (cara izquier da de B)
$$

 $MDCI. Der = 0.01 T - m (cara derecha de B)$ 

## **b) Carga por superficie de rodadura (DW)**

$$
Asf2'' = 0.05 \times 1.00 \times 2250 = 112.5 \, Kg/m
$$

**Figura 35** Carga repartida de la carga de rodadura-SAP2000

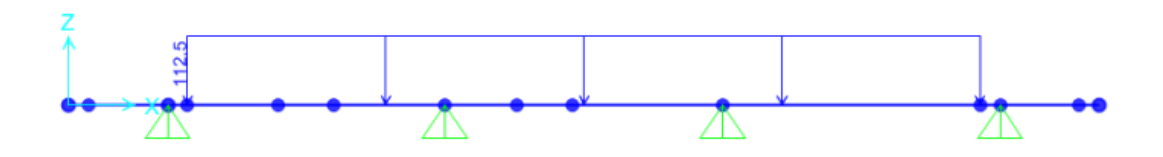

Fuente: Elaboración propia

#### **Figura 36** Diagrama de momentos por carga de rodadura-SAP2000

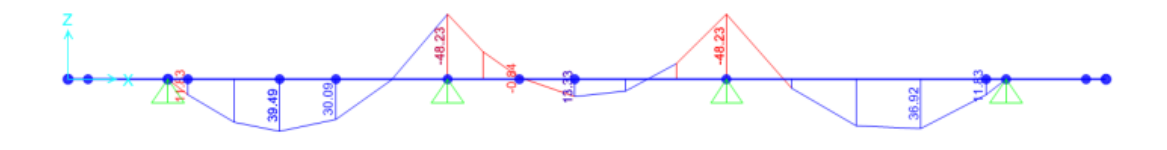

Se considera momentos en eje y en las caras de la viga.

 $MDW = -48.23 = -0.05$  T-m (en el eje B)

MDW.Izq =  $-30.70 = -0.03$  T-m (cara izquierda de B)

MDW.Der =  $-32.79 = -0.03$  T-m (cara derecha de B)

c) Carga viva y efecto de carga dinámica (LL+IM)

Sabiendo la ubicación de las cargas que generan el M. momento negativo

en B y tambien en las cara.

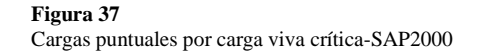

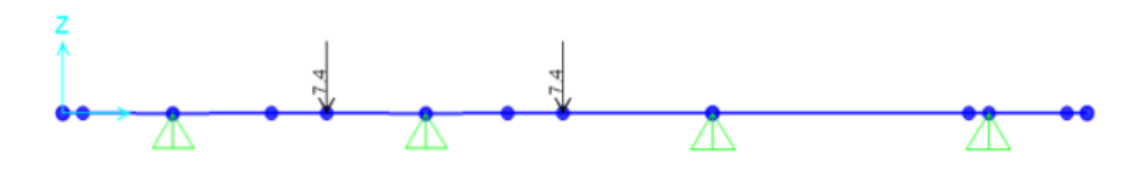

Fuente: Elaboración propia

**Figura 38** Diagrama de momentos en la losa por carga viva crítica-SAP2000

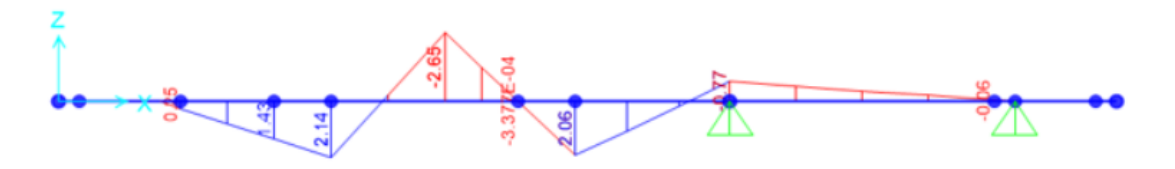

Fuente: Elaboración propia

De donde se tiene:

Ancho de franja que se distribuye es:

$$
E(-) = 1220 + 0.25 \times S'
$$
  

$$
E(-) = 1745 \, mm
$$

$$
E(-) = 1.75\ m
$$

**Para el cálculo de la carga Viva**

$$
M_{(-)LL+IM} = \frac{M_{(-)} + fact. pres}{E_{(-)}}
$$
 × 1.33  

$$
M(-)LL + IM = -2.65T - m \ (en \ elej\neq B)
$$
  

$$
M(-)LL + IM.Izq = -1.8T - m \ (cara izquierda\ de\ B)
$$
  

$$
M(-)LL + IM. der = -1.9T - m \ (cara\ derecha\ de\ B)
$$

Resultados:

$$
M_{(-)LL+IM} = \frac{-2.65 \times 1.2 \times 1.33}{1.75} = -2.4 \text{ (en el eje B)}
$$
  

$$
M_{(-)LL+IM} = \frac{-1.8 \times 1.2 \times 1.33}{1.75} = -1.6 \text{ (cara izquierda de B)}
$$
  

$$
M_{(-)LL+IM} = \frac{-1.9 \times 1.2 \times 1.33}{1.75} = -1.7 \text{ ((cara derecha de B)}
$$

### **Otro metodo:**

La siguiente tabla permite determinar el momento máximo por sobrecarga calculado en la losa del tablero , el momento aplicado a la losa del tablero apoyada en al menos tres vigas y un ancho mínimo entre ejes de la viga exterior de 4.20 m. Los valores tabulados incluyen factores múltiples presentes y ganancia de carga dinámica. Para distancias distintas a las enumeradas, es posible la interpolación.

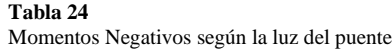

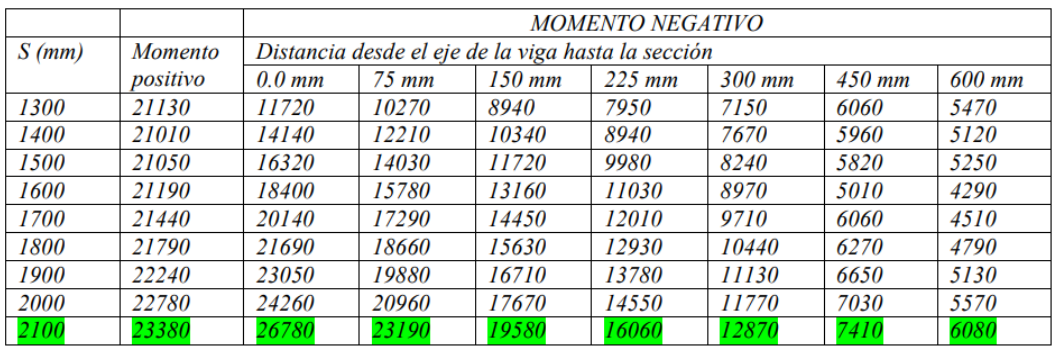

 $Para S = 2.10 m$ 

## $En \, ele \, j \, e \, B \, = \, 26780 \, Nmm/mm = -2.7 \, Tm/m$

En la cara de viga a 15  $cm = 19580 Nmm/mm = -2 Tm/m$ 

Realizaremos una comparacion por ambos metodos y según esto se optara

el resutlado según el criterio del autor.

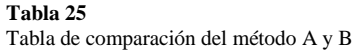

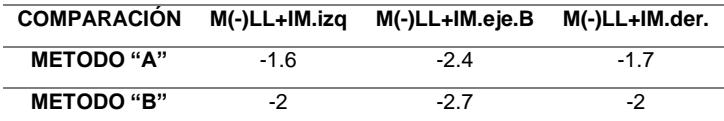

Fuente: Elaboración propia

Se eligira lso resultados por el metodo A.

**Tabla 26** Resumen de momentos negativos por carga en "A"

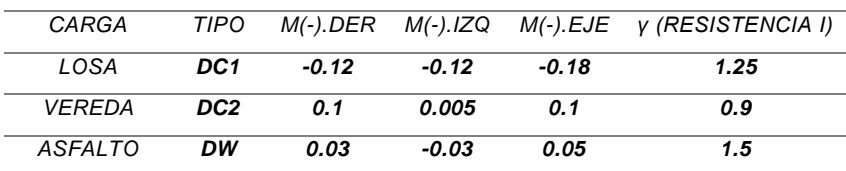

Para el diseño por estado límite de Resistencia I

 $Mu = (1.25 \text{ o } 0.9) \text{ MDC} + (1.50 \text{ o } 0.65) \text{ MDW} + 1.75 \text{ M}(LL + IM)$ 

En el eje B

$$
Mu = -4.55 T - m
$$

En la cara izquierda

$$
Mu. izq = -3.08 T - m
$$

En la cara izquierda

 $Mu. izq = -3.24 T - m$ 

Se elige el mayor valor de ambas caras

## **MOMENTOS POSITIVO DE DISEÑO**

Los momentos positivos se calculará empleando el método de línea de

influencia como se muestra :

**a) Carga Muerta (DC):**

 $MDC = 99.60 Kg - m$  $MDC = 0.10 T - m$ 

#### **Figura 39**

Momento de la carga muerta de la losa a 1.59 m

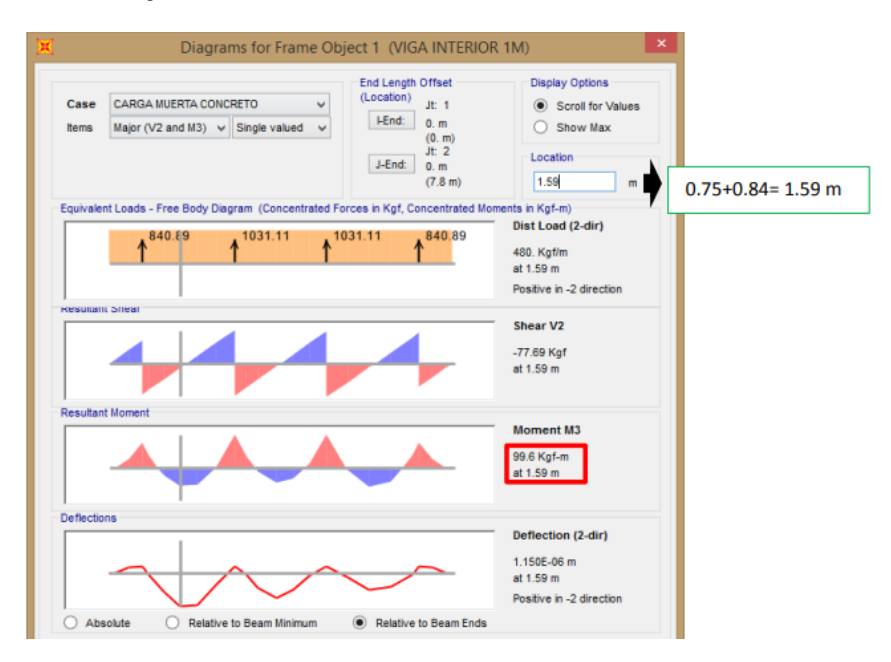

Fuente: Elaboración propia

### **Para baranda:**

$$
MDC \cdot bar = -31.86 \cdot Kg - m
$$

$$
MDC \cdot bar = -0.03 \cdot Tn - m
$$

#### **Figura 40**

Momento de la carga muerta de banda a 1.59m

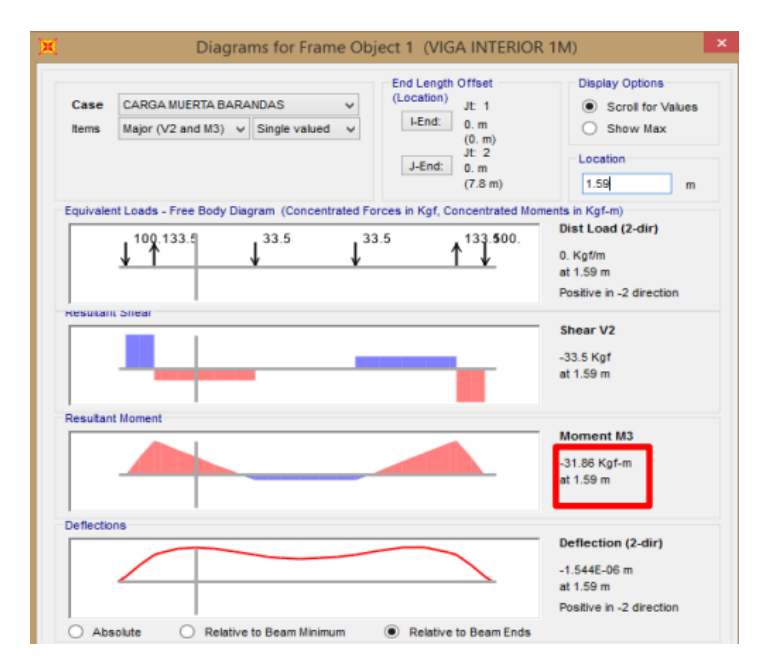

Fuente: Elaboración propia

### **b) Carga por superficie de rodadura (DW):**

 $MDW = 39.49$   $Kg - m$  $MDW = 0.04 T - m$ 

#### **Figura 41**

Momento de la carga muerta de asfalto 1.59 m

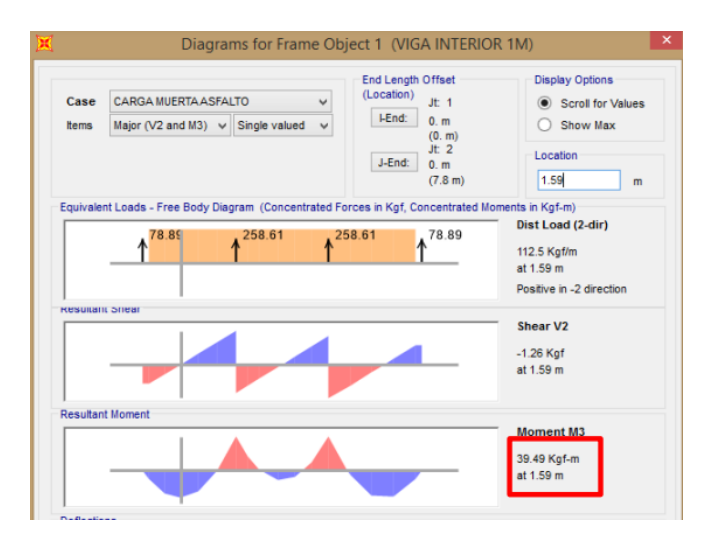

#### **Figura 42**

Momento flector de la carga viva

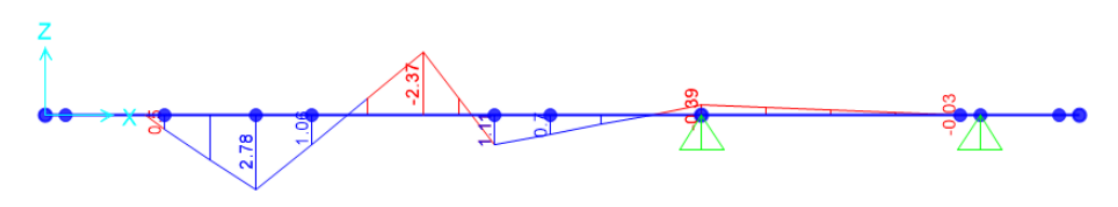

Fuente: Elaboración propia

## **c) Carga viva y efecto de carga dinámica (LL+M)**

Empleando el metodo de tablas por el ingeniero Serquen

**Tabla 27** Momentos negativos

|                    |                | <b>MOMENTO NEGATIVO</b>                            |                   |        |          |        |        |        |
|--------------------|----------------|----------------------------------------------------|-------------------|--------|----------|--------|--------|--------|
| $S$ (mm)           | <b>Momento</b> | Distancia desde el eje de la viga hasta la sección |                   |        |          |        |        |        |
|                    | positivo       | 0.0 <sub>mm</sub>                                  | $75 \, \text{mm}$ | 150 mm | $225$ mm | 300 mm | 450 mm | 600 mm |
| 1300               | 21130          | 11720                                              | 10270             | 8940   | 7950     | 7150   | 6060   | 5470   |
| 1400               | 21010          | 14140                                              | 12210             | 10340  | 8940     | 7670   | 5960   | 5120   |
| 1500               | 21050          | 16320                                              | 14030             | 11720  | 9980     | 8240   | 5820   | 5250   |
| <i><b>1600</b></i> | 21190          | 18400                                              | 15780             | 13160  | 11030    | 8970   | 5010   | 4290   |
| 1700               | 21440          | 20140                                              | 17290             | 14450  | 12010    | 9710   | 6060   | 4510   |
| 1800               | 21790          | 21690                                              | 18660             | 15630  | 12930    | 10440  | 6270   | 4790   |
| 1900               | 22240          | 23050                                              | 19880             | 16710  | 13780    | 11130  | 6650   | 5130   |
| 2000               | 22780          | 24260                                              | 20960             | 17670  | 14550    | 11770  | 7030   | 5570   |
| 2100               | 23380          | 26780                                              | 23190             | 19580  | 16060    | 12870  | 7410   | 6080   |

Fuente: Elaboración propia

Se obtendra como resultados:

#### **Tabla 28**

Tabla de comparación del método A y B

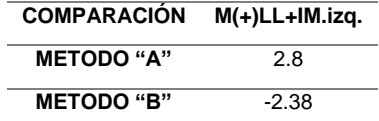

Fuente: Elaboración propia

### Se eligira el metodo A

#### **Tabla 29**

Resumen negativos por cargas en A

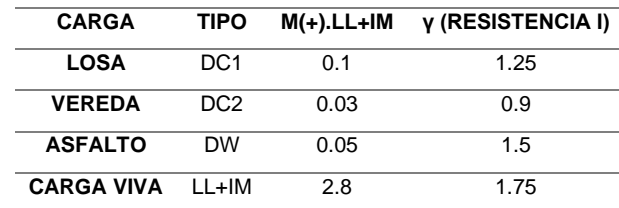

Fuente: Elaboración propia

Para el diseño por estado límite de Resistencia I

 $Mu = (1.25 \text{ o } 0.9) MDC + (1.50 \text{ o } 0.65) \times MDW + 1.75M (LL + IM)$ 

 $Mu = 5.019 T - m$ 

### **VIGA PRINCIPAL**

A) Predimensionamiento de losa:

Para predimensionar la losa se utiliza el siguiente criterio:

 $hmin = 0.07 \times L$ 

 $hmin = 0.84$  m, se eligira

 $hmin = 85$  cm y un diafragma de = 25 cm

### **B) MOMENTO DE FLEXION POR CARGAS (viva interior)**

Considerando vigas diafragmas y en el centro de luz

### **CARGA MUERTA (DC):**

Cargas distribuidas

 $Wlosa = 0.20 m \times 2.10 m \times 2.4 Tn/m3 = 1.0 Tn/m$ 

 $Wviga = 0.65 m \times 0.30 m \times 2.4 Tn/m3 = 0.47 Tn/m$ 

 $Wvereda = 2 \times (0.5 \times 0.15 m \times 0.23 m) \times 2.4 Tn/m3 = 0.083 Tn/m$ 

$$
WDC1 = 1.56 Tn/m
$$

Este resultado se reemplazará en la siguiente ecuación:

$$
W_{DC1} = \frac{W_{DC} \times L^2}{8}
$$
  

$$
W_{DC1} = \frac{1.56 \times 12^2}{8}
$$
  

$$
W_{DC1} = 28.066 \text{ } t_n - m
$$

### **Cargas puntuales**

$$
Pdiag = (0.85m - 0.2m - 0.15m) \times (2.10m - 0.30m) \times 0.25m \times 2.4 Tn/m3
$$

$$
Pdia f = 0.54 Tn
$$

Este resultado se reemplazará en la siguiente ecuación:

$$
W_{DC2} = \frac{W_{DC} \times L^2}{8}
$$
  
\n
$$
W_{DC2} = \frac{0.54 \times 12^2}{8}
$$
  
\n
$$
W_{DC2} = 1.61 \text{ th} - \text{m}
$$

Luego se sumará estos momentos:

 $WDC1 + WDC2 = 28.066 + 1.61$  $WDC1 + WDC2 = 29.676 T - m$ 

Carga por superficie de rodadura (DW)

 $\times$  *Wasf.* 2" = 0.05  $\times$  2.250  $\times$  210  $Wasf. 2" = 0.23 T - m$  $W_{DW} =$  $W_{DW} \times L^2$ 8  $W_{DW} =$  $0.23 \times 12^{2}$ 8  $W_{DW} = 4.2 \text{ th} - \text{m}$ 

### **Carga viva y efecto de carga dinámica (LL+IM)**

Considerarmeos el momento par la carga dinamica anteiuormente hallado

MLL+IM= 99.23 T-m

Donde:

% de momento "g" que se distribuye

g: factor de distribución

$$
g = 0.06 + \left(\frac{S}{4300}\right)^{0.4} \times \left(\frac{S}{L}\right)^{0.3} \times \left(\frac{K_g}{L \times t_s^3}\right)^{0.1}
$$

Se calculará el centro de gravedad de la losa y viga (eg), el momento de inercia y el área de la viga:

$$
e_g = \left(\frac{65}{2}\right) + \left(\frac{20}{2}\right)
$$

$$
e_g = 42.5 \text{ cm}
$$

$$
Iviga = \frac{b \times h^3}{12}
$$
  

$$
Iviga = \frac{30 \times 65^3}{12}
$$
  

$$
Iviga = 686562 \text{ cm}4
$$

$$
Aviga = b \times hviga
$$
  

$$
Aviga = 0.30m \times 0.65m
$$
  

$$
Aviga = 0.1950 m2
$$

$$
Kg = n(lviga + Aviga \times e_g^2)
$$
  

$$
Kg = 1 \times (686562 \text{cm}^2 + 1950 \text{cm}^2 \times (42.5 \text{cm})^2)
$$
  

$$
Kg = 4208749.85 \text{cm}^4
$$

Reemplazaremos en la ecuación presentada anteriormente:

$$
\left(\frac{K_g}{L \times t_s^3}\right)^{0.1} = 0.92
$$

Entonces tendremos:

$$
g = 0.06 + \left(\frac{S}{4300}\right)^{0.4} \times \left(\frac{S}{L}\right)^{0.3} \times \left(\frac{K_g}{L \times t_s^3}\right)^{0.1}
$$

Reemplazando tenemos que :

$$
g=0.47
$$

Para el caso hipotético de 2 carriles

$$
g = 0.075 + \left(\frac{S}{2900}\right)^{0.6} \times \left(\frac{S}{L}\right)^{0.2} \times \left(\frac{K_g}{L \times t_s^3}\right)^{0.1}
$$

Reemplazando tenemos que :

$$
g=0.61
$$

Entonces:

$$
MLL + IM = 0.61 \times 99.23
$$

$$
MLL + IM = 60.6T - m
$$

**Tabla 30**

Cuadro de resumen de momentos de franja de borde

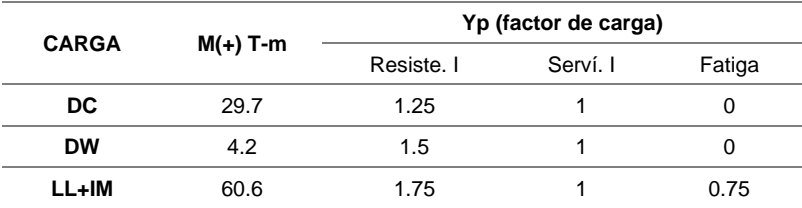

Fuente: Elaboración Propia

$$
Mu = 1.25 \times MDC + 1.50 \times MDW + 1.75LL + IM
$$

 $Mu = 149.5 T - m$ 

### **4.2.3 Diseño de la Superestructura**

Datos para el diseño de la estructura:

- Luz  $(L)$ : 12 metros
- $N^{\circ}$  de vías : 2
- $\bullet$  s/c : HL-93
- $S : 2.1 m$
- $\bullet$  S' : 1.8 m
- Espesor de Asfalto : 5 cm
- $F'c : 280$  Kg/cm2
- $F'c : 2400$  Kg/cm2

Una vez que se obtienen los momentos últimos, se procede al diseño de acero.

## **DISEÑO DEL TABLERO ACERO NEGATIVO**

$$
Mu=-3.23T-m
$$

As. Principal paralelo al tráfico

Se asume que se utilizará ø 5/8", el recubrimiento 5 cm

 $\Phi = 15.9 \, \text{mm}$ 

La suma del diámetro del acero y la mitad del recubrimiento (z)

$$
z = \varnothing 1^{n} + \varPhi / 2
$$

$$
z = 5 \, \text{cm} + \left(\frac{1.59 \, \text{cm}}{2}\right)
$$

$$
z = 5.80 \, \text{cm}
$$

**Figura 43** Peralte efectivo del tablero

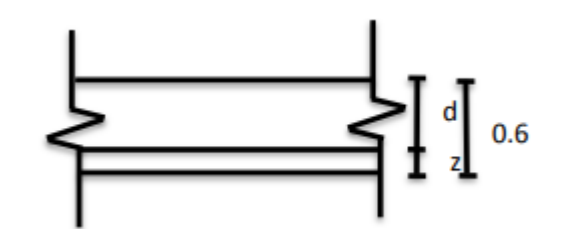

Fuente: Elaboración Propia

Ahora se procede a calcular el peralte efectivo, siendo la diferencia entre el peralte total y "z"

$$
d = 20cm - 5.80cm
$$

$$
d = 14.20 cm
$$

Luego se reemplazaremos los valores calculados y conocidos como: f'y, Mu y "d".

$$
AS = \frac{Mu}{0.9 \times f'y \times (d - a/2)}
$$

$$
As = 6.5 \, \text{cm}^2/\text{cm}
$$

Luego se reemplaza este resultado en la siguiente ecuación considerando como b ancho unitario de 100 cm:

$$
a = \frac{AS \times f'y}{0.85 \times f'c \times b}
$$

$$
a = 0.176 \times As = 1.15cm
$$

Para calcular la separa "S" para acero de 5/8", sabiendo que el acero de 5/8"

tiene un área de 1.98 cm2

$$
N^{\circ} \, de \, varillas = \frac{6.5}{1.98} \cong 5
$$

Por lo tanto, se colocará acero de 5/8" cada 20 cm.

## **As. Máximo**

Una sección que no se encuentre sobre reforzada cumple con:  $f'c$  >  $280 \times f'c/cm2$ , a continuación, se reemplaza el valor de f´c=280 Kg/cm2, para cada ecuación.

$$
B1 = 0.85 - 0.05 \times \frac{f'c - 280}{70}
$$

$$
B1 = 0.85
$$

$$
c \le \frac{a}{B1}
$$

$$
c = 1.35 \text{ cm}
$$

Por lo tanto,  $c/de \leq 0.42$ 

$$
\frac{c}{de} = 0.094 \le 0.42 \qquad \Longleftrightarrow \qquad \text{SI CUMPLE}
$$

### **As mínimo**

La cantidad de acero proporcionado debe ser capaz de resistir al menos valor de 1.20 Mcr y 1.33 Mu.

$$
f'r = 2.01 \times \sqrt{f'c}
$$
  

$$
f'r = 33.63 \text{ Kg/cm2}
$$
  

$$
S \le \frac{b \times h^2}{6}
$$
  

$$
S = 6666.6 \text{ cm3}
$$
  

$$
1.20 \times Mcr = 1.20 \times f'r \times S
$$
  

$$
f'r = 2.69 \text{ T} - m
$$
  

$$
1.33 \times Mu = 4.53 \text{ T} - m
$$

El menor valor es 2.69 T-m, la cantidad de acero calculada 6.50 cm2, resiste

 $> 2.69$  T-m

## **DISEÑO DEL TABLERO ACERO POSITIVO**

$$
Mu=5.02T-m
$$

As. Principal paralelo al tráfico

Se asume que se utilizará ø 5/8", el recubrimiento 2.5 cm

$$
\Phi = 15.9 \; mm
$$

La suma del diámetro del acero y la mitad del recubrimiento (z)

$$
z = \varnothing 1^{n} + \varPhi / 2
$$

$$
z = 2.5 \, \text{cm} + \left(\frac{1.59 \, \text{cm}}{2}\right)
$$

$$
z = 3.30 \, \text{cm}
$$

**Figura 44** Peralte efectivo del tablero

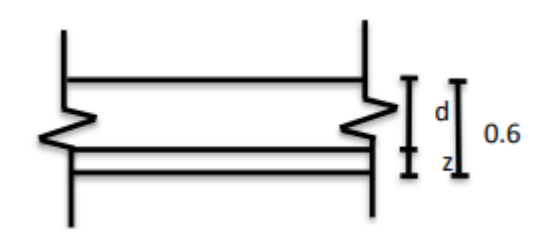

Fuente: Elaboración Propia

Ahora se procede a calcular el peralte efectivo, siendo la diferencia entre el peralte total y "z"

$$
d = 20cm - 3.30cm
$$

$$
d = 16.70 cm
$$

Luego se reemplazaremos los valores calculados y conocidos como: f'y, Mu y "d".

$$
AS = \frac{Mu}{0.9 \times f'y \times (d - a/2)}
$$
  
As = 10.4 cm<sup>2</sup>/cm

Luego se reemplaza este resultado en la siguiente ecuación considerando como b ancho unitario de 100 cm:

$$
a = \frac{AS \times f'y}{0.85 \times f'c \times b}
$$

$$
a = 0.176 \times As = 1.2cm
$$

Para calcular la separa "S" para acero de 5/8" , sabiendo que el acero de 5/8" tiene un área de 1.98 cm2

$$
N^{\circ} \text{ de variables} = \frac{10.4}{1.98} \cong 5.25
$$

Por lo tanto, se colocará acero de 5/8" cada 17.5 cm.

### **As. Máximo**

Una sección que no se encuentre sobre reforzada cumple con:  $f'c$  $280 \times f'c/cm2$ , a continuación, se reemplaza el valor de f´c=280 Kg/cm2, para cada ecuación.

$$
B1 = 0.85 - 0.05 \times \frac{f'c - 280}{70}
$$

$$
B1 = 0.85
$$

$$
c \le \frac{a}{B1}
$$

$$
c = 1.42 \text{ cm}
$$

Por lo tanto,  $c/de \leq 0.42$ 

$$
\frac{c}{de} = 0.084 \le 0.42 \qquad \Longleftrightarrow \qquad \text{SI CUMPLE}
$$

**As mínimo**

La cantidad de acero proporcionado debe ser capaz de resistir al menos valor de 1.20 Mcr y 1.33 Mu.

$$
f'r = 2.01 \times \sqrt{f'c}
$$
  

$$
f'r = 33.63 \, Kg/cm2
$$
  

$$
S \le \frac{b \times h^2}{6}
$$
  

$$
S = 6666.6 \, cm3
$$
  

$$
1.20 \times Mcr = 1.20 \times f'r \times S
$$
  

$$
f'r = 2.69 \, T - m
$$
  

$$
1.33 \times Mu = 6.68 \, T - m
$$

El menor valor es 2.69 T-m, la cantidad de acero calculada 6.8 cm2, resiste  $> 2.69$  T-m.

## **As. De Distribución**

Si la armadura principal es paralela al tráfico:

$$
\% = \frac{3840}{\sqrt{S}} \le 67\%
$$

 $% = 90.5096$ 

As. 
$$
Repartido = 4.55 \, \text{cm}^2/\text{cm}
$$

Se utilizará varillas de ø 5/8" separados:

$$
\emptyset
$$
 5/8" = 1.98 cm2 ;  $s = 0.25m$ 

Por lo tanto, se colocará acero de 5/8" cada 25 cm

### **As. De temperatura**

Para el puente tipo viga-losa se colocará el acero de temperatura en dos capas, ya que para elementos con peralte mayor a 15 cm se debe incluir este tipo de sistema constructivo.

$$
AT^{\circ} = 0.0018 \times Ag
$$

$$
AT^{\circ} = 3.6 \text{ cm2}
$$

$$
AT^{\circ} \times capa = 1.80 \text{ cm2 } / capa
$$

Se utilizará varillas de ø 3/8" separados a:

$$
Aac = 0.71 \, \text{cm}^2
$$
\n
$$
S = 0.39 \, \text{cm} = 0.40 \, \text{cm}
$$
\n
$$
Smax = 3 \times t
$$
\n
$$
Smax = 0.45
$$
\n
$$
Smax = 3 \times 0.2 = 0.6
$$

Según los resultados obtenidos vemos que nuestro espaciamiento resultante es 40 cm, pero cambiaremos el espaciamiento a cada 30 centímetros para un valor más conservador.

**Figura 45** Losa longitudinal con los respectivos aceros calculados

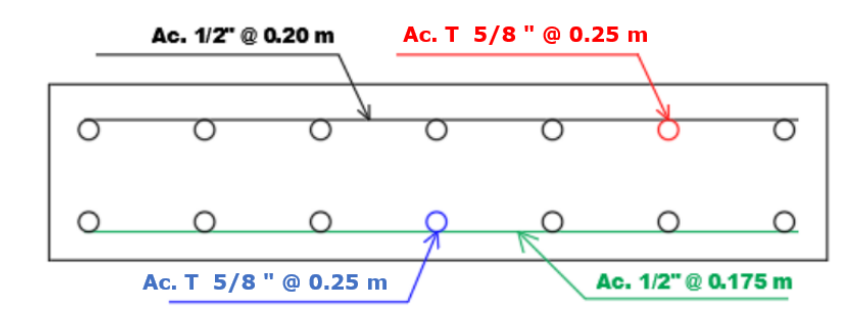

Fuente: Elaboración propia

# **REVISIÓN DE FISURACIÓN POR DISTRIBUCIÓN**

## **ACERO NEGATIVO**

$$
fsa = \frac{Z}{(dc \times A)^{1/3}} / \leq 0.60fy
$$

La suma del diámetro del acero y la mitad del recubrimiento (z)

$$
dc = r'' + \varnothing 1'' / 2
$$

$$
dc = 5 + \frac{1.27}{2}
$$

$$
dc = 5.64 \, \text{cm}
$$

Reemplazamos el valor de "dc" en la siguiente ecuación:

b: espacio del acero =  $0.10$  m y nv: número de varillas =  $1.00$ 

$$
A = \frac{(2dc) \times b}{n_v}
$$

$$
A = \frac{(2 \times 5.64) \times 0.20}{1.00}
$$

$$
A = 225.4 \text{ cm}^2
$$

Para parámetros relacionado con el ancho de fisuras "Z", y para elementos en condición de exposición moderada

$$
Z=30000\ N/mm
$$

Se realiza la conversión donde 1N=9.8067; 1MPa=10.197 Kg/cm2 , obteniendo

$$
Z=30591.33\,Kg/cm
$$

Después de hallar "A", "  $dc$ ", reemplazamos en fsa

$$
fsa = \frac{30591.33}{(5.64 \times 225.40)^{1/3}} / \le 0.60fy
$$
  

$$
fsa = 2825 Kg/cm2
$$
  

$$
fsa = 0.6 \times 4200 Kg/cm2
$$
  

$$
fsa = 2520 Kg/cm2
$$

Ahora se calculará el esfuerzo del acero bajo las cargas de servicio:

$$
fs = \frac{Ms \times c}{I}
$$
  

$$
Ms = (1 \times MDC + 1 \times MDW + 1 \times MLL + IM)
$$
  

$$
Ms = -1.95T - m
$$

Para un ancho tributario de 1 metro:

$$
Ms = -0.39 T - m
$$
  
\n
$$
Es = 200000 Mpa = 2039400.00 Kg/cm2
$$
  
\n
$$
Ec = 15344 \times \sqrt{f'c}
$$
  
\n
$$
Ec = 256754.2 Kg/cm2
$$
  
\n
$$
n = Es/Ec
$$
  
\n
$$
n = 8.00
$$

**Figura 46** Esfuerzo del acero bajo las cargas de servicio

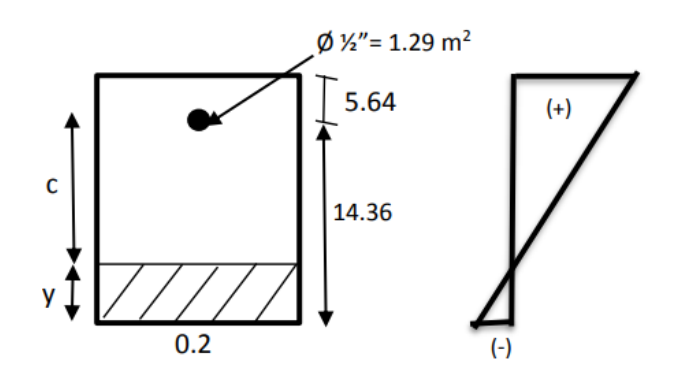

105

Área de acero transformada

$$
Ast = relación modular \times \text{Área de acero}
$$

 $Ast = 10.32cm2$ 

Momentos respectos al eje neutro para determinar "y"

$$
20y\left(\frac{y}{2}\right) = 10.32 \times (14.37 - y)
$$

$$
y = 3.37 \text{ cm}
$$

$$
c = 14.36 - y
$$

$$
c = 10.99 \text{ cm}
$$

Inercia respecto al eje neutro de secc. Transformada fisura

$$
I = Ast \times c^2 + \frac{b \times y^3}{3}
$$
  

$$
I = 10.32 \times 10.99^2 + (20) \times \frac{(3.37)^3}{3}
$$
  

$$
I = 1501.60 \text{ cm}4
$$

Luego:

$$
fs = \frac{(Ms) \times c}{I} \times n
$$

$$
fs = \frac{(-0.39 \times 100000) \times 10.99}{1501.60} \times 8
$$

 $fs = 2282.87 Kg/cm2 < 2520 Kg/cm^2 \ll\gg SI$  CUMPLE

### **ACERO POSITIVO**

Según el código ACI 350r-01 , nos indica que se debe verificar el espaciamiento "S" en los aceros de refuerzo esto con el objetivo de cumplir las condiciones del medio ambiente.

$$
fsa = \frac{Z}{(dc \times A)^{1/3}} / \leq 0.60fy
$$

La suma del diámetro del acero y la mitad del recubrimiento (z)

$$
dc = r'' + \varnothing 1'' / 2
$$

$$
dc = 2.5 + \frac{1.27}{2}
$$

$$
dc = 3.14 \, \text{cm}
$$

Reemplazamos el valor de " $dc$ " en la siguiente ecuación: b: espacio del acero =  $0.10$  m y nv: número de varillas =  $1.00$ 

$$
A = \frac{(2dc) \times b}{n_v}
$$

$$
A = \frac{(2 \times 3.14) \times 0.20}{1.00}
$$

$$
A = 124.4 \text{ cm2}
$$

Para parámetros relacionado con el ancho de fisuras "Z", y para elementos en condición de exposición moderada

$$
Z=30000\ N/mm
$$

Se realiza la conversión donde 1N=9.8067; 1MPa=10.197 Kg/cm2 ,

obteniendo

$$
Z=30591.33\,Kg/cm
$$

Después de hallar "A", " dc ", reemplazamos en fsa

$$
fsa = \frac{30591.33}{(3.14 \times 225.40)^{1/3}} / \le 0.60fy
$$
  

$$
fsa = 4187.0 \, Kg/cm2
$$
  

$$
fsa = 0.6 \times 4200 \, Kg/cm2
$$

$$
fsa = 2520 \, Kg/cm2
$$

Ahora se calculará el esfuerzo del acero bajo las cargas de servicio:

$$
fs = \frac{Ms \times c}{I}
$$
  

$$
Ms = (1 \times MDC + 1 \times MDW + 1 \times MLL + IM)
$$
  

$$
Ms = 2.89T - m
$$

Para un ancho tributario de 1 metro:

$$
Ms = 0.55 T - m
$$
  
\n
$$
Es = 200000 Mpa = 2039400.00 Kg/cm2
$$
  
\n
$$
Ec = 15344 \times \sqrt{f'c}
$$
  
\n
$$
Ec = 256754.2 Kg/cm2
$$
  
\n
$$
n = Es/Ec
$$
  
\n
$$
n = 8.00
$$

**Figura 47**

Esfuerzo del acero bajo las cargas de servicio

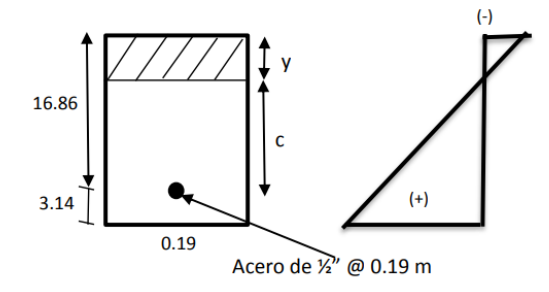

Fuente: Elaboración Propia

Área de acero transformada

 $A$ st = relación modular  $\times$  Área de acero

$$
Ast = 10.32cm2
$$

Momentos respectos al eje neutro para determinar "y"
$$
20y\left(\frac{y}{2}\right) = 10.32 \times (16.86 - y)
$$

$$
y = 3.77 \, \text{cm}
$$

$$
c = 16.86 - y
$$

$$
c = 13.09 \, \text{cm}
$$

Inercia respecto al eje neutro de secc. Transformada fisura

$$
I = Ast \times c^2 + \frac{b \times y^3}{3}
$$
  

$$
I = 10.32 \times 13.09^2 + (20) \times \frac{(3.77)^3}{3}
$$
  

$$
I = 2107.67 \text{ cm}4
$$

Luego:

$$
fs = \frac{(Ms) \times c}{I} \times n
$$

$$
fs = \frac{(0.55 \times 100000) \times 13.09}{2107.67} \times 8
$$

$$
fs = 2228 \text{ Kg/cm2} < 2520 \text{ Kg/cm}^2 \text{ } \ll \gg \text{ SI CUMPLE}
$$

# **DISEÑO DE LA VIGA PRINCIPAL INTERIOR**

## **Calculo del acero principal**

Para calcular el momento ultimo debemos tener en cuenta la siguiente ecuación:

$$
Mu = 1.25 * M_{DC} + 1.50 * M_{DW} + 1.75 M_{LL+IM}
$$
  

$$
Mu = 1.25 * 29.7 T - m + 1.50 * 4.3 T - m + 1.75 * 60.5 T - n
$$
  

$$
Mu = 149.5 T - m
$$

Ancho efectivo:

$$
L/4 = 12/4 = 3
$$
  

$$
12tf + tw = 12 * 0.20 + 0.30 = 2.7
$$
  

$$
S = 2.1
$$

Suponiendo:  $c = t = 0.20$ 

$$
a = 0.85c = 0.17
$$

## **Figura 48**

Acero en la parte comprimida de la viga

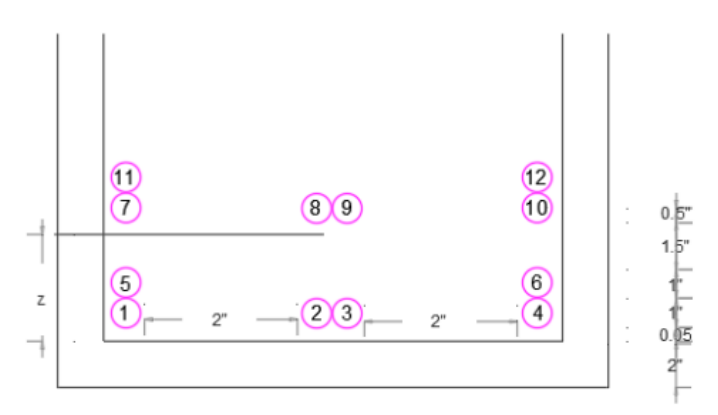

Fuente: Elaboración propia

Para el cálculo de "Z" debemos tener en cuenta que la cantidad de acero es igual al número de varillas de acero horizontal multiplicado por la distancia del borde inferior de la viga.

$$
A = 5.10
$$
  
(12A)z = (4 × A)(3.5") + (4 × A)(7") + (2 × A)(3") + (2 × A)(6.5")  
z = 5.08"  

$$
z = 13 cm
$$
  

$$
d = 85 cm - 13 cm
$$
  

$$
d = 72.00 cm
$$

Luego se reemplazaremos los valores calculados y conocidos como: f'y, Mu y "d".

$$
As = \frac{Mu}{0.9 \times f'y \times (d - a/2)}
$$
  
\n
$$
As = \frac{149.5 \times 10^5}{0.9 \times 4200 \times (72 - a/2)}
$$
  
\n
$$
As = 59.22cm^2
$$
  
\n
$$
\rho = \frac{As}{bd}
$$
  
\n
$$
\rho = \frac{59.22}{210 \times 72}
$$
  
\n
$$
\rho = 0.00412
$$
  
\n
$$
c = 1.18 \times \frac{\rho \times f_y \times d}{0.85 \times f'_{c}}
$$
  
\n
$$
c = 6.18 cm < 20 cm
$$

Se diseñará como una viga rectangular

$$
As = con 12 \, \emptyset 1" = 61.2 \, cm2 \, , para \, b: 2.10 \, m
$$
\n
$$
a = \frac{AS \times f'y}{0.85 \times f'c \times b}
$$
\n
$$
a = 0.084 \times As = 4.98 \, cm
$$
\nAbora reemplazaremos "a" en la ecuación de "As":

$$
As = \frac{148.3 \times 10^5}{0.9 \times 4200 \times (72 - a/2)}
$$

$$
As = 59.22 \, \text{cm}^2
$$

Para calcular la separa "S" para acero de 1" , sabiendo que el acero de 1" tiene un área de 5.1 cm2

$$
N^{\circ} \text{ de variables} = \frac{59.22}{5.1} \cong 12
$$

Por lo tanto, se colocará 12 varillas de acero de 1"

#### **As. Máximo**

Una sección que no se encuentre sobre reforzada cumple con:  $f'c$  >  $280 \times f'c/cm2$  , a continuación, se reemplaza el valor de f´c=280 Kg/cm2 , para cada ecuación.

$$
B1 = 0.85 - 0.05 \times \frac{f'c - 280}{70}
$$

$$
B1 = 0.85
$$

$$
c \le \frac{a}{B1}
$$

$$
c = 5.85
$$
 $cm$ 

Por lo tanto,  $c/de \leq 0.42$ 

$$
\frac{c}{de} = 0.089 \le 0.42 \qquad \text{>} \qquad \text{SICUMPLE}
$$

### **As mínimo**

La cantidad de acero proporcionado debe ser capaz de resistir al menos valor de 1.20 Mcr y 1.33 Mu.

$$
f'r = 2.01 \times \sqrt{f'c}
$$
  

$$
f'r = 33.63 \, Kg/cm2
$$
  

$$
S \le \frac{b \times h^2}{6}
$$
  

$$
S = 252875 \, cm3
$$
  
1.20 
$$
\times \, Mcr = 1.20 \times f'r \times S
$$
  

$$
f'r = 102.07 \, T - m
$$

El menor valor es 102.07 T-m, la cantidad de acero calculada 59.22 cm2, resiste 159.22 > 102.07 T-m.

Por lo tanto, se usará 12 varillas de acero de 1"

#### **As. De temperatura**

Para el puente tipo viga-losa se colocará el acero de temperatura en dos capas, ya que para elementos con peralte mayor a 15 cm se debe incluir este tipo de sistema constructivo.

$$
AT^{\circ} = 0.0018 \times Ag
$$

$$
AT^{\circ} = 3.5 \, cm2
$$

$$
AT^{\circ} \times capa = 1.75 \, cm2 \, / capa
$$

Se utilizará varillas de ø 5/8" separados a:

 $Aac = 2$  cm2  $Smax = 3 \times t$  $Smax = 0.45$  $Smax = 3 \times 0.3 = 0.9$ 

#### **Revision de fisuración por distribución de armadura**

Según el código ACI 350r-01 , nos indica que se debe verificar el espaciamiento "S" en los aceros de refuerzo esto con el objetivo de cumplir las condiciones del medio ambiente.

$$
fsa = \frac{Z}{(dc \times A)^{1/3}} / \le 0.60fy
$$

La suma del diámetro del acero y la mitad del recubrimiento (z)

$$
dc = recubrimiento + \emptyset_{estribo} + \frac{\emptyset}{2}
$$

$$
dc = 5 + 6.64
$$

$$
dc = 11.64 \, cm
$$

$$
bw = ancho \, del \, alma
$$

$$
bw = 30 \, cm
$$

Reemplazamos el valor de "dc" en la siguiente ecuación:

b: espacio del acero =  $0.10$  m y nv: número de varillas =  $12.00$ 

$$
A = \frac{(2dc) \times b}{n_v}
$$

$$
A = \frac{(2 \times 6.64) \times 0.30}{12.00}
$$

$$
A = 58.2 \text{ cm}^2
$$

Para parámetros relacionado con el ancho de fisuras "Z", y para elementos en condición de exposición moderada

$$
Z=30000\ N/mm
$$

Se realiza la conversión donde 1N=9.8067; 1MPa=10.197 Kg/cm2 ,

obteniendo

$$
Z = 30591.33 \, Kg/cm
$$

Después de hallar "A", " *dc* ", reemplazamos en fsa

$$
fsa = \frac{30591.33}{(11.64 \times 58.2)^{1/3}} / \le 0.60fy
$$
  

$$
fsa = 3483 Kg/cm2
$$
  

$$
fsa = 0.6 \times 4200 Kg/cm2
$$
  

$$
fsa = 2520 Kg/cm2
$$

Ahora se calculará el esfuerzo del acero bajo las cargas de servicio:

$$
fs = \frac{Ms \times c}{I}
$$
  

$$
Ms = (1 \times MDC + 1 \times MDW + 1 \times MLL + IM)
$$
  

$$
Ms = 93.58 T - m
$$
  
nebo tributario de 1 metro:

Para un ancho tributario de 1 metro:

$$
Ms = 93.58 T - m
$$
  
\n
$$
Es = 200000 Mpa = 2039400.00 Kg/cm2
$$
  
\n
$$
Ec = 15344 \times \sqrt{f'c}
$$
  
\n
$$
Ec = 256754.2 Kg/cm2
$$
  
\n
$$
n = Es/Ec
$$
  
\n
$$
n = 8.00
$$

Área de acero transformada

$$
Ast = relación modular \times \text{Área de acero}
$$
\n
$$
Ast = 489.6 \, \text{cm}^2
$$

Momentos respectos al eje neutro para determinar "y"

$$
210y\left(\frac{y}{2}\right) = 489.6 \times (72 - y)
$$

$$
y = 16.139 \text{ cm}
$$

$$
c = 72 - y
$$

$$
c = 55.86 \text{ cm}
$$

Inercia respecto al eje neutro de sección Transformada fisurada

$$
I = Ast \times c^2 + \frac{b \times y^3}{3}
$$
  

$$
I = 489.6 \times 55.86^2 + (30) \times \frac{(16.14)^3}{3}
$$

$$
I=1822030\ cm4
$$

Luego:

$$
fs = \frac{(Ms) \times c}{I} \times n
$$

$$
fs = \frac{(94.5 \times 100000) \times 55.86}{1822030} \times 8
$$

$$
fs = 2318 \frac{Kg}{cm2} < 2520 \frac{Kg}{cm^2} \ll \gg SI \text{ CUMPLE}
$$

## **FATIGA**

# **A) CARGA DE FATIGA**

Se verifica considerando un camión de diseño, con una separación entre ejes

de 14.8 T

**Figura 49** Idealización del camión sobre el puente viga-losa

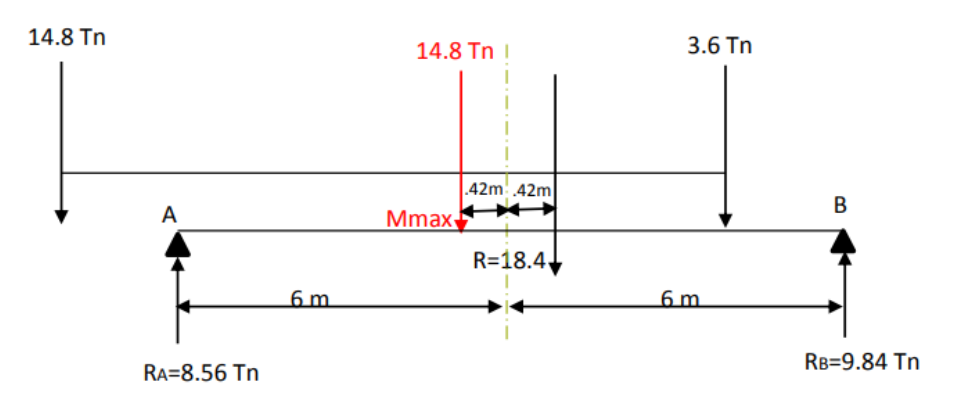

Fuente: Elaboración Propia

El momento de la carga viva se calcula con la siguiente ecuación:

$$
M_{LL} = 8.56Tn \times (6 m - 0.42 m)
$$
  

$$
M_{LL} = 47.8 Tn - m
$$

Consideraremos la distribución "g" de sobrecargada para un solo carril y también no se tomará en cuenta el factor de distribución.

$$
gFAT = \frac{0.47}{1.2}
$$
  
 
$$
gFAT = 0.39
$$
  
 
$$
M_{LL} + IM = 47.8 * 0.39
$$
  
 
$$
MLL + IM = 18.72
$$

Para el diseño por fatiga, se considera el incremento por carga dinámica en el estado límite de fatiga IM= 1.15.

$$
Mfat = n \times 0.75 \times M_{S/C} \times I_M
$$
  

$$
Mfat = 16.14 T - m/m
$$

# **B) SECCION FISURADA:**

Se utiliza si la suma de los esfuerzos debido a las cargas permanentes no mayor más 1.5 veces la carga de fatiga, resultado una tensión de tracción mayor que:  $0.25 \times \sqrt{f/c}$ 

$$
ftrace = 0.25 \times \sqrt{f'c} \ MPa = 0.80 \times \sqrt{f'c} \ Kg/cm2
$$
  

$$
ftrace = 13.4 \ Kg/cm2
$$
  

$$
M'_{fat} = M_{DC} + M_{DW} + 1.5 \times M_{fat}
$$
  

$$
M'_{fat} = 58.13 \ T - m
$$
  

$$
f_{fat} = \frac{M'_{fat}}{S}
$$

$$
f_{fat} = 23.00 \, Kg/cm2
$$
  

$$
23.00 > 13.4
$$

Por lo tanto, se utilizará la sección agrietada

# **c) VERIFICACION DE ESFUERZOS**

De los datos calculados anteriormente se tendrán :

$$
I_{ag} = 1822030 \text{ cm}4
$$
\n
$$
f = \frac{M_{fat} \times C}{I_{ag}}
$$
\n
$$
fs = \frac{(16.13 \times 10^5) \times 55.86}{1822030}
$$
\n
$$
f = 49.45 \text{ Kg/cm2}
$$

Como

$$
f = \frac{fs}{n}
$$

$$
flu = fs = 395.8 \, Kg/cm2
$$

# **Rango máximo de esfuerzo**

Momento por carga muerta por franja interior:

$$
M_{DL} = M_{DC} + M_{DW}
$$
  

$$
M_{DL} = 26.7 T - m + 4.25 T n - m
$$
  

$$
M_{DL} = 33.95 T - m
$$

Momento por carga muerta

$$
fDL = \frac{n \times M_{DL} \times c}{I_{ag}}
$$

$$
fDL = \frac{8 \times 33.95 \times 10^5 \times 55.86}{1822030}
$$

$$
fDL = 832.2 \, Kg/cm2
$$

Por ser simplemente apoyada el esfuerzo mínimo es:

$$
fmin = 0 + f_{DL}
$$

$$
fmin = 832 Kg/cm2
$$

El esfuerzo máximo es el esfuerzo por carga viva + esfuerzo por carga muerta

$$
fmax = fs + fmin
$$
  

$$
fmax = 396 Kg/cm2 + 832 Kg/cm2
$$
  

$$
fmax = 1228 Kg/cm2
$$

El rango de esfuerzos es:

$$
f = fmax - fmin
$$

$$
f = 1228 Kg/cm2 - 832 Kg/cm2
$$

$$
f = 396 Kg/cm2
$$

El rango límite es:

$$
f \le 145 - 0.33 \times f_{min} + 55 \times r/h
$$

$$
r/h = 0.3
$$

Es la relación entre el radio de base y la altura de las deformaciones transversales. Si se desconoce podemos utilizar 0.3

```
f \le 145 - 0.33 \times 199.18 Mpa + 55 \times 0.3Fmax = 134.6 Mpa = 1372 > 395.8 <<>> SI CUMPLE
```
#### **DISEÑO POR CORTE (Viga Interior)**

Para el diseño por corte debemos tener en cuenta la sección crítica por corte cerca al apoyo extremo:

#### **Figura 50**

Diseño por corte de la viga interior

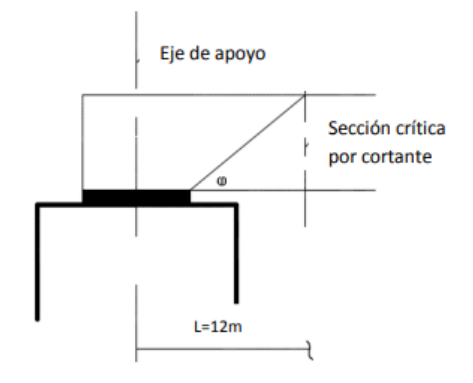

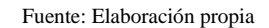

$$
\omega = 45^{\circ}
$$

$$
dv = peralte efectivo
$$
  

$$
dv = de -\frac{a}{2}
$$
  

$$
dv = 72 - \frac{4.97}{2}
$$
  

$$
dv = 69.5 \text{ cm}
$$

No menor que  $\{$  mayor valor que  $0.9de = 0.9(72cm) = 64.8cm$  $0.72h = 0.72(85cm) = 61.2 cm$ 

La seccion de corte se ubicara en:

$$
0.125 + 0.6962 = 0.82
$$

**Carga Muerta (DC)**

$$
WDC = 1559
$$

 $Pdia f = 540$ 

$$
VDC = (10163 - 540) - 0.82 + 1559
$$

$$
VDC = 8345 Kg
$$

**Figura 51** Carga muerta distribuida

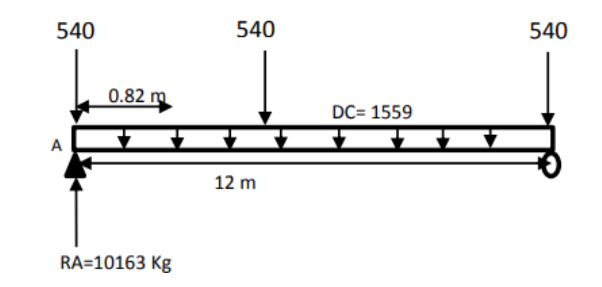

Fuente: Elaboración propia

# **Carga Rodadura (DW)**

$$
WDW = 236
$$
  

$$
VDW = 1418 - 0.82 + 236
$$
  

$$
VDW = 1224 Kg
$$
  

$$
VDW = 1.22 Tn
$$

**Figura 52** Carga de rodadura distribuida

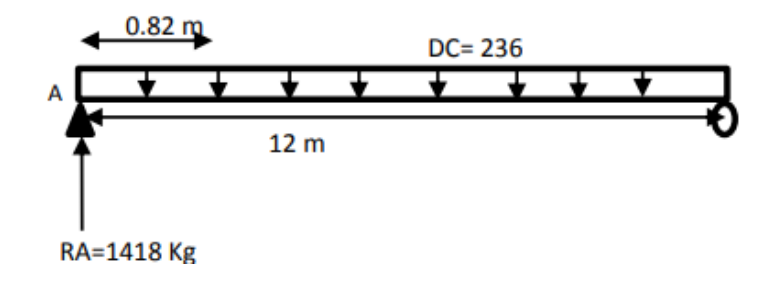

Fuente: Elaboración propia

**Carga Viva (LL)**

Camión de diseño

$$
V = 23.05 T
$$

#### **Figura 53**

Carga viva distribuida "camión de diseño"

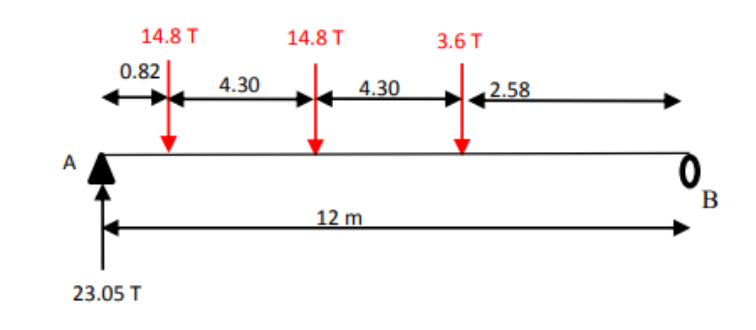

Fuente: Elaboración propia

## Tándem:

$$
V = 19.75 T
$$

**Figura 54**

Carga viva distribuida "Tándem"

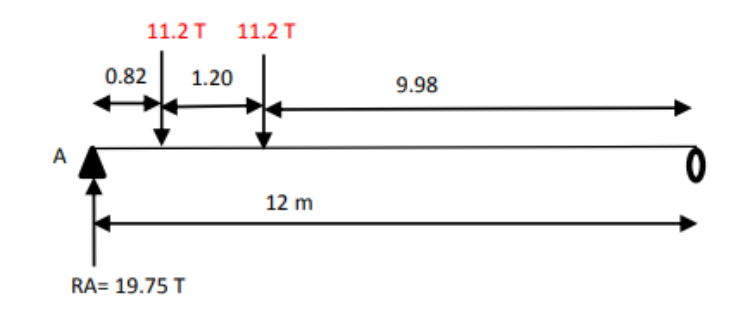

Fuente: Elaboración propia

# Carga de carril

$$
V = 5.00 T
$$

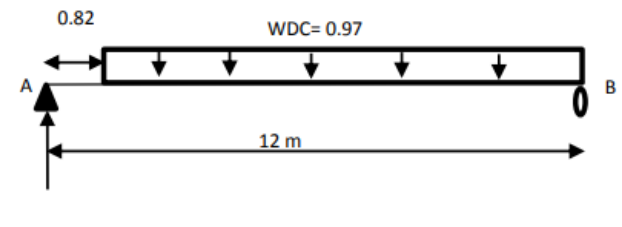

**RA= 5.00 T** 

Fuente: Elaboración propia

Luego se calculará:

$$
VLL + IM = 23.05 * 1.33 + 5
$$

$$
VLL + IM = 36.1
$$

## **Distribución en viga interior**

Para el caso de un carril cargado se empleara la ecuacion:

$$
g = 0.36 + \frac{S}{7600}
$$

$$
g = 0.36 + (\frac{2100}{7600})
$$

$$
g = 0.6366
$$

Para el caso de dos carriles cargados se empleara la ecuacion:

$$
g = 0.2 + \frac{S}{3600} - \left(\frac{S}{10700}\right)^2
$$

$$
g = 0.2 + \left(\frac{2100}{3600}\right) - \left(\frac{2100}{10700}\right)^2
$$

$$
g = 0.745 \dots CRÍTICA
$$

$$
VLL + IM = 0.745 * 36.02
$$

$$
VLL + IM = 26.87 Tn
$$

$$
VLL + IM = 26870 Kg
$$

Para el caso de diseño por Estado Límite de Resistencia I:

$$
Vu = 1.25 * VDC + 1.5 * VDW + 1.5(LL + IM)
$$
  

$$
Vu = 1.25 * 8345 + 1.5 * 1224 + 1.75 * 26870
$$
  

$$
Vu = 59290 Kg
$$

Cortante actuante

$$
Vu = \emptyset * Vn
$$

$$
Vu = 0.9
$$

*Vn el menor valor de* 
$$
\begin{cases} \nVn = Vc + Vs + V \\
Vn = 0.25 * fc * bv * dv + V\n\end{cases}
$$

Donde

Cortante resistente del concreto

$$
VC = 0.083\beta * \sqrt{f'c} * b_v * d_v (N)
$$
  

$$
VC = 0.53 * \sqrt{f'c} * b_v * d_v (Kg)
$$

Cortante de acero

$$
V_s = \frac{A_v \times f_y \times d_v \times (\cot(\theta) + \cot(\alpha)) \times sen(\alpha)}{S}
$$

$$
con \left\{ \frac{\theta = 45^\circ}{\alpha = (angulo del \, \, \text{estribo})} \right\} \ll \gg V_s = \frac{A_v \times f_y \times d_v}{S}
$$

Cortante resistente del concreto (Vc)

$$
VC = 0.53 * \sqrt{f'c} * bv * dv
$$
  

$$
VC = 0.53 * \sqrt{280} * 30 * 69.5
$$
  

$$
Vc = 18494 Kg
$$

Cortante resistente del acero (Vs)

Se propone estribos ½" espaciadas a cada 15 cm

$$
Av = 2 * 1.29 m2 = 2.58 m2
$$

Suponiendo que se asumira en dos capas

$$
V_s = \frac{A_v \times f_y \times d_v \times (\cot(\theta) + \cot(\alpha)) \times sen(\alpha)}{S} \quad o \quad V_s = \frac{A_v \times f_y \times d_v}{S}
$$

$$
Vs = \frac{2.58 \, m2 \times 4200 \, \frac{Kg}{cm^2 \times 69.51 \, cm}}{15}
$$

$$
Vs = 50216 \, Kg
$$

Componente fuerza pretensada  $Vp = 0$ 

Cortante Nominal Resistente

*Vn el menor valor de* 
$$
\begin{cases} \n\text{Vn} = 18494 + 50216 + 0 = 68710 \text{ Kg} \\ \n\text{Vn} = 0.25 * 280 * 30 * 69.51 + 0 = 145977 \text{ Kg} \n\end{cases}
$$

Entonces se eligira :

$$
Vn = 68710\,Kg
$$

Cortante resistente total

$$
Vr = \emptyset Vn
$$

$$
Vr = 0.9 * 68710
$$

$$
vr = 61839 > 59289
$$
 *Cumple!*

**Refuerzo transversal mínimo**

$$
Av \ge 0.27 \times \sqrt{280} \times \frac{b_v \times s}{fy}
$$
  
 
$$
Av = 0.48 < 2.58 \qquad \text{Cumple}
$$

Espaciamiento máximo del refuerzo transversal

$$
V_u = \frac{V_u - \emptyset V_p}{\emptyset * bv * dv}
$$

$$
V_u = \frac{V_u}{\emptyset * bv * dv}
$$

$$
V_u = \frac{59290}{0.9 * 30 * 69.5}
$$

$$
Vu = 31.6 \, Kg/cm2
$$

O tambien podemos emplear:

 $Si: Vu < 0.125 * f'c \, Smax = 0.8 * dv \leq 60$  $Si: Vu > 0.125 * f'c \, Smax = 0.4 * dv \leq 30$  $Como: 31.6 Kg/cm2 < 0.125 * 280 = 35 Kg/cm2$  $Smax = 0.8 * dc = 0.8 * 69.51 = 55.62 cm$  $Smax = 60$  cm  $Luego: 15 < Smax = 55.62 cm OK$ 

Entonces segun los resultados ponemso usar estribos de ½" a una distancia

de 82 cm del apoyo cada 15 cm.

**Figura 56** Sección transversal del diseño de viga

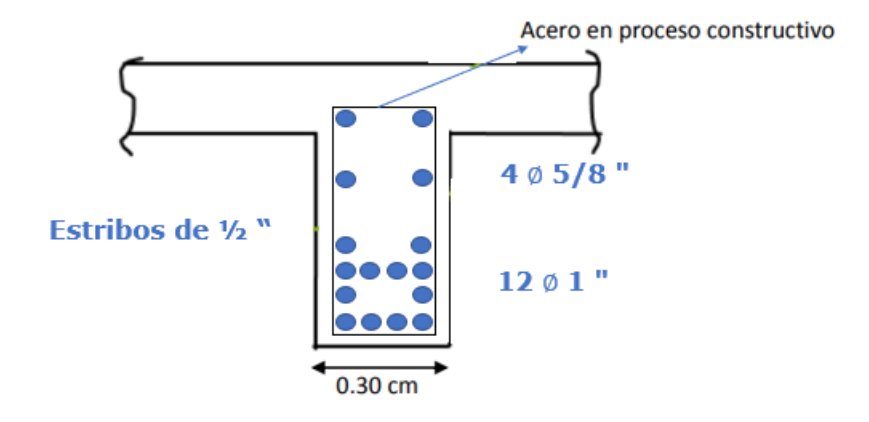

Fuente: Elaboración propia

## **DISEÑO DEL ESTRIBO**

$$
ALTURA: H = 3.80 m
$$

Datos:

 $\sigma = 2.64 Kg/cm2$  $\emptyset = 36^{\circ}$  (ángulo de fricción interna)  $Pu(conc) = 2.4 Tn/m3$  $Pu(terr) = 1800Kg/m3$  $u = 0.4$  $H = 4.8 m$ Anch.  $caja = 7.8 m$ 

 $\delta = 29^{\circ}$  (ángulo de fricción Suelo y muro)

#### **Figura 57** Predimensionamiento del estribo

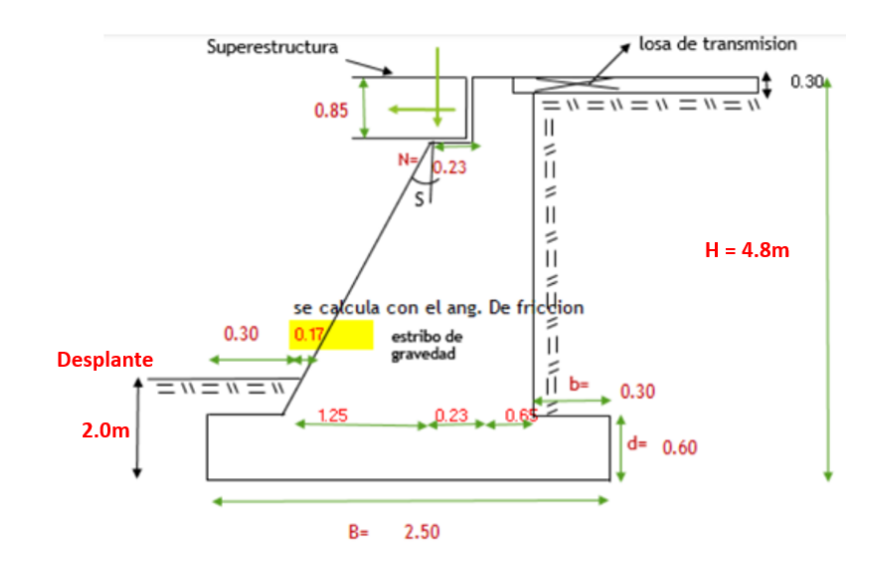

Fuente: Elaboración propia

## **PREDIMENSIONAMIENTO**

 $H = 4.8$ 

• B: Ancho del cimiento

$$
B = \frac{1}{2}H \sim \frac{2}{3} H
$$
  

$$
B = 2.40 \sim 3.20
$$
  

$$
B = 3.20 m (asumimoss)
$$

• a: longitud De punta

$$
a = \frac{H}{12} \sim \frac{H}{6}
$$

$$
a = 0.4 \sim 0.8
$$

$$
a = 0.50 \, m
$$

• d: altura del cimiento

$$
d = \frac{H}{6} \sim \frac{H}{8}
$$

$$
d = 0.80 \sim 0.60
$$

$$
d = 0.60 m (asuminos)
$$

• b: longitud Del talón

$$
b = \frac{H}{12} \sim \frac{H}{6}
$$
  

$$
b = 0.30 \sim 0.60
$$
  

$$
b = 0.30 \ m \ (asumimos)
$$

 $Nmin = (200 + 0.0017 \times L + 0.0067 \times H)(1 + 0.000125 \times \sqrt{S})$ 

$$
Nmin = 0.23 m
$$

$$
\theta = 90^{\circ}
$$

$$
\Gamma = (1 + \sqrt{\frac{sen(\emptyset + \delta)}{cos\emptyset}})^{2}
$$

$$
\Gamma = 3.72
$$

$$
Ka = \frac{sen^{2}(\theta + \emptyset)}{\Gamma(sen^{2}sen(\theta - \delta))}
$$

$$
Ka = 0.23
$$

**Figura 58** Cargas del estribo de gravedad

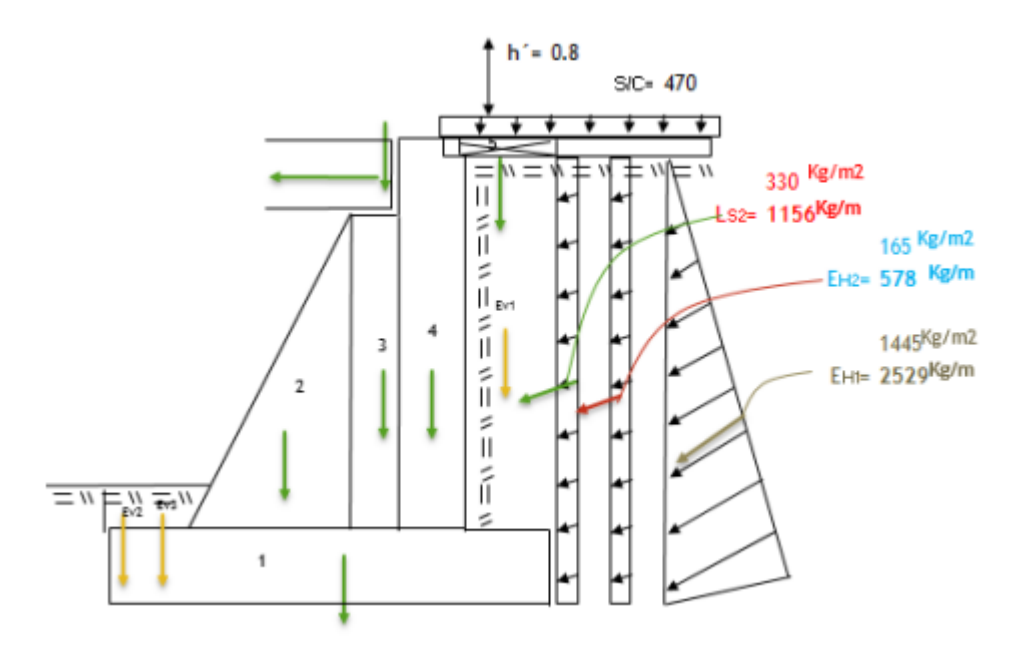

Fuente: Elaboración propia

EMPUJE ACTIVO (Ca):

$$
Ca = \frac{1 - \text{sen}\emptyset}{1 + \text{sen}\emptyset}
$$

$$
Ca = 0.36 \, Kg - f
$$

EMPUJE PASIVO (Ha):

$$
Ha = \frac{Ca \times Pu \times H^2}{2}
$$

$$
Ha = 4692 Kg - f
$$

#### MOMENTO DE VOLTEO / F. ACTUANTE

 $Mvol = Ha \times H/3$ 

$$
Mvol = 5943.2 Tn - m
$$

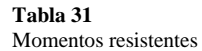

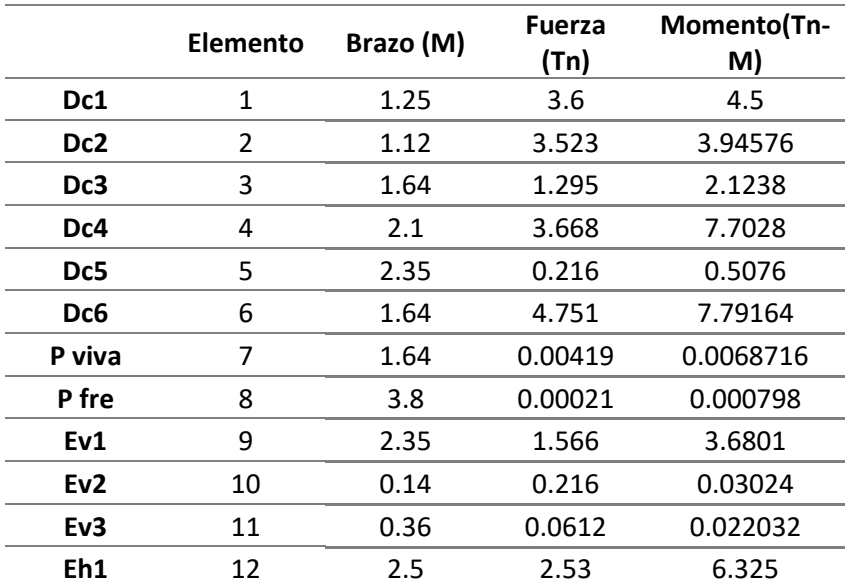

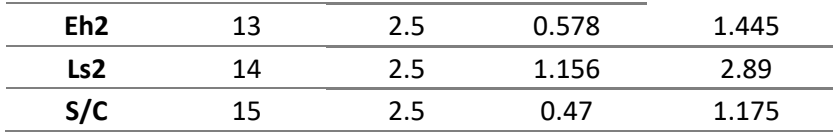

Fuente: Elaboración Propia

$$
\sum Pn = 23.636 \text{ T}n \qquad \qquad \sum Mn = 43.261 \text{ T}n - m
$$

#### **VERIFICACION DE LA ESTABILIDAD DEL MURO**

El equilibrio de cimentación del estribo se estima 1.2 m de elevación, esta hondura produce empuje pasivo en el estribo y optimización su seguridad

#### **FUERZA DE VOLTEO Y DESLIZAMIENTO**

Con las magnitudes seleccionadas verificamos el equilibrio del muro al vuelco, deslizamiento y determinamos las presiones de contacto del suelo y estribo.

Elemento de estabilidad de volteo: > 2: Para lograr contrarrestar la fuerza del volteo nos atrae obtener el momento contrario y para eso se consigue el peso del suelo y la longitud del talón subsiguiente, este factor de 2 asegura la estabilidad mínima del muro.

$$
Fs. \,volteo = \sum Mn/Mvol
$$
\n
$$
Fs. \,volteo = 7.13 > 2
$$
\n
$$
SI \, \text{CUMPLE}
$$

Factor de deslizamiento: > 1.50: El factor de seguridad para contrarrestar el deslizamiento debe ser mayor a 1.50.

 $Fs. desl. = \sum Pn/Ha$ Fs.desl.= 2.01 > 1.50 SI CUMPLE

Si consideramos el empuje pasivo

$$
Ca = \frac{1 + \text{sen}\emptyset}{1 - \text{sen}\emptyset}
$$

$$
Ca = 2.75 \text{ Kg} - f
$$

$$
Ca \times W \times H^2
$$

$$
Hp = \frac{6a \times W \times H}{2}
$$

$$
Hp = 895.41 Kg - f
$$

Factor de deslizamiento: > 1.50

$$
F_{desl.} = \frac{(u \times \Sigma P_n) + H_p}{H_a}
$$
  
Fs. desl. = 2.2 > 1.50 *SICUMPLE*  

$$
Mr > Mv
$$

Verificamos la resultante para por el núcleo central

$$
x = \frac{M_n - M_v}{P_n}
$$

$$
x = 1.54 \, m
$$

Por ser triangular:

$$
c(g) = \frac{B}{3}
$$

$$
c(g) = 0.83 \, m
$$

El valor obtenido de 1.540 metros el cual se encuentra dentro del núcleo trapezoidal de la base del estribo

#### **Figura 59**

Carga distribuida y afectada por el suelo a la base del estribo

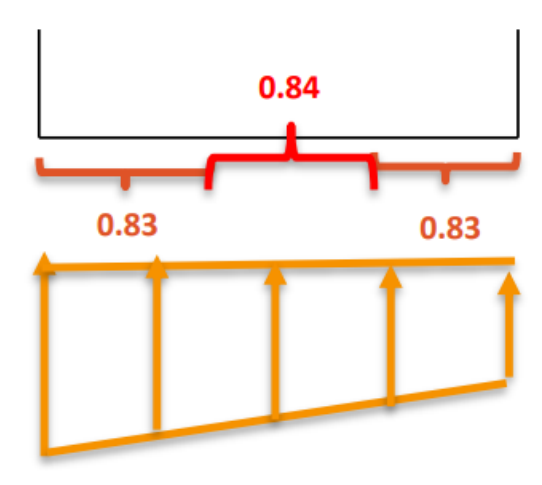

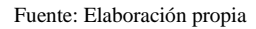

Cálculo de la excentricidad

$$
e = \frac{B}{2} - x < B/6
$$
\n
$$
e = 0.2900m < 0.42m \, OK
$$

CALCULO DE LAS PRESIONES: Debido que la resultante de fuerzas actúa dentro del núcleo central, la distribución de las presiones en la cimentación es trapezoidal.

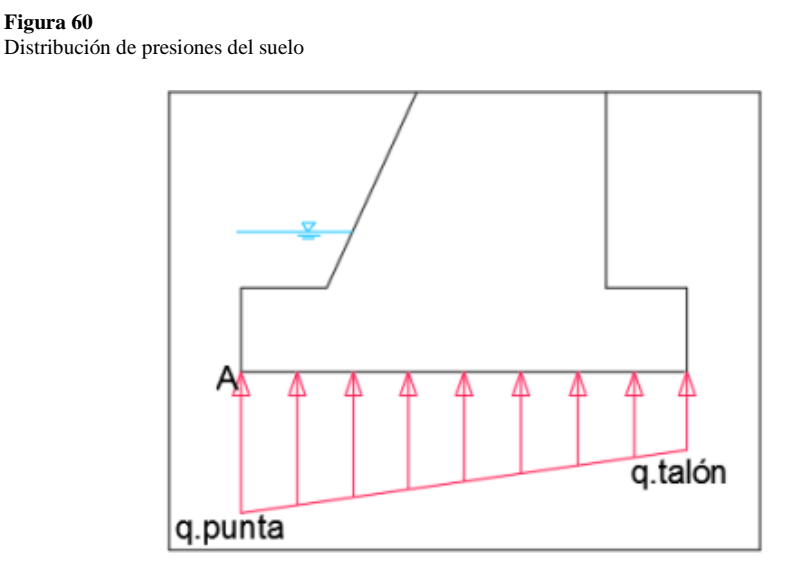

Fuente: Elaboración Propia

Para 1.0

$$
\sigma punta = \frac{P_n}{A_{zap}} + \frac{6 \times P_n \times e}{B^2}
$$
\n
$$
\sigma punta = \frac{23.636}{2.50 \times 1.00} + \frac{6 \times 23.636 \times -0.29}{2.5^2 \times 1.0}
$$
\n
$$
\sigma punta = 2857 \frac{Kg}{m^2}
$$
\n
$$
\sigma punta = 2.86 \frac{Tn}{m^2}
$$
\n
$$
\sigma punta = 0.29 \frac{Kg}{cm^2} < 2.64 \frac{Kg}{cm^2}
$$
\n
$$
\sigma talón = \frac{P_n}{A_{zap}} - \frac{6 \times P_n \times e}{B^2}
$$
\n
$$
\sigma punta = \frac{23.636}{2.50 \times 1.00} - \frac{6 \times 23.636 \times -0.29}{2.5^2 \times 1.0}
$$
\n
$$
\sigma talón = 16050 \frac{Kg}{m^2}
$$

$$
\sigma tal\acute{o}n = 16.05 \; Tn/m2
$$

 $\sigma$ talón = 1.60 Kg/cm2 < 2.64 Kg/cm2

# **CAPÍTULO V**

# **DISCUSIÓN**

#### **5.1 Presentar la contrastación de los resultados del trabajo de investigación**

La presente tesis tiene como hipótesis general "El diseño estructural de la superestructura y subestructura de un puente tipo viga-losa cumple con los parámetros del manual de diseño de puentes del MTC ubicado en el centro poblado de Jancao Bajo, Amarilis-Huánuco -2024" La cual demostrada a lo largo de todo el proceso de esta tesis, en donde se realizó el análisis meticuloso del puente tipo viga-losa siguiente los parámetros indicados en el manual de puentes del MTC y Diseño de Puentes con la Norma ASSTHO LRFD , en donde estos resultados fueron comparados con el software SAP2000 y tuvieron diferencias mínimas , por lo que se puede afirmar que el diseño realizado es correcto.

La tesis titulada "Diseño estructural de la superestructura y subestructura de un puente tipo viga-losa ubicado en el centro poblado de Jancao Bajo" tiene como objetivo realizar el diseño estructural de un puente tipo viga-losa de 12m de luz, ubicado en el centro poblado de Jancao Bajo, Amarilis - Huánuco - 2024. La presente tesis consta de 3 etapa:

Primera etapa consta de realizar el reconocimiento del terreno, como el levantamiento topográfico y el estudio de suelos.

Segunda etapa consta realizar el predimensionamiento del espesor de la losa del puente , de la viga principal y diafragmas así también como el tipo de carga de diseño que en este caso se empleó HL-93.

Tercera etapa consta de metrado de las cargas y el análisis de la estructura con las diferentes combinaciones que nos brinda el manual de puentes. Como método de comprobación de este análisis realizado manualmente se hizo una comparación con el software SAP2000, donde se presentó diferencias entre los resultados obteniendo de los momentos flectores mediante el análisis manual y del programa SAP2000, donde estas diferencias son mínimas por lo que podemos realizar el diseño basándonos en el manual de puentes y recomendaciones de algunas fuentes bibliográficas.

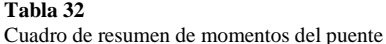

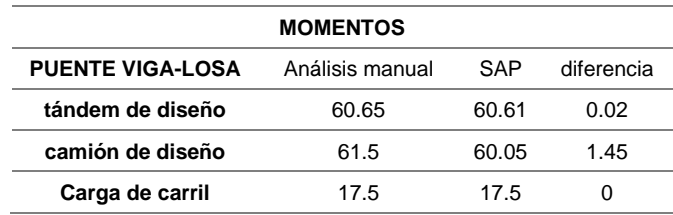

Fuente: Elaboración Propia

**Tabla 33**

Cuadro de resumen de deflexión del puente

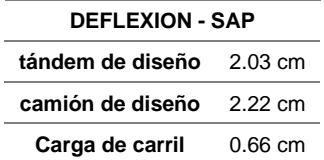

#### Fuente: Elaboración Propia

Finalmente, con los resultados verificados por ambos métodos tanto el manual y el software, se realizó el diseño de los elementos del puente tipo Viga-Losa teniendo como momentos últimos y como dimensiones finales las siguientes tablas:

**Tabla 34** Cuadro de momentos últimos del puente

**PUENTE Viga-Losa – MOMENTOS ÚLTIMOS**

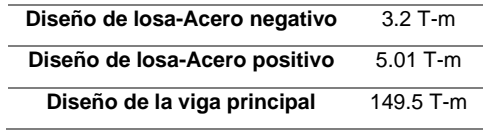

Fuente: Elaboración Propia

#### **Tabla 35**

Medidas de la superestructura y subestructura del puente

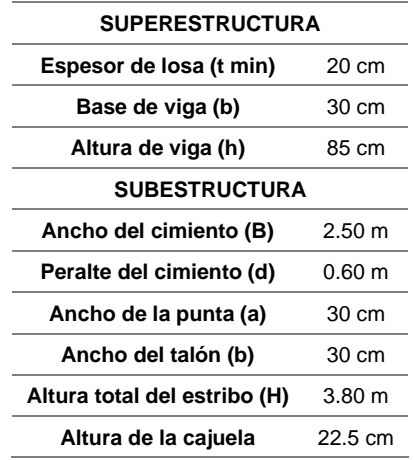

Fuente: Elaboración Propia

# **CONCLUSIONES**

- El Manual de Diseño de Puentes del MTC no presenta un procedimiento de cálculo detallado, por lo que el proceso de diseño de un puente viga-losa el cual conecta los centros poblados de El Arsenal, Jancao , Bueno aires y la Pedrosa ,entonces se puede realizar de forma detallada y profunda; factible y crear una guía de diseño para estudiantes y/o profesionales.
- Se ha asumido una capacidad portante de 2.640 kg/cm2 para la presente tesis. Este valor se obtuvo a partir de proyecto realizados en la zona y la zonificación geotécnica del distrito de Amarilis.
- Se obtuvo como espesor de losa 20 cm, con un ancho de vía de 7.8 m , ancho de vereda de 90 cm , para un puente que posee una luz de 12m.
- Se cómo momento último del tándem de diseño manualmente 60.65 tn-m y con el programa 60.61 tn-m.
- Se cómo momento último del camión de diseño manualmente 61.5 tn-m y con el programa 60.05 tn-m.
- Se cómo momento ultimo de carga de carril manualmente 17.5 tn-m y con el programa 17.5 tn-m.
- Para el diseño se obtuvo para la zona más critica que se ubica en la parte central del tablero una distribución de aceros paralelo al tráfico de 5/8" @ 0.25 cm, acero de distribución de 5/8" @ 30 cm y acero de temperatura de ¾ cada 30 cm.

• Se concluye que en la viga se colocará 12 varillas de acero de 1" según el diseño.

## **RECOMENDACIONES**

- Se sugiere el uso de software estructurales especializados, como CSI Bridge, para el diseño de puentes y estructuras similares, con el fin de optimizar el proceso de diseño y análisis.
- Se propone realizar estudios previos de topografía, mecánica de suelos y análisis hidrológico-hidráulico antes de iniciar el diseño estructural de un puente. Estos estudios son fundamentales para una correcta planificación y ejecución del proyecto.
- Para proyectos de ingeniería de puentes, se recomienda llevar a cabo estudios de prospección geofísica mediante perforaciones diamantinas con extracción de muestras, así como realizar ensayos de refracción sísmica. Estos estudios proporcionan información más precisa para la toma de decisiones y permiten un diseño más adecuado de los cimientos.
- Es importante comprender los fenómenos de socavación en proyectos de ingeniería de puentes, ya que pueden afectar la estabilidad de la estructura a lo largo del tiempo.
- Se sugiere utilizar herramientas más avanzadas, como el GPS diferencial y estaciones de recolección de datos, para el levantamiento topográfico. Esto garantiza una mayor precisión en la recopilación de datos y facilita el replanteo en obra. Sin embargo, es importante tener en cuenta que el uso de estas herramientas implica un gasto económico significativo. En este trabajo académico de tesis, se optó por utilizar una estación total debido a consideraciones presupuestarias.

# **REFERENCIAS BIBLIOGRÁFICAS**

- ACI. (2006). *Code requirements for environmental engineering concrete structures and commentary.* EEUU: American Concrete Institute.
- Balestrini Acuña, M. (1997). *Como se Elabora el Proyecto de Investigación.* Caracas, Venezuela: Bl Consultores Asociados.
- Boroschek, R. (2009). *Dinamica avanzada de estructural.* Santiago-Chile: Universidad de Chile.
- Concepto.pe. (2021). *Concepto.pe*. Fonte: https://concepto.de/
- DePerú. (2020). *DePerú*. Fonte: https://www.deperu.com/centrospoblados/matibamba-56220
- Hernández Sampieri, R., Baptista, P., & Fernández, C. (2010). *Metodología de la investigación.* Mexico: McGraw-Hill.
- Hernandez, R. F. (2014). *Metodología de la Investigación. (6ta ed.).* México D.F: McGraw-Hill.
- IGP. (2021). *Instituto Geofísico del Perú*. Fonte: Instituto Geofísico del Perú: https://www.gob.pe/igp
- Medina Vaca, S. G. (2017). *Análisis y diseño estructural en acero y concreto armado de puente peatonal para el cruce al fraccionamiento San José de la Mina en Uruapan, Michoacán.* Michoacán-México: Universidad Don Vasco A.C.
- MTC. (2016). *Manual de Puentes.* Lima-Perú: Ministerio de Transportes y Comunicaciones.
- Osorio Bustamante, E. (2018). *Diseño estructural de un puente de 72 metros de luz.* Bogotá, Colombia: Universidad De Los Andes.
- RNE. (2019). *NORMA E.020.* Fonte: NORMA E.020: https://ww3.vivienda.gob.pe/DGPRVU/docs/RNE/T%C3%ADtulo%20III%2 0Edificaciones/50%20E.020%20CARGAS.pdf
- RNE. (2019). *NORMA E.030.* Fonte: NORMA E.030: http://www3.vivienda.gob.pe/dgprvu/docs/RNE/T%C3%ADtulo%20III%20E dificaciones/51%20E.030%20DISENO%20SISMORRESISTENTE.pdf
- RNE. (2019). *NORMA E.060*. Fonte: NORMA E.060: http://www3.vivienda.gob.pe/dnc/archivos/Estudios\_Normalizacion/Normali zacion/normas/E060\_CONCRETO\_ARMADO.pdf
- RNE. (2019). *NORMA E070*. Fonte: NORMA E070: https://drive.google.com/file/d/15N2ZQwZGegdoui4rrjTR6uq5blTu7uyv/vie w
- Rodríguez Serquén, A. (2017). *PUENTES CON AASHTO-LRFD 2014.* Lima-Perú: Biblioteca Nacional .
- Roque Huacasi, R. (2021). *Diseño estructural de un puente continuo de 96m de longitud total, de concreto armado, sobre la vía 54,ubicado en el distrito de Cerro Colorado-Arequipa.* Arequipa - Perú: Universidad Nacional de San Agustín de Arequipa.
- Salinas, R. (2001). *curso de segunda especializacion de ingenieria sismorresistente.* Lima-Perú: Universidad Nacional de Ingenieria.
- San Bartolome Ramos, A. F. (1998). *Analisis de edificios.* Lima: Pontifica Universidad Catolica del Perú.

Tamayo y Tamayo, M. (2004). *El proceso de la investigación científica.* Limusa.

Valenzuela Carrasco, R. A. (2019). *Análisis De Costos Y Eficiencia Técnica De Vigas Para Superestructuras De Puentes De Diferentes Luces En Hormigón*  *Presforzado Y Hormigón Armado.* Quito-Ecuador: Pontifica Universidad Católica del Ecuador.

- Varona Morante, M. R. (2019). *Diseño de losa en el puente carrozable de concreto armado sobre el canal Miguel Checa En El C.P. Santa Elena Alta Km 25 + 770, Distrito Querecotillo, Provincia Sullana - Piura.* Piura-Perú: Universidad Nacional de Piura.
- Zamata Calcina, W. N. (2019). *Diseño en concreto armado de un puente de 60m ubicado en la quebrada la Pacha conexión entre la Av. Italia y la autopista la Joya en el distrito de Cerro Colorado - Arequipa.* Arequipa - Perú: Universidad Nacional de San Agustín de Arequipa.

**ANEXOS:**
# **ANEXO N°1: Matriz de consistencia**

**Tabla 36**

Matriz de consistencia.

#### **TÍTULO: DISEÑO ESTRUCTURAL DE LA SUPERESTRUCTURA Y SUBESTRUCTURA DE UN PUENTE TIPO VIGA-LOSA UBICADO EN EL CENTRO POBLADO DE JANCAO BAJO**

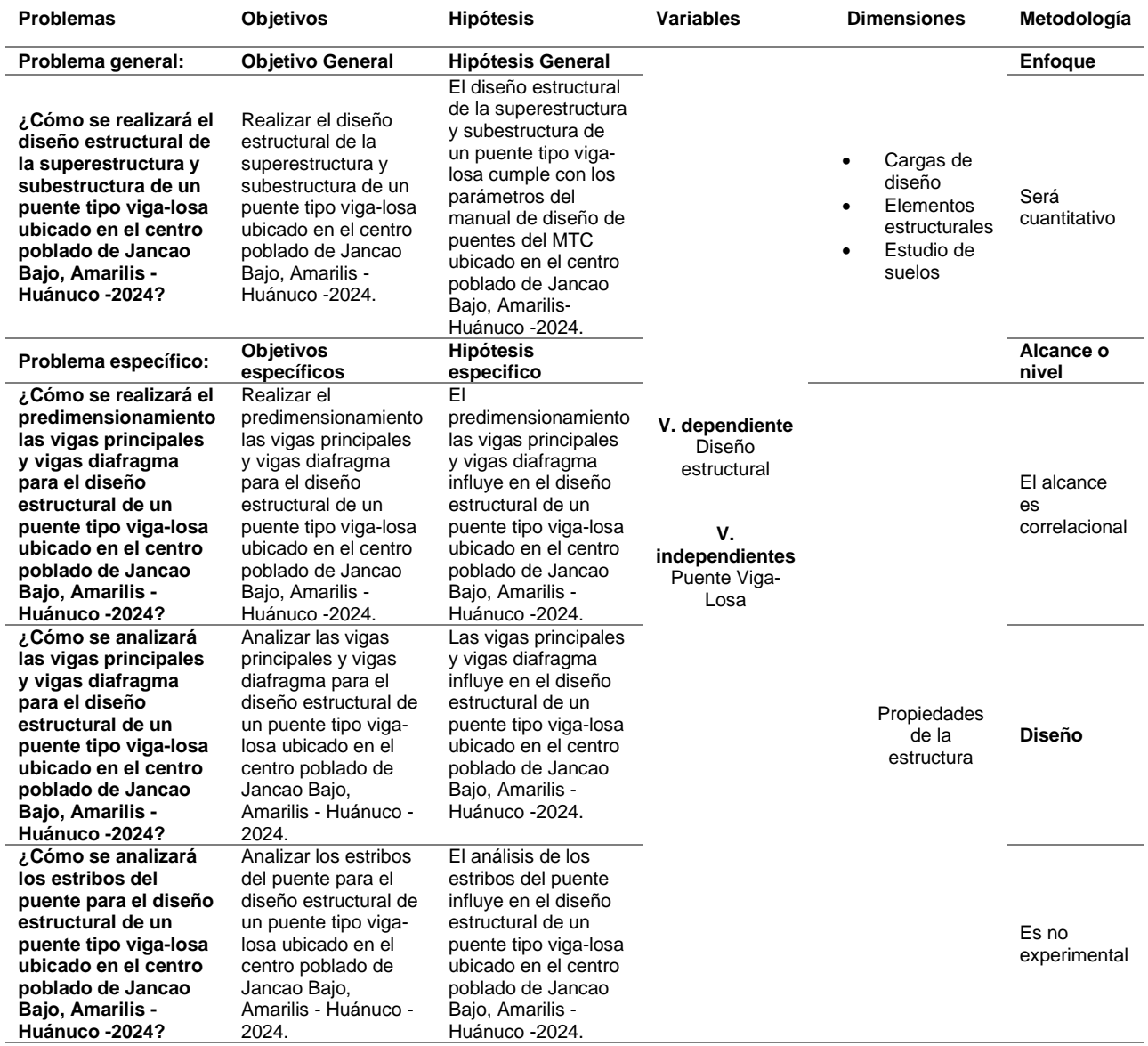

Fuente: Elaboración propia

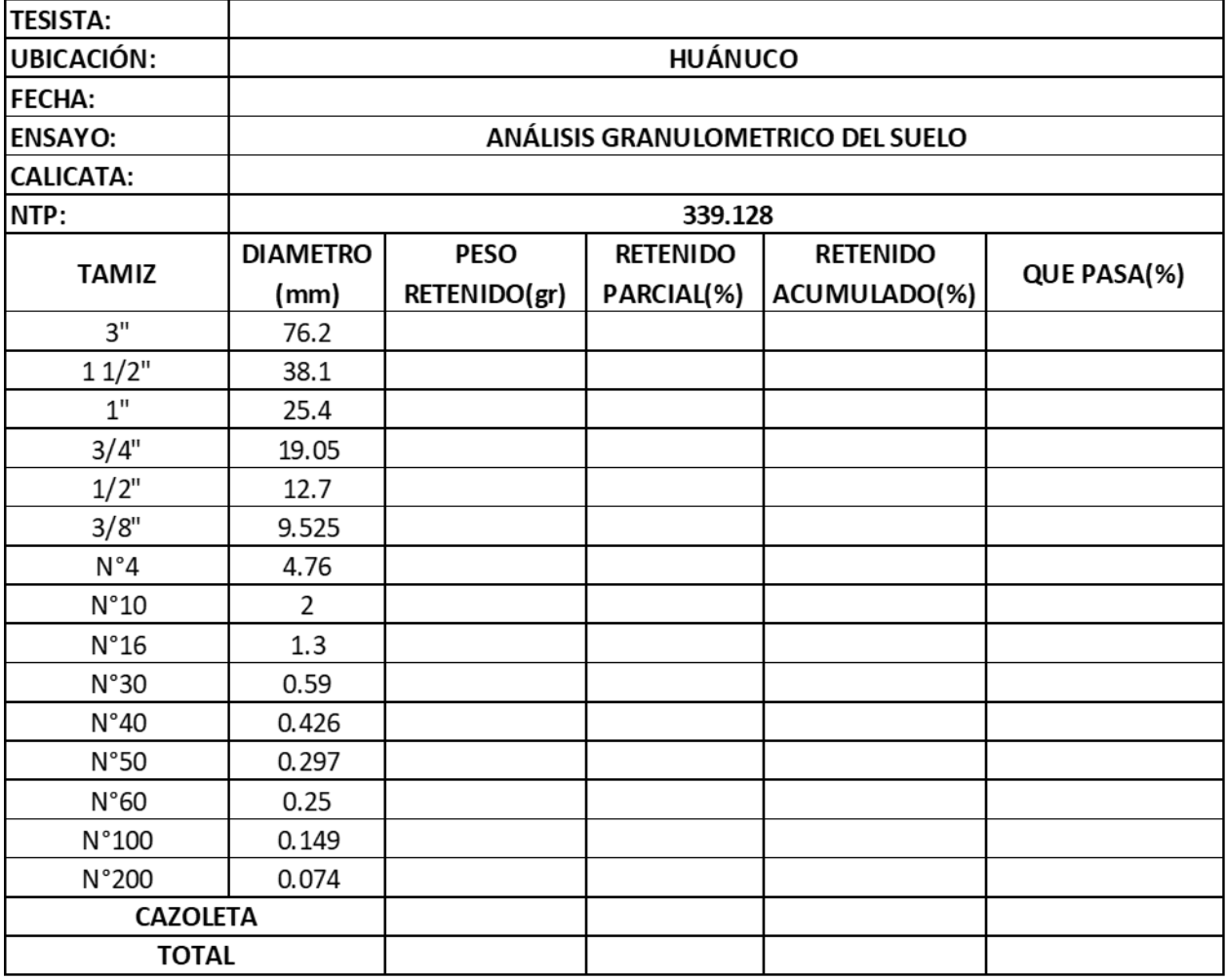

# **ANEXO N°2: Instrumentos de recolección de datos**

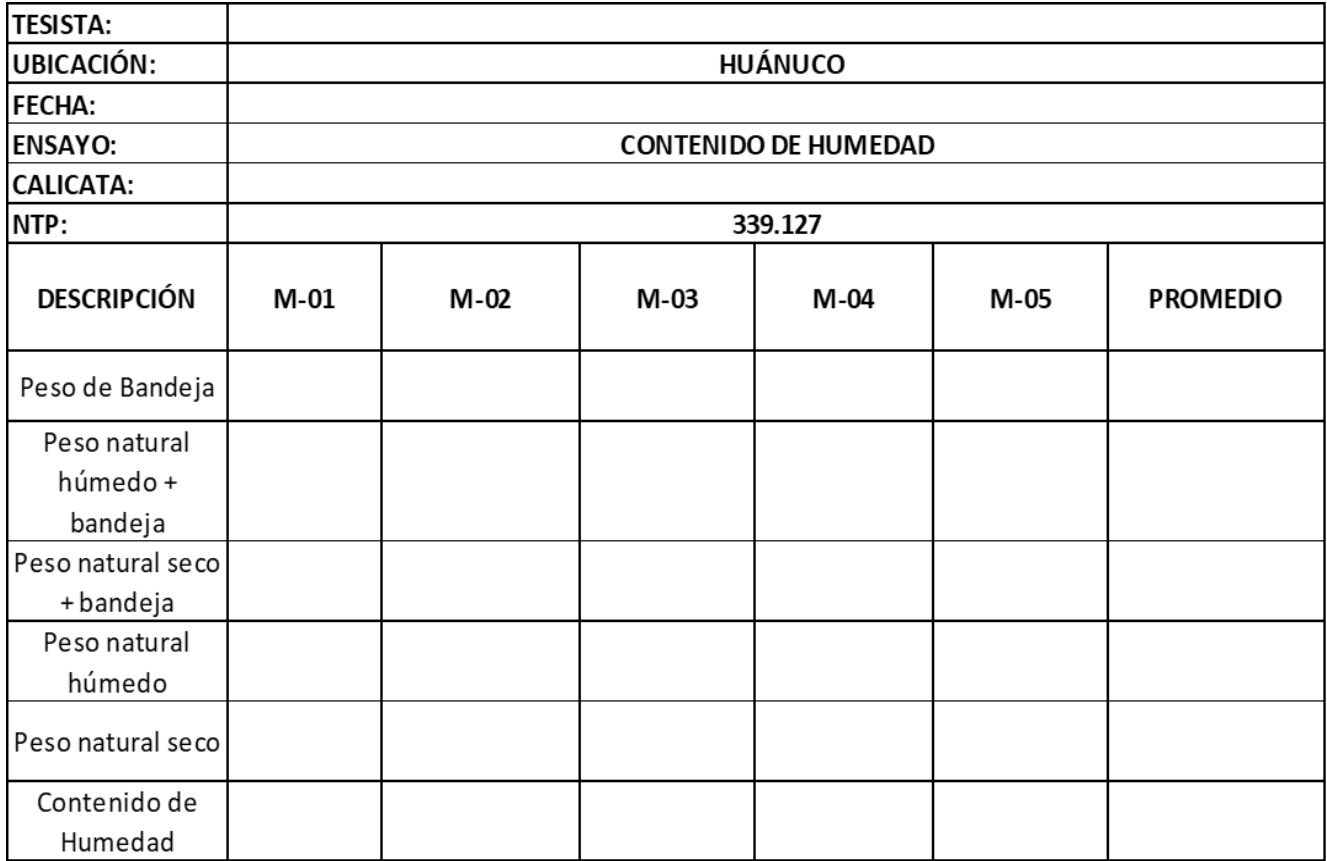

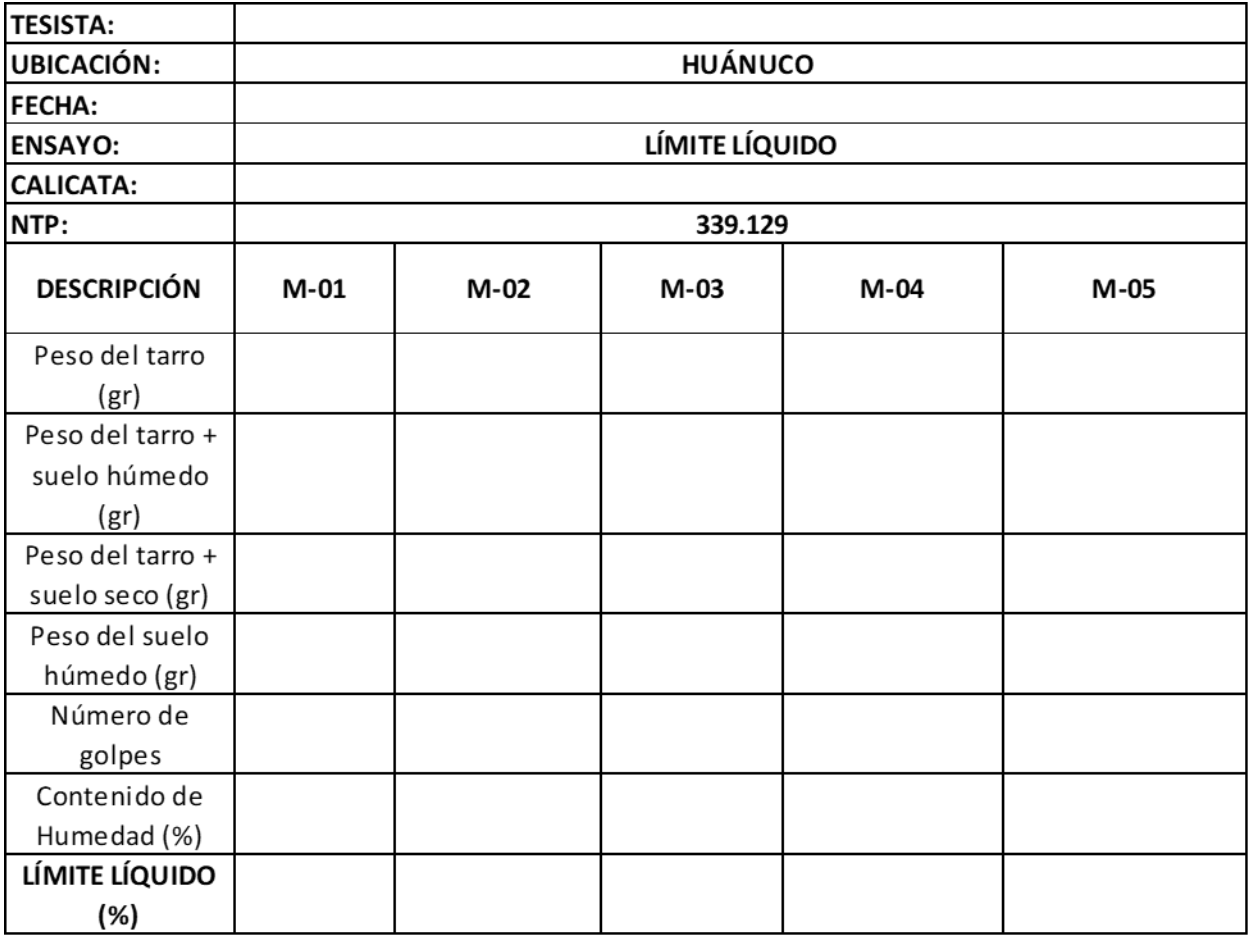

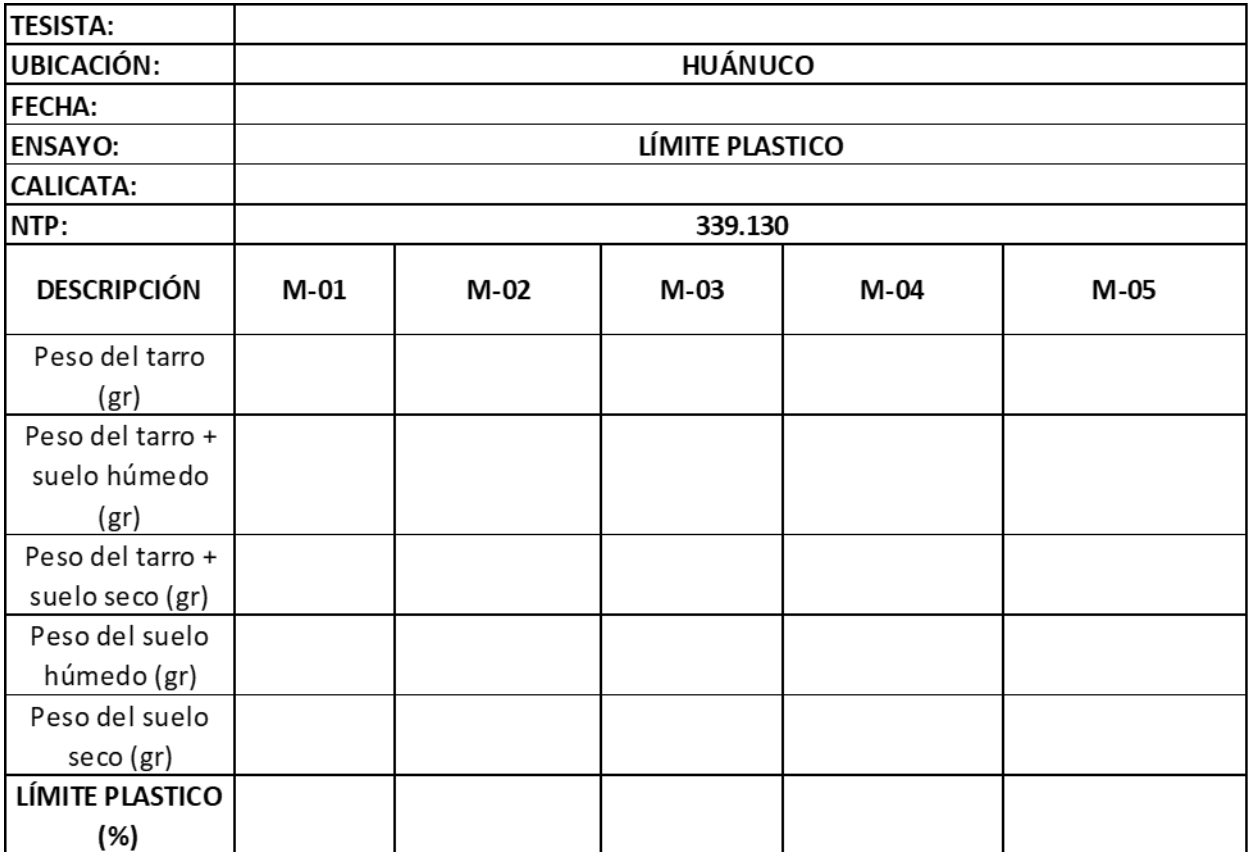

# **ANEXO N°3: Validación de instrumentos**

### 1. DATOS GENERALES

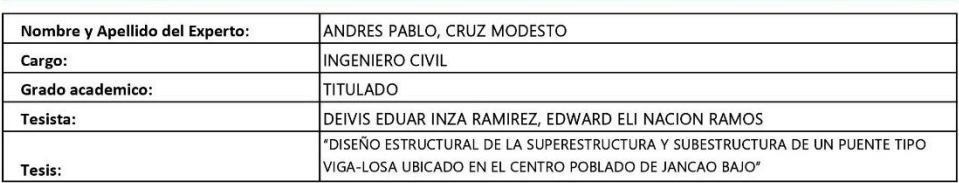

## 2. ASPECTOS DE LA VALIDACION

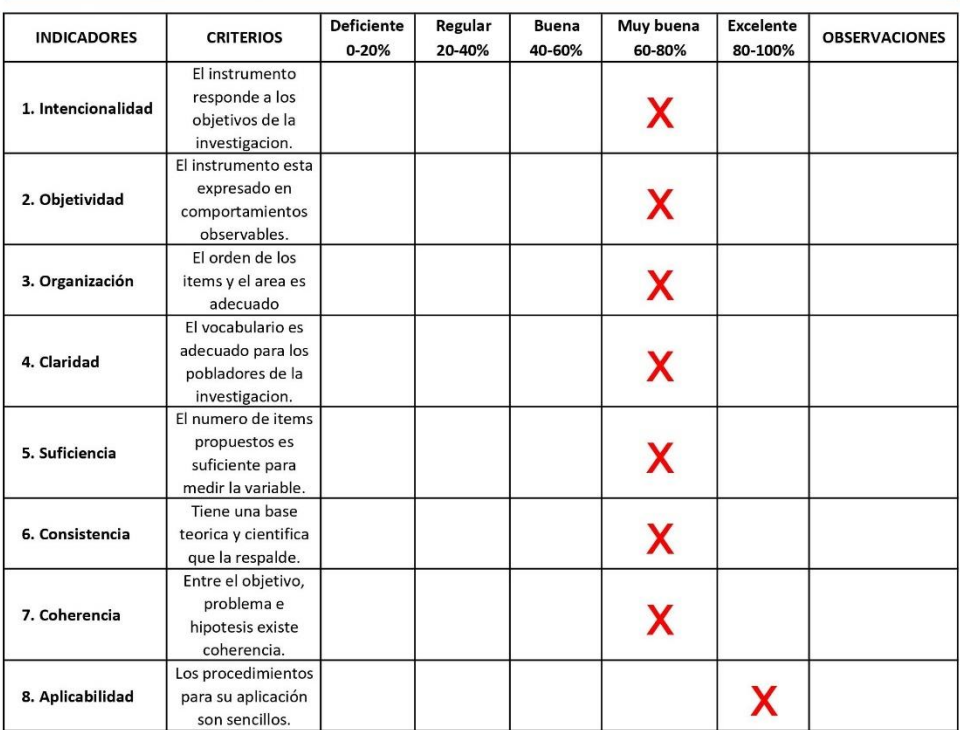

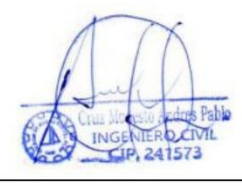

## 1. DATOS GENERALES

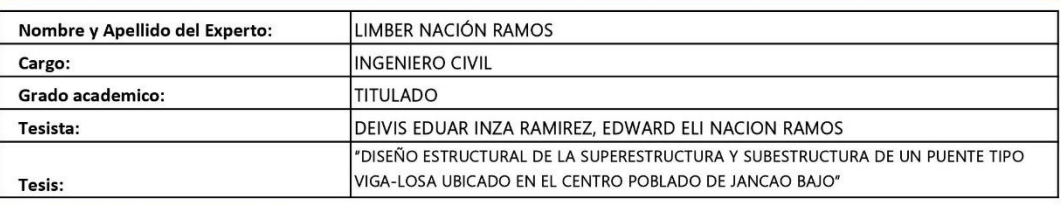

## 2. ASPECTOS DE LA VALIDACION

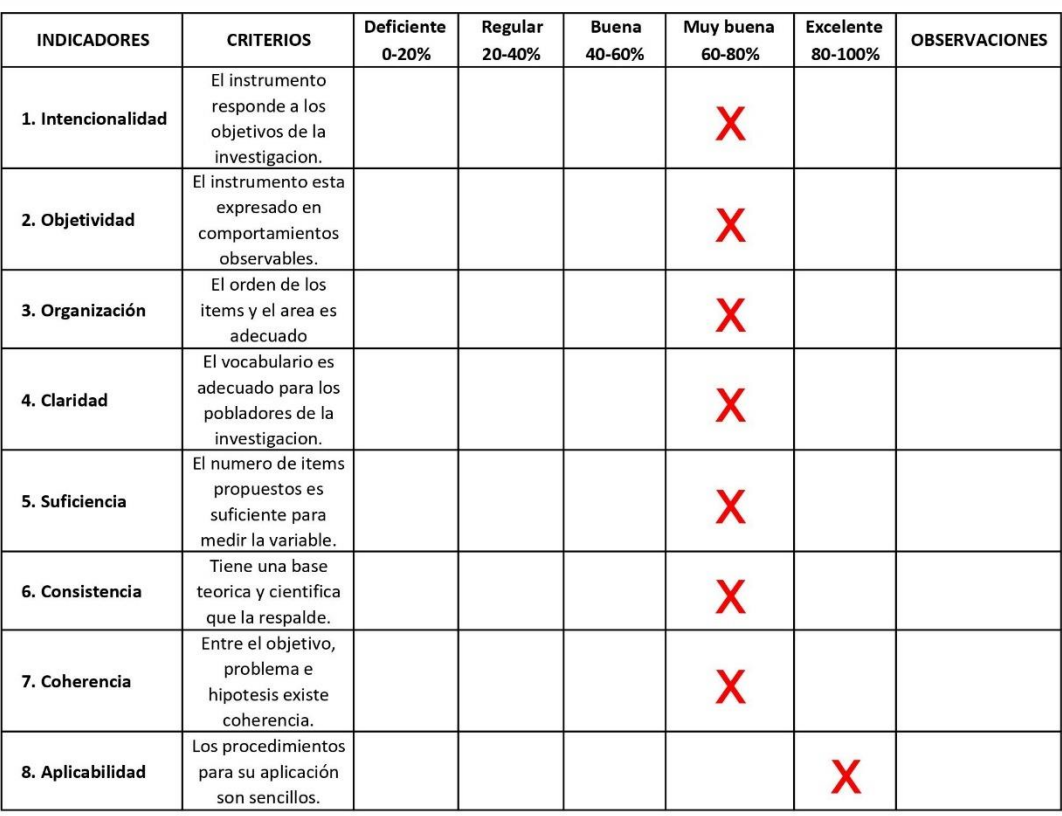

Limber Nación Ramos<br>Limber Nación Ramos<br>Reg. CIP. Nº 147144

## 1. DATOS GENERALES

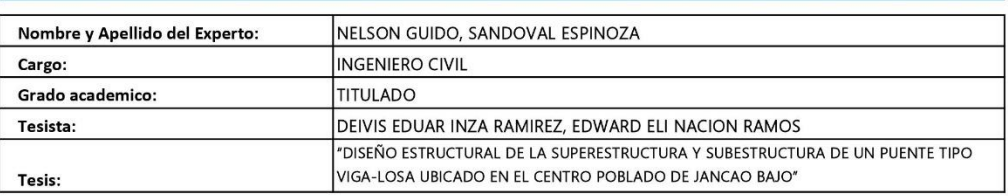

### 2. ASPECTOS DE LA VALIDACION

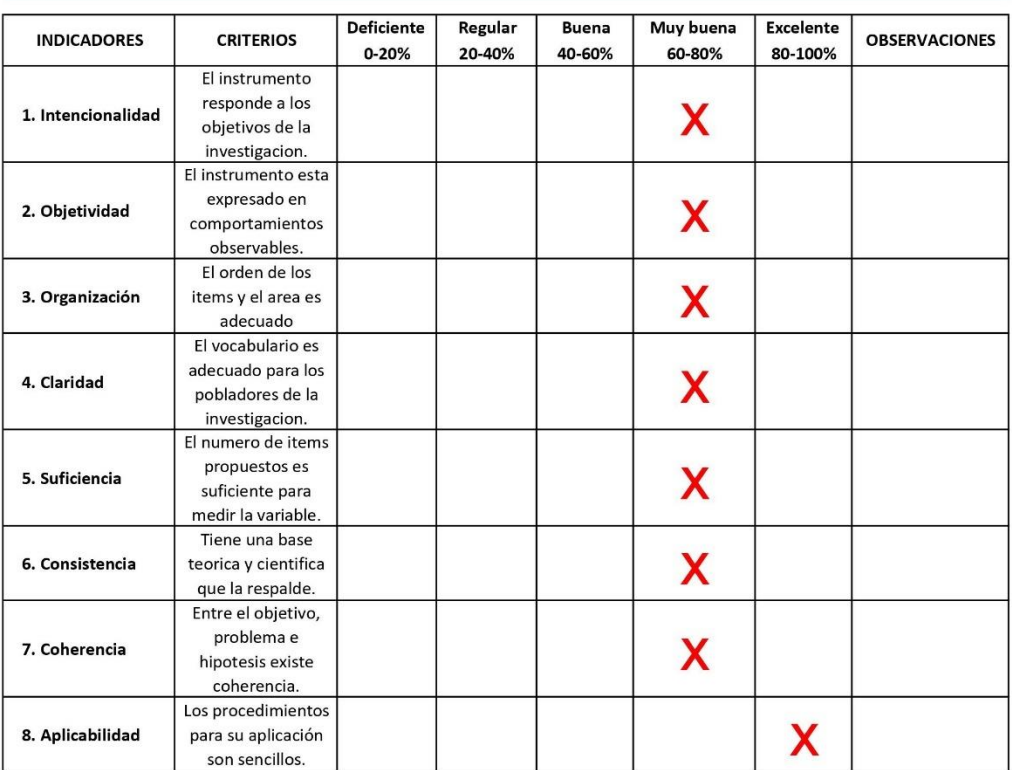

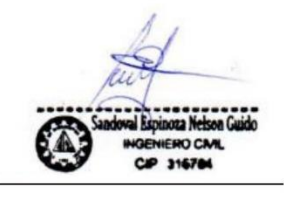

## **ANEXO N°4: Consentimiento informado**

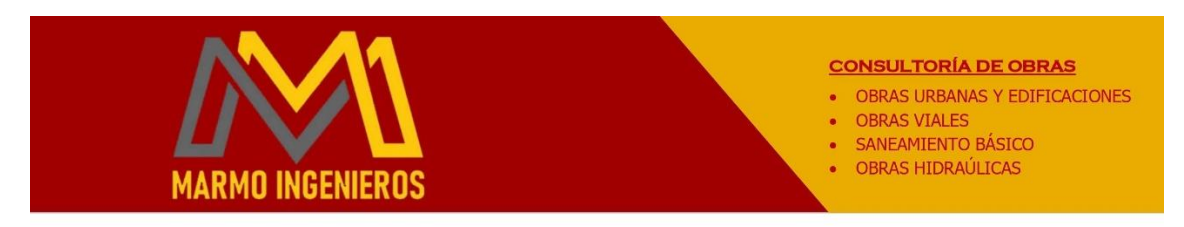

Año del Bicentenario, de la Consolidación de Nuestra Independencia, y de la Conmemoración de las Heroicas Batallas de Junín y Ayacucho

## **CARTA DE CONSENTIMIENTO INFORMADO PARA INVESTIGACION DE PROYECTO DE TESIS**

La empresa MARMO INGENIEROS S.A.C. con RUC: 20601266807 con domicilio legal en el Jr. Lopez Albujar Mz. F Lt 08 Amarilis - Huánuco - Huánuco, consiento que los Sres. DEIVIS EDUAR INZA RAMIREZ, identificado con DNI: Nº 48192359, y EDWARD ELI NACION RAMOS, identificado con DNI: Nº 22483918 perteneciente al Programa de fortalecimiento en investigación de la Universidad Nacional Hermilio Valdizan de Huánuco, realizara su proyecto de investigación de tesis titulado "DISEÑO ESTRUCTURAL DE LA SUPERESTRUCTURA Y SUBESTRUCTURA DE UN PUENTE TIPO VIGA-LOSA UBICADO EN EL CENTRO POBLADO DE JANCAO BAJO", en mi representada.

Así mismo, se me ha explicado que, durante el desarrollo de su investigación, se le brindo los expedientes técnicos de proyectos estructurales referentes al tema de investigación y también se le brindo las pautas de apoyo a investigar.

Por tanto, en señal de conformidad a lo expuesto firmo el presente documento.

Huánuco, 27 de marzo de 2024

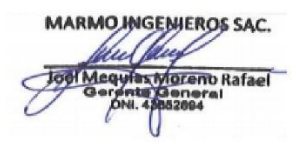

marmoingenieros\_sac@hotmail.com Telf. 927196068

**ANEXO N°5: Planos** 

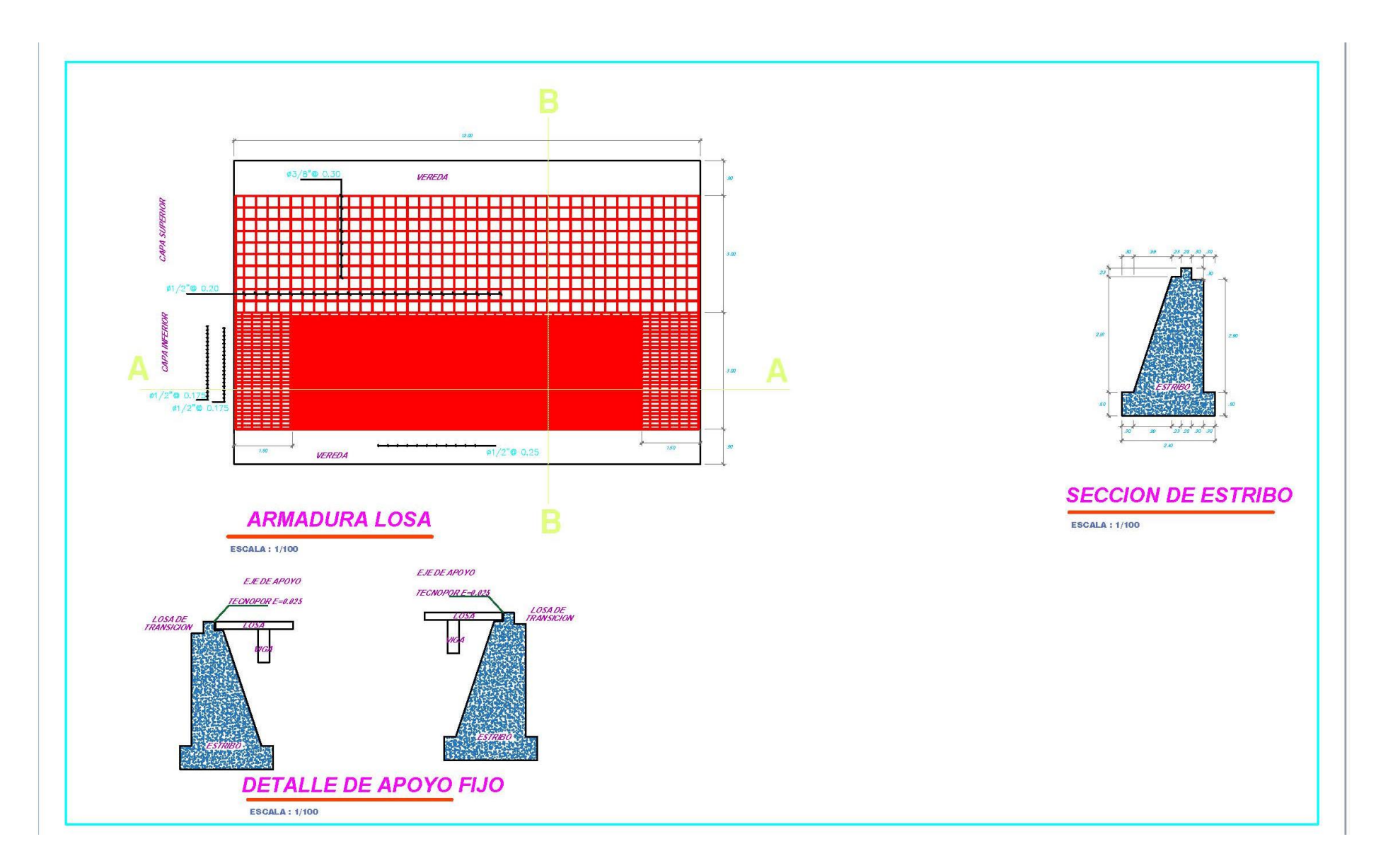

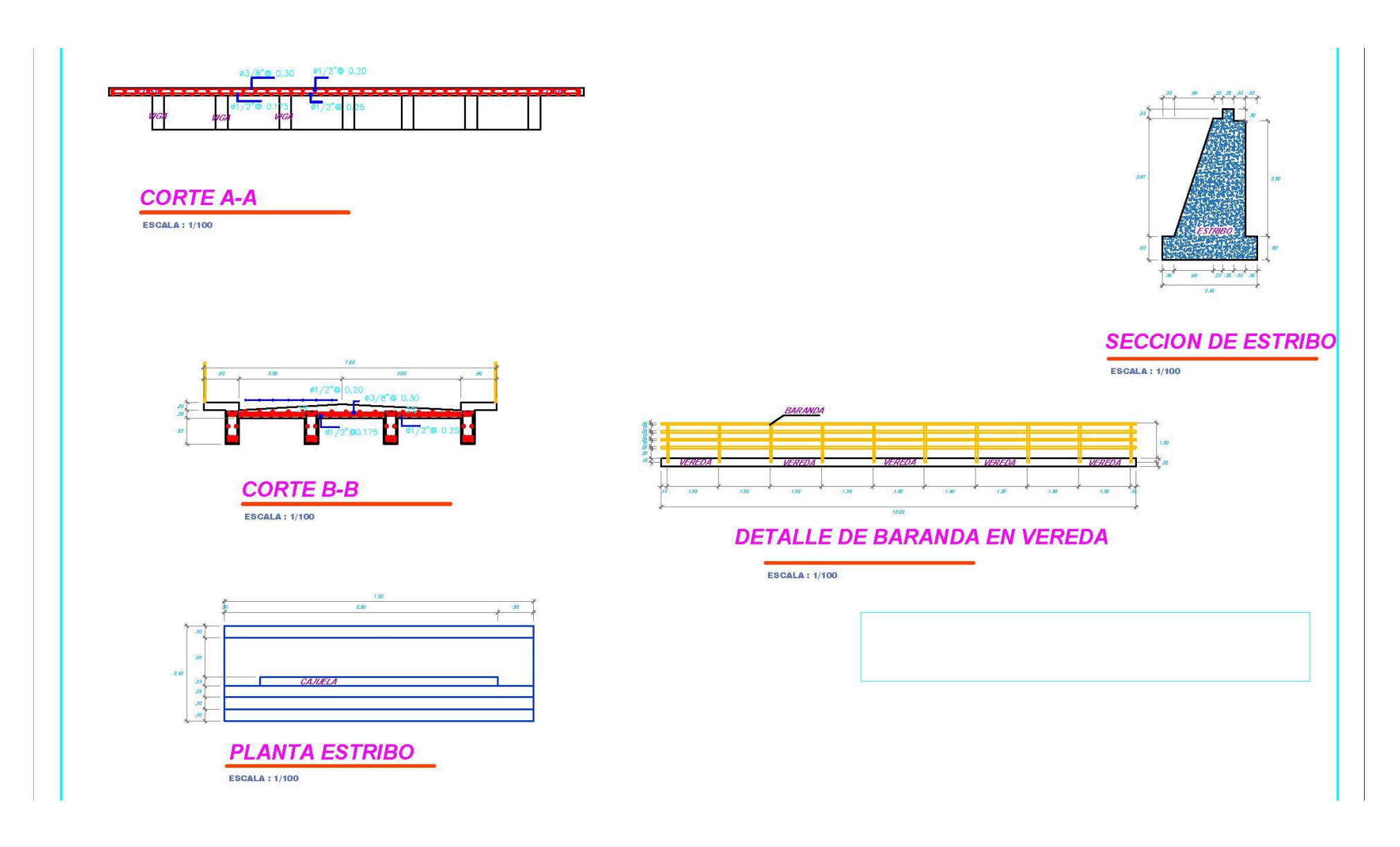

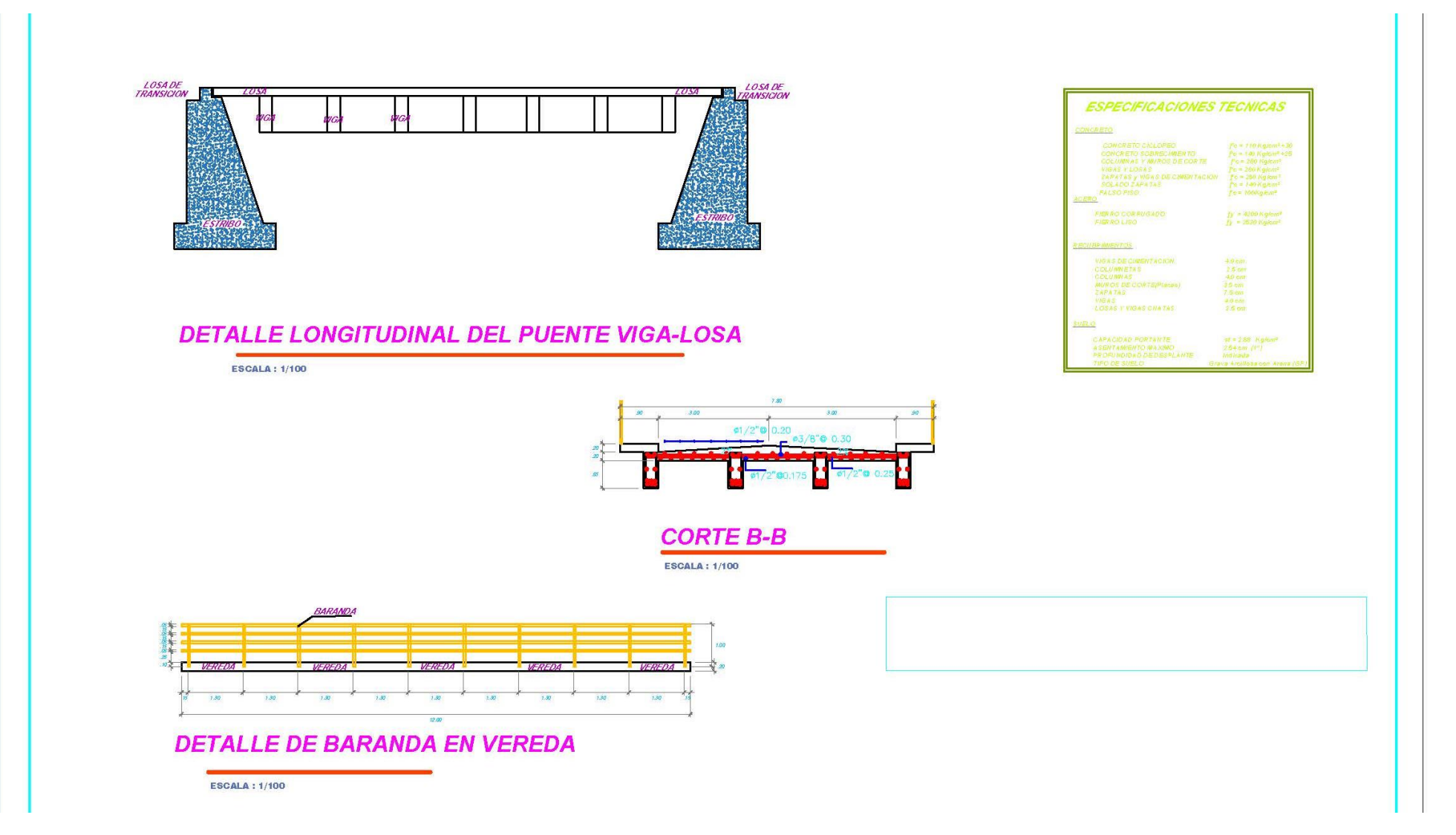

# **ANEXO N°6: Nota biográfica**

# **NOTA BIOGRÁFICA**

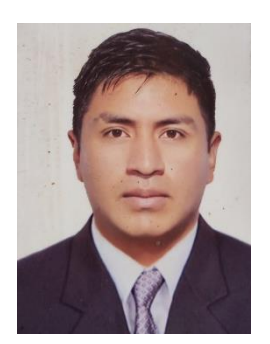

**Deivis Eduar, INZA RAMIREZ:** Nació el 08 de febrero de 1994 en el Distrito de Santa Ana de Tusi, Provincia Daniel Alcides Carrión, Departamento de Pasco; siendo sus padres German Lorenzo, INZA AYALA e Hilda, RAMIREZ TORRES. Cursó estudios de educación primaria en la IE N° 34145 "José Carlos Mariátegui" Y estudios secundarios en el colegio "General Córdova" del Distrito de Santa Ana

de Tusi. Mediante examen de admisión ingreso en el año 2017 a la Facultad de Ingeniería Civil y Arquitectura de la UNHEVAL egresando el año 2021; luego de realizar mis practicas preprofesionales obtuvo el grado de BACHILLER EN INGENIERÍA CIVIL en el año 2022. Actualmente trabaja como asistente técnico en el área de la Subgerencia de Obras del Gobierno Regional de Pasco.

# **NOTA BIOGRÁFICA**

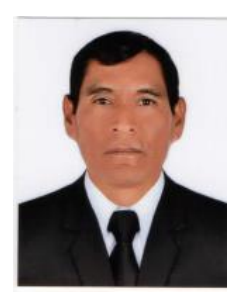

**Edward Eli Nación Ramos:** Nació el 11 de junio de 1967 en el Distrito de Huánuco, Provincia de Huánuco, Región Huánuco; siendo sus padres Corsino Nacion Cadillo y Marciala Ramos Esteban. Curso estudios de educación primaria en la I.E. 32011 Hermilio Valdizan y estudios segundarios en la GUE Leoncio Prado. Mediante examen de admisión

ingreso en el año 1989 a la facultad de ingeniería civil y arquitectura de la UNHEVAL que interrumpió sus estudios por varios años después reincorporarse el año 2012 egreso el año 2018, luego de realizar prácticas preprofesionales obtuvo el grado de BACHILLER EN INGENIERIA CIVIL el año 2021. Actualmente trabaja como asistente en Inspección en la obra "Mejoramiento, Rehabilitación y Ampliación del Sistema de Agua Potable y Alcantarillado de la Ciudad de ambo, Provincia de Ambo, Región Huánuco.

## ANEXO N°7: Acta de sustentación

**UNHEVAI** 

**RECTORADO** 

**EACULTAD DE INGENIERÍA CIVIL** Y ARQUITECTURA

Decenio de la igualdad de Oportunidades para Mujeres y Hombres Año del Bicentenario, de la consolidación de nuestra Independencia, y de la conmemoración de las heroicas batallas de Junin y Ayacucho

### ACTA DE SUSTENTACIÓN DE TESIS PARA OPTAR EL TÍTULO PROFESIONAL

En la ciudad universitaria de Cayhuayna, siendo las 19.30 horas del día 18 de abril del 2024, nos reunimos en el auditorio de la Facultad de Ingenieria Civil y Arquitectura de la UNHEVAL, los miembros integrantes del Jurado Evaluador.

Dr. VÍCTOR MANUEL GOICOCHEA VARGAS Dr. JOSÉ LUIS VILLAVICENCIO GUARDIA Mg. RISSEL MACHUCA GUARDIA

PRESIDENTE **SECRETARIO VOCAL** 

Acreditados mediante Resolución de Decano Nº207-2024-UNHEVAL-FICA-D, de fecha 10.ABR.2024, de la tesis titulada DISENO ESTRUCTURAL DE LA SUPERESTRUCTURA Y SUBESTRUCTURA DE UN PUENTE TIPO VIGA - LOSA UBICADO EN EL CENTRO POBLADO DE JANCAO BAJO, presentada por el titulando DEIVIS EDUAR INZA RAMIREZ y el titulando EDWARD ELI NACIÓN RAMOS, con el asesoramiento del docente Mg. Ing. Bladimir Jhon Abai Garcia, se procedió a dar inicio el acto de sustentación para optar el Titulo Profesional de Ingeniero Civil.

Concluido el acto de sustentación, cada miembro del Jurado Evaluador procedió a la evaluación de los titulandos, teniendo presente los siquientes criterios:

1. Presentación.

- 2. Exposición y dominio del tema.
- 3. absolución de preguntas

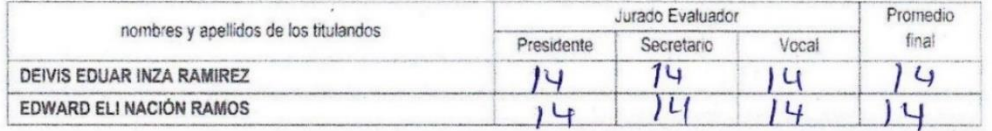

Obteniendo en consecuencia el titulando DEIVIS EDUAR INZA RAMIREZ la nota de  $QATTQLLT$  ( $/4$ ), equivalente a QUENC. por lo que se declara AP2012h DO

Y el titulando EDWARD ELI NACIÓN RAMOS la nota de CASTO  $(19)$ , equivalente a BUGNO, por lo que se declara NIROBODO

Calificación que se realiza de acuerdo con el Art. 78 del Reglamento General de Grados y Títulos modificado de la UNHEVAL.

Se da por finalizado el presente acto, siendo las 20.4 D horas, del dia jueves 18 de abril de 2024, firmando en señal de conformidad.

DNINº 2251543

CRETA DNINº 224E6C3C

 $2119915$ DNI<sub>N</sub><sup>6</sup>

Leyenda:<br>19 a 20: Excelente<br>17 a 18: Muy Bueno<br>14 a 16: Bueno<br>0 a 13: Desaprobado

Av. Universitaria 601 - 607 Pillcomarca. Pabellón VI, Piso 1. Teléfono (062) 691079 - ANEXO 0601. Huánuco, Perú

## ANEXO N°8: Constancia de similitud y reporte

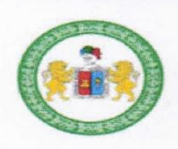

UNIVERSIDAD NACIONAL HERMILIO VALDIZAN DE HUANUCO

**FACULTAD DE INGENIERIA CIVIL Y ARQUITECTURA ESCUELA PROFESIONAL DE INGENIERIA CIVIL** 

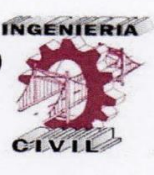

"Año del Bicentenario, de la consolidación de nuestra Independencia, y de la conmemoración de las heroicas batallas de Junín y Ayacucho

# **CONSTANCIA DE SIMILITUD Nº 034-2024** SOFTWARE ANTIPLAGIO TURNITIN-FICA-UNHEVAL. **ESCUELA PROFESIONAL DE INGENIERIA CIVIL**

La Unidad de Investigación de la Facultad de Ingeniería Civil y Arguitectura de la Universidad Nacional Hermilio Valdizan de Huánuco, emite la presente constancia de Antiplagio, aplicando el Software TURNITIN, la cual reporta un 23%. de similitud general, correspondiente a los Bachilleres interesados, INZA RAMIREZ Deivis Eduar y NACION RAMOS Edward Eli del borrador de Tesis "DISEÑO **ESTRUCTURAL DE** LA **SUPERESTRUCTURA** Y SUBESTRUCTURA DE UN PUENTE TIPO VIGA-LOSA UBICADO EN EL CENTRO POBLADO DE JANCAO BAJO", considerando como asesor al MG. ABAL GARCIA Bladimir Jhon.

**DECLARANDO (APTO).** 

Se expide la presente, para los trámites pertinentes

Pillco Marca, 08 de abril 2024

Dr. José Luís VILLAVICENCIO GUARDIA

Director de la Unidad de Investigación Facultad de Ingeniería Civil y Arquitectura

**DLJLVG** 2024

Av. Universitaria Nº 601-607- Cayhuayna - Pabellón VI - 1er Piso Contacto: fijo 062-591060- anexo 0124 correo electrónico dfica@.unheval.edu.pe

**Reporte de similitud** 

### NOMBRE DEL TRABAJO

DISEÑO ESTRUCTURAL DE LA SUPERES TRUCTURA Y SUBESTRUCTURA DE UN P **UENTE TIPO VIGA-LOSA UBICADO EN EL** CENTRO POBLADO DE JANCAO BAJO

**AUTOR** 

Deivis Eduar INZA RAMIREZ - Edward El *i NACION RAMOS* 

RECUENTO DE PALABRAS

29683 Words

RECUENTO DE PÁGINAS

162 Pages

FECHA DE ENTREGA

Apr 8, 2024 5:43 PM GMT-5

RECUENTO DE CARACTERES

159363 Characters

TAMAÑO DEL ARCHIVO

4.8MB

FECHA DEL INFORME

## Apr 8, 2024 5:45 PM GMT-5

### • 23% de similitud general

El total combinado de todas las coincidencias, incluidas las fuentes superpuestas, para cada base de datos.

- · 22% Base de datos de Internet
- · Base de datos de Crossref
- 0% Base de datos de publicaciones
- · Base de datos de contenido publicado de Crossref
- · 13% Base de datos de trabajos entregados

### **CEXCluir del Reporte de Similitud**

· Material bibliográfico

- · Material citado
- · Coincidencia baja (menos de 15 palabras)

Dr. Ing. DE LA UNIDAD DE DOCENTE DE LA FIC

### **Reporte de similitud**

## • 23% de similitud general

Principales fuentes encontradas en las siguientes bases de datos:

- · 22% Base de datos de Internet
- · Base de datos de Crossref
- · 0% Base de datos de publicaciones
- · Base de datos de contenido publicado de Crossref
- · 13% Base de datos de trabajos entregados

## **FUENTES PRINCIPALES**

Las fuentes con el mayor número de coincidencias dentro de la entrega. Las fuentes superpuestas no se mostrarán.

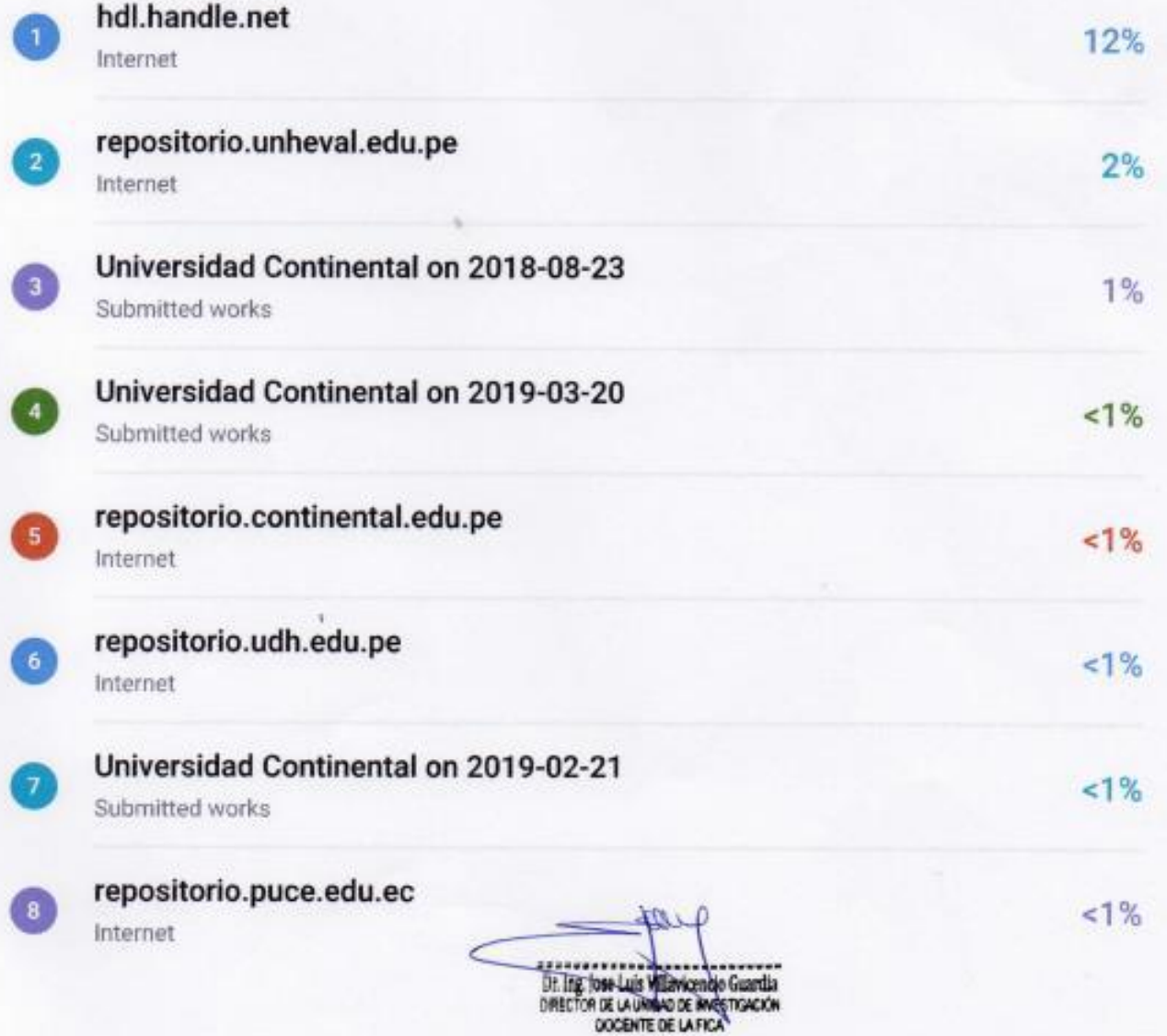

Descripción general de fuentes

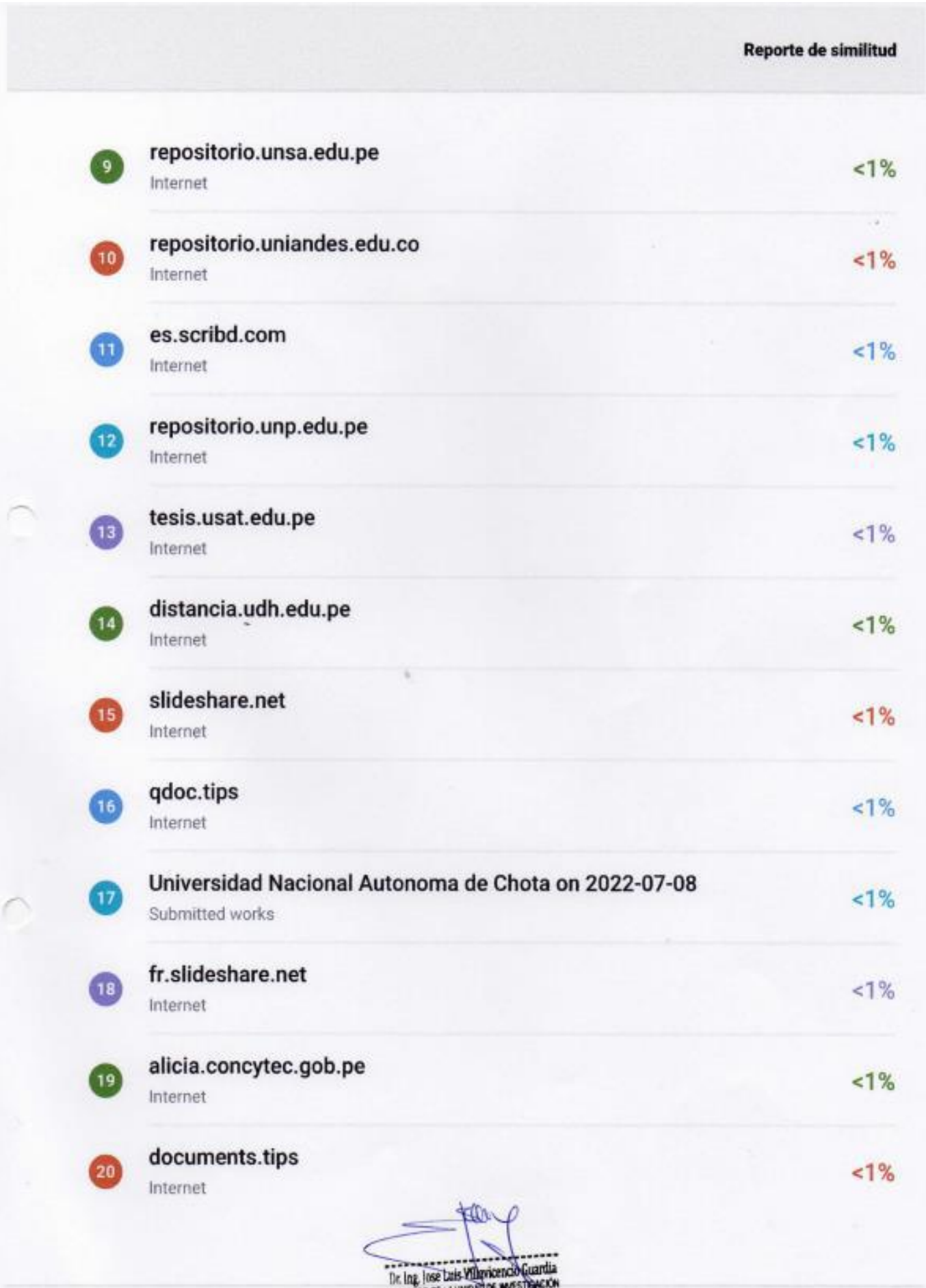

DIRECTOR DE LA UNIDAD DE MARS

Descripción general de fuentes

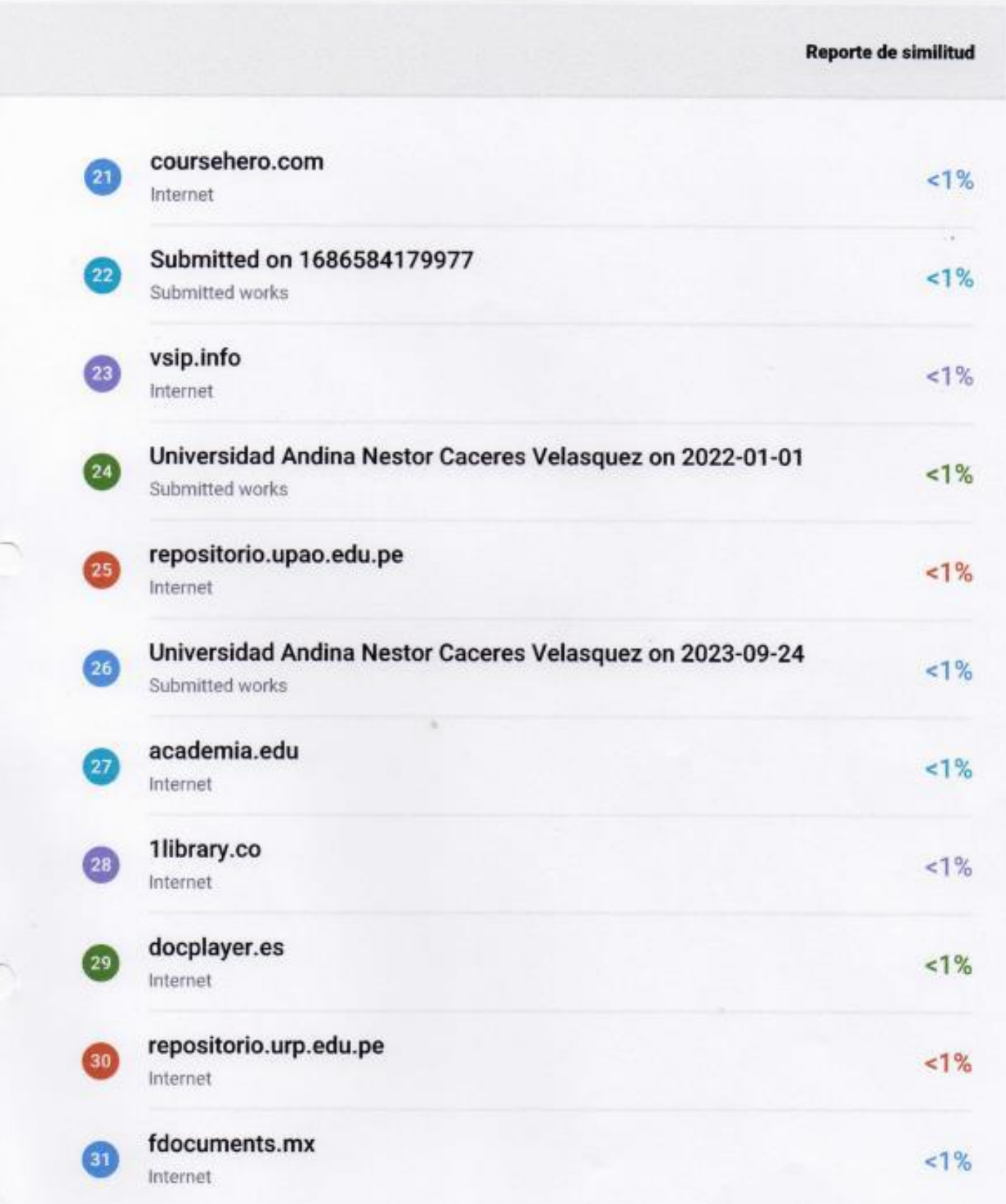

**RED** Dr. Free foot based with the Country of Countries<br>
Consection de La UNEWAD DE MARSINGACIÓN

## ANEXO N°9: Autorización de publicación

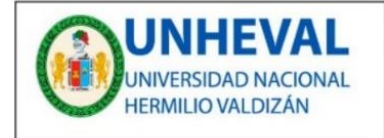

**VICERRECTORADO** DE INVESTIGACIÓN

**DIRECCIÓN DE INVESTIGACIÓN** 

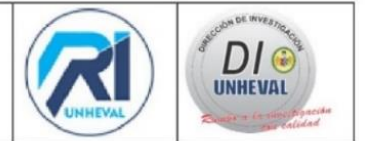

## ANEXO Nº 26

## AUTORIZACIÓN DE PUBLICACIÓN DIGITAL Y DECLARACIÓN JURADA DEL TRABAJO DE INVESTIGACIÓN, TESIS, TRABAJO DE SUFICIENCIA PROFESIONAL O TRABAJO ACADÉMICO PARA OPTAR UN GRADO O TÍTULO PROFESIONAL

1. Autorización de Publicación: (Marque con una "X" según corresponda)

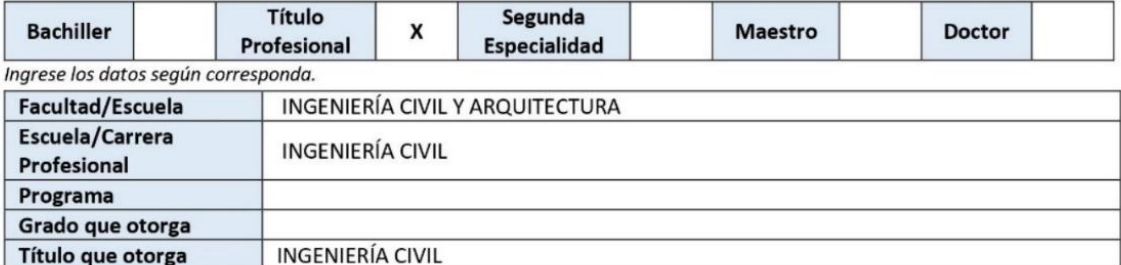

2. Datos del (los) Autor(es): (Ingrese los datos según corresponda)

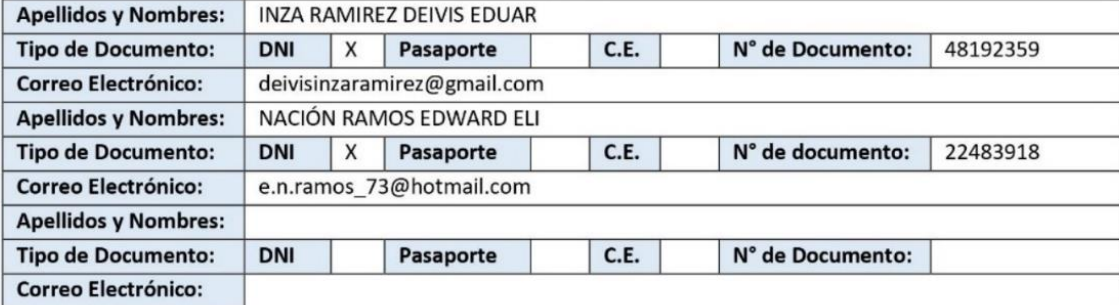

3. Datos del Asesor: (Ingrese los datos según corresponda)

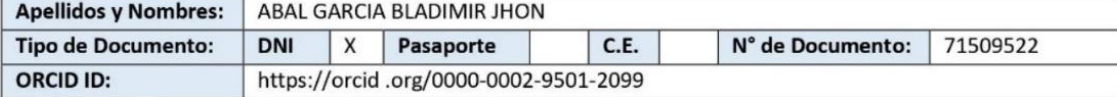

4. Datos de los Jurados: (Ingrese los datos según corresponda, primero apellidos luego nombres)

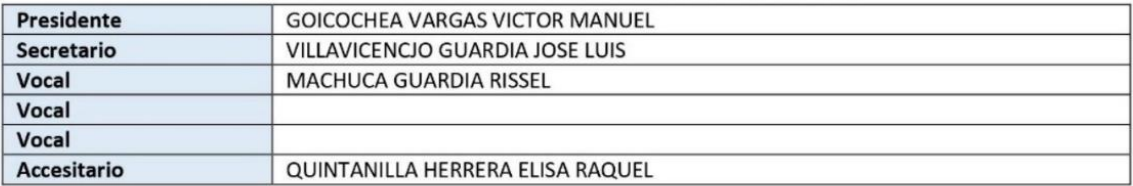

5. Datos del Documento Digital a Publicar: (Ingrese los datos y marque con una "X" según corresponda)

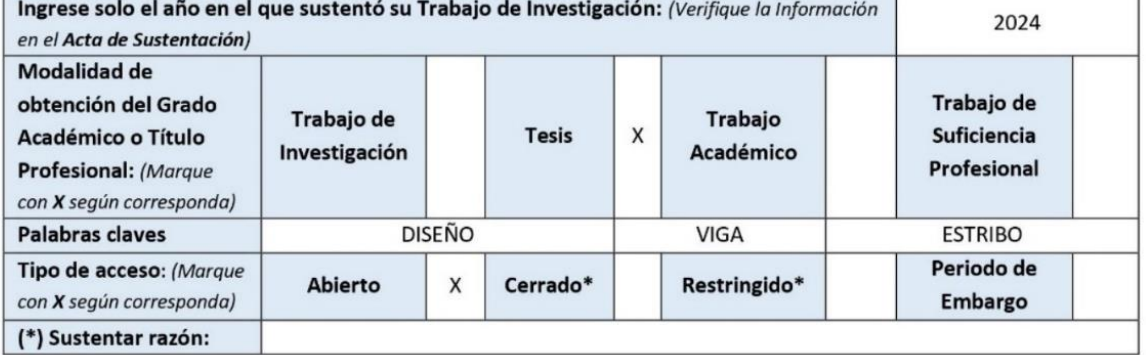

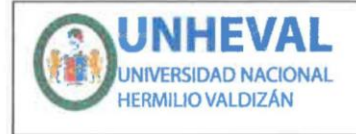

**VICERRECTORADO** DE INVESTIGACIÓN

## **DIRECCIÓN DE INVESTIGACIÓN**

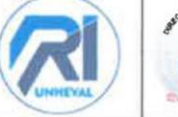

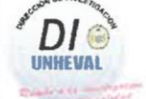

### 6. Declaración Jurada: (Ingrese todos los datos requeridos completos)

Soy Autor (a) (es) del Trabajo de Investigación Titulado: (Ingrese el título tal y como está registrado en el Acta de Sustentación)

### DISEÑO ESTRUCTURAL DE LA SUPERESTRUCTURA Y SUBESTRUCTURA DE UN PUENTE TIPO VIGA-LOSA UBICADO EN EL CENTRO POBLADO DE JANCAO BAJO

Mediante la presente asumo frente a la Universidad Nacional Hermilio Valdizán (en adelante LA UNIVERSIDAD), cualquier responsabilidad que pueda derivarse por la autoría, originalidad y veracidad del contenido del trabajo de investigación, así como por los derechos de la obra y/o invención presentada. En consecuencia, me hago responsable frente a LA UNIVERSIDAD y frente a terceros de cualquier daño que pudiera ocasionar a LA UNIVERSIDAD o a terceros, por el incumplimiento de lo declarado o que pudiera encontrar causas en los trabajos de investigación presentado, asumiendo toda la carga pecuniaria que pudiera derivarse de ello. Asimismo, por la presente me comprometo a asumir además todas las cargas pecuniarias que pudiera derivar para LA UNIVERSIDAD en favor de terceros con motivos de acciones, reclamaciones o conflictos derivados del incumplimiento de lo declarado o las que encontraren causa en el contenido del Trabajo de Investigación. De identificarse fraude, piratería, plagio, falsificación o que el trabajo haya sido publicado anteriormente; asumo las consecuencias y sanciones que de mis acciones se deriven, sometiéndome a las acciones legales y administrativas vigentes.

### 7. Autorización de Publicación Digital:

A través de la presente autorizo de manera gratuita a la Universidad Nacional Hermilio Valdizan a publicar la versión digital de este trabajo de investigación en su biblioteca virtual, repositorio institucional y base de datos, por plazo indefinido, consintiendo que con dicha autorización cualquier tercero podrá acceder a dichas páginas de manera gratuita pudiendo revisarla, imprimirla o grabarla siempre y cuando se respete la autoría y sea citada correctamente.

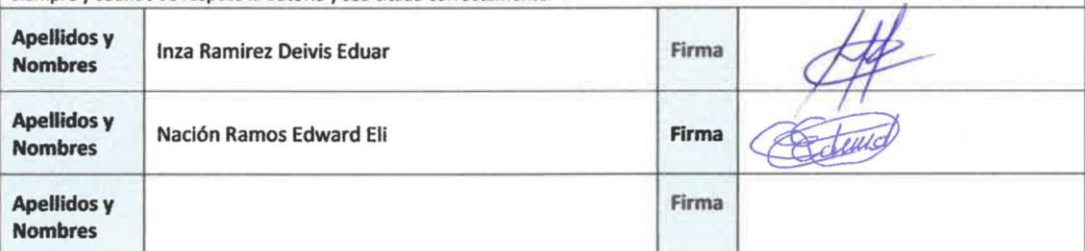

### FECHA: Huánuco, 10 de mayo del 2024

Nota:

- No modificar los textos preestablecidos, conservar la estructura del documento.
- Marque con una X en el recuadro que corresponde.
- Henar este formato de forma digital, con tipo de letra calibri, tamaño de fuente 09, manteniendo la alineación del texto que observa en el modelo, sin errores gramaticales (recuerde las mayúsculas también se tildan si corresponde).
- La información que escriba en este formato debe coincidir con la información registrada en los demás archivos y/o formatos que presente, tales como: DNI, Acta de Sustentación, Trabajo de Investigación (PDF), Constancia de Similitud, Reporte de Similitud.
- Cada uno de los datos requeridos en este formato, es de carácter obligatorio según corresponda.
- Se debe de imprimir, firmar y luego escanear el documento (legible).